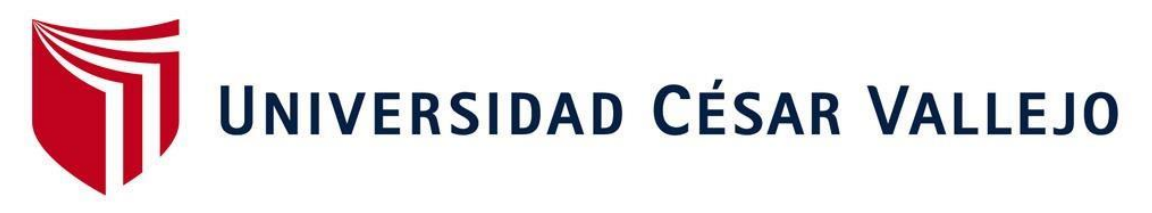

# **FACULTAD DE INGENIERÍA Y ARQUITECTURA ESCUELA PROFESIONAL DE INGENIERÍA CIVIL**

"Diseño para el mejoramiento del sistema de agua y alcantarillado en la localidad de Pampacoris distrito de Ayahuanco - Huanta – Ayacucho"

> TESIS PARA OBTENER EL TÍTULO PROFESIONAL DE: Ingeniero Civil

## **AUTORES:**

Lizana Rojas, Edwar Vladimir (ORCID: 0000-0002-3361-2981) Parhuay Velarde, Adolfo (ORCID: 0000-0002-6794-049X)

## **ASESOR:**

Mg. Castillo Chávez, Juan Humberto (ORCID: 0000-0002-4701-3074)

## **LÍNEA DE INVESTIGACIÓN:**

Diseño de obras Hidráulicas y Saneamiento

TRUJILLO – PERÚ

2021

#### **Dedicatoria**

<span id="page-1-0"></span>A nuestros padres por brindarnos su apoyo incondicional, por inculcarnos valores y principios, lo cual nos han ayudado a salir adelante ante cualquier obstáculo y a llegar donde estamos. A nuestros maestros que nos han brindado sus conocimientos. Hoy al culminar una etapa de nuestras vidas. Les dedicamos este sueño que se está haciendo realidad.

#### **Agradecimientos**

<span id="page-2-0"></span>Agradezco a dios por la vida de mis padres, también porque cada día bendice mi vida con la hermosa oportunidad de estar con las personas que me quieren y a las que yo amo, agradezco a mis padres por las oportunidades brindadas a lo largo de mi vida y a dios por su infinito amor.

*Lizana Rojas, Edwar Vladimir*

A la Universidad Cesar Vallejo por acogernos durante nuestra vida universitaria, a la facultad de ingeniería por acogernos en sus aulas durante todos estos años, eterna gratitud a mi madre que se encuentra en el cielo, que me guía en todo que hacer de mi vida desde el más halla, a mi esposa y a mis hijos por ser parte de este esfuerzo.

*Parhuay Velarde, Adolfo*

# **Índice de contenidos**

<span id="page-3-0"></span>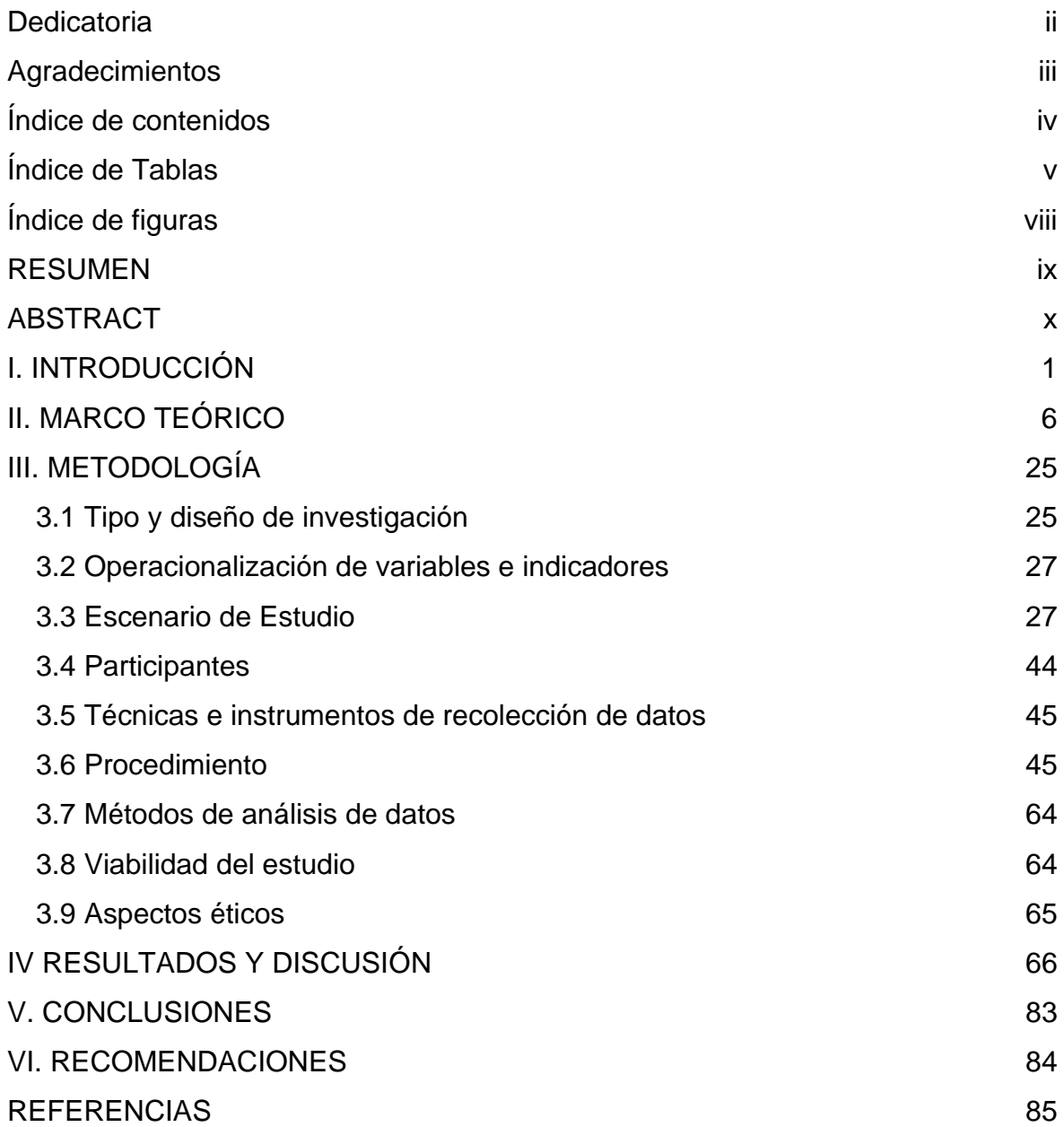

# **Índice de Tablas**

<span id="page-4-0"></span>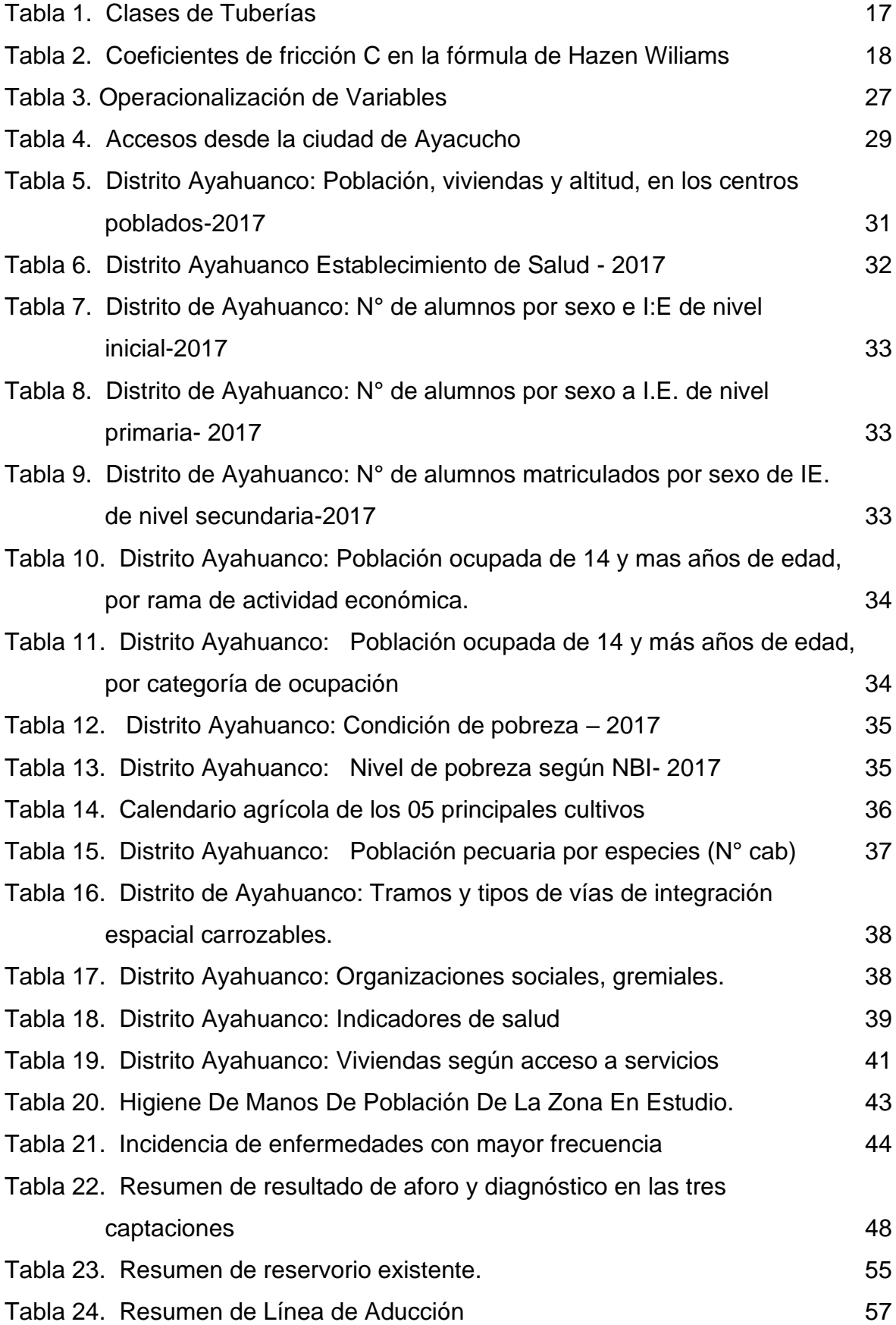

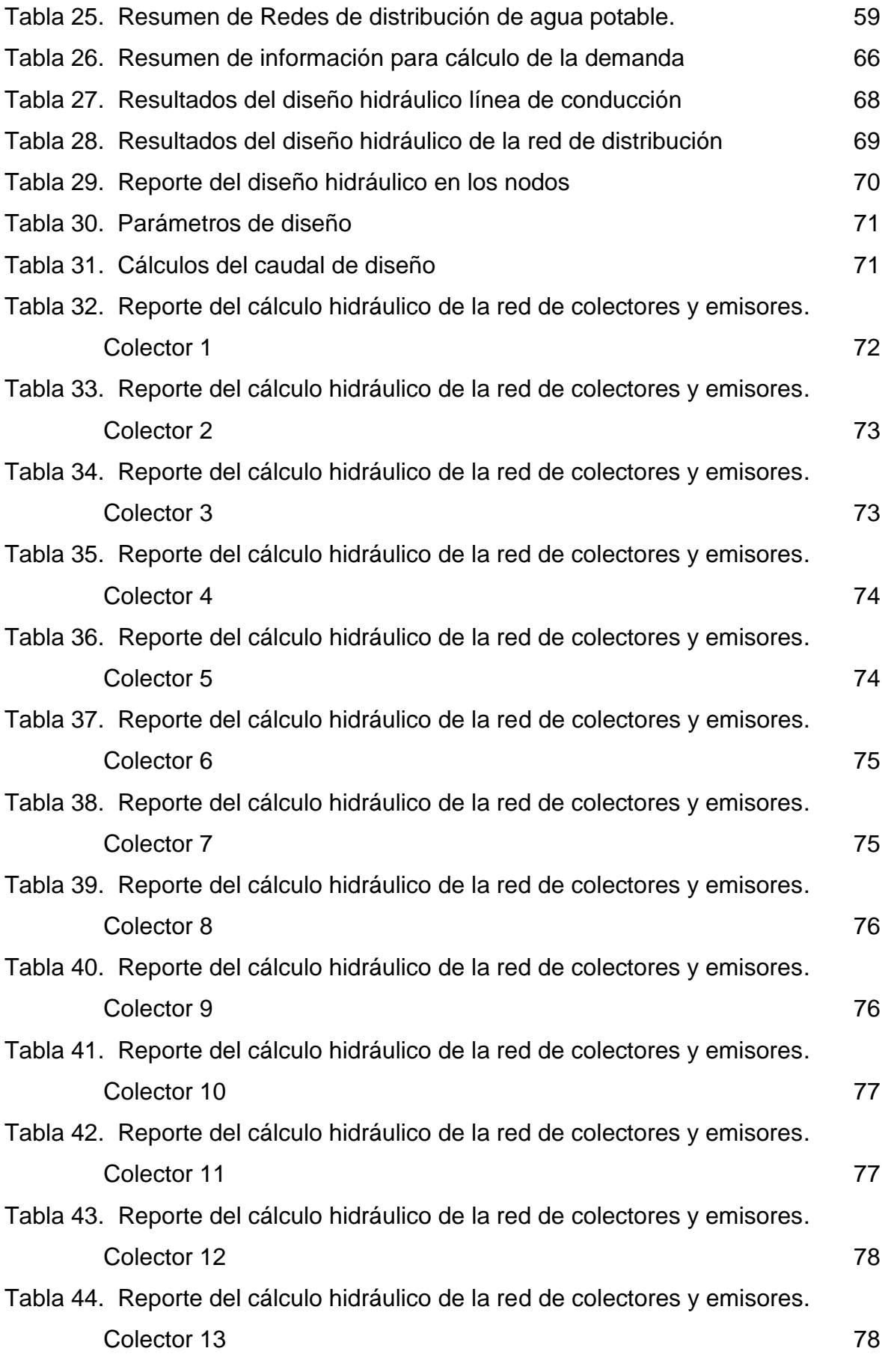

vi

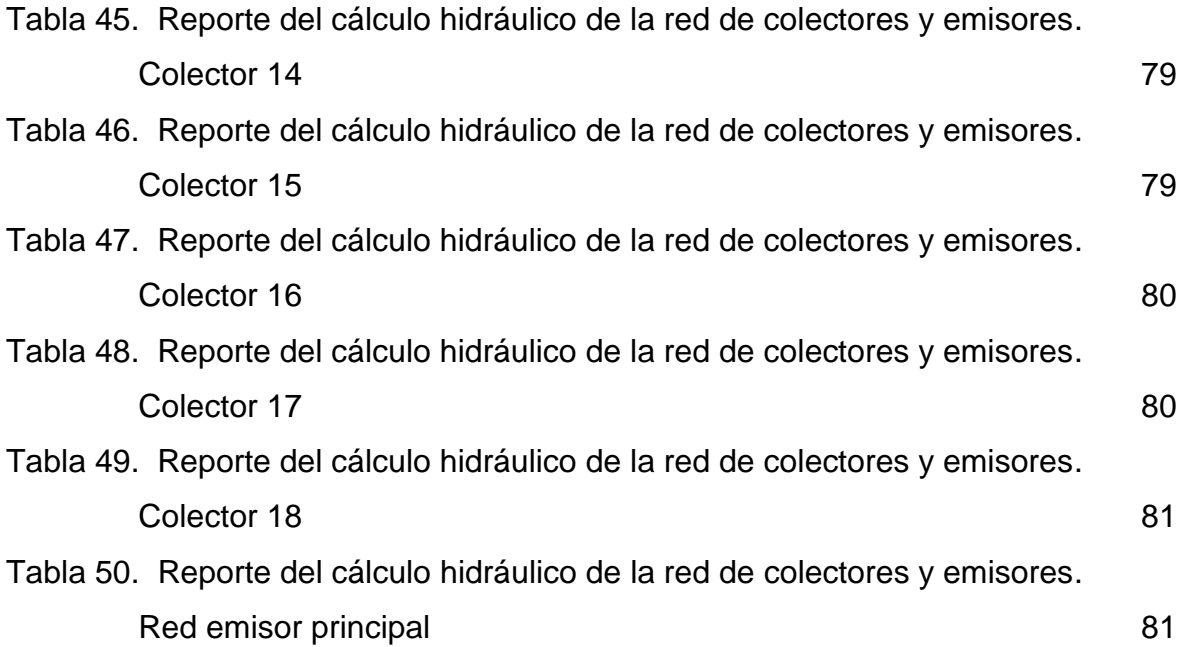

# **Índice de figuras**

<span id="page-7-0"></span>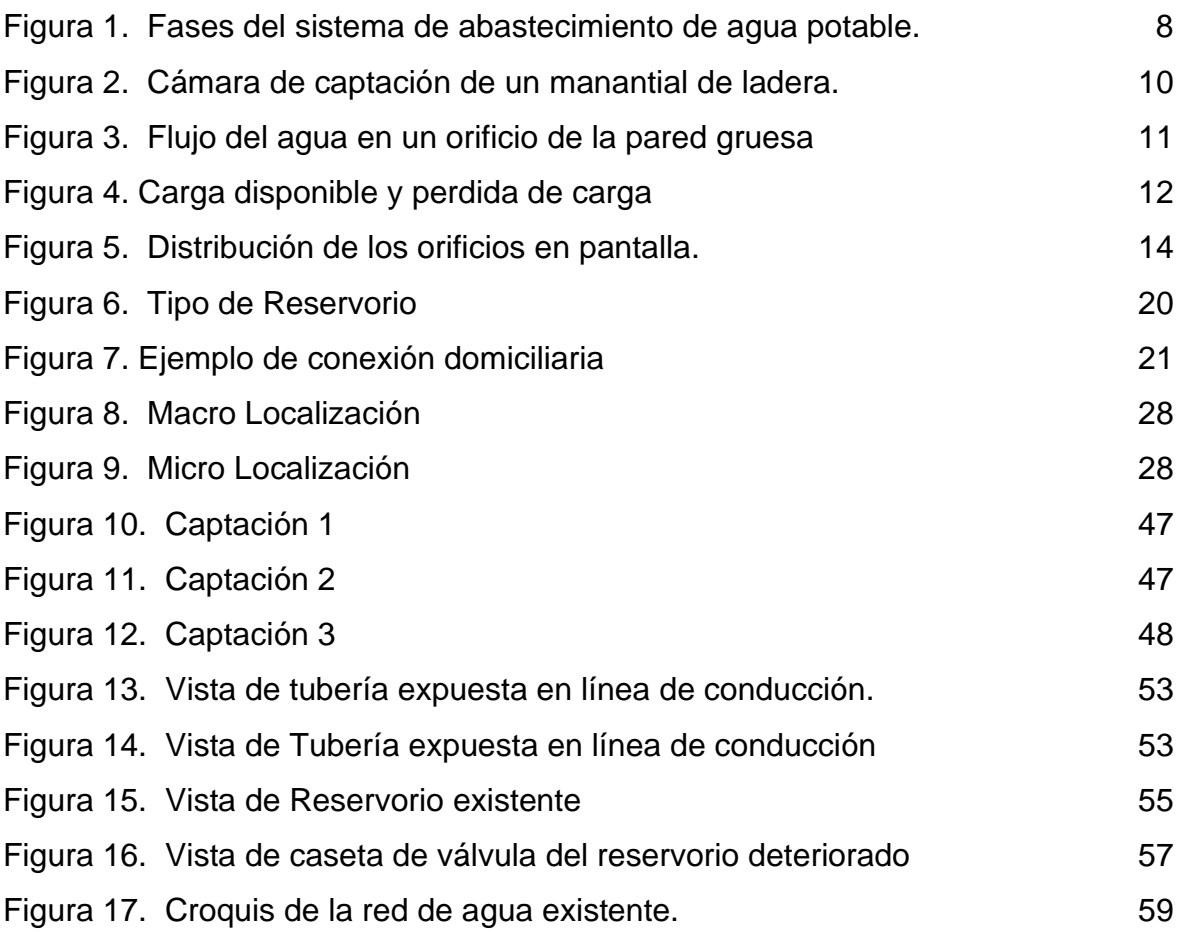

#### **RESUMEN**

<span id="page-8-0"></span>La presente investigación: **"DISEÑO PARA EL MEJORAMIENTO DEL SISTEMA DE AGUA Y ALCANTARILLADO EN LA LOCALIDAD DE PAMPACORIS DISTRITO DE AYAHUANCO - HUANTA - AYACUCHO".** tiene como objeto contribuir técnicamente, proponiendo criterios de diseño para sistemas de abastecimiento de agua potable, teniendo en cuenta las normas nacionales y la experiencia de diseño, construcción, evaluación, Operación y mantenimiento, en la localidad de Pampacoris, la infraestructura del sistema de agua potable ha sido ejecutada en el año 1998 por FONCODES con el apoyo de mano de obra no calificada de la población, posteriormente en el año 2004 la población sin dirección técnica realizan ampliación con la construcción de dos captaciones de ladera y ampliación de líneas de conducción, a partir de aquel entonces no hubo intervención alguna de parte del estado, actualmente la línea de conducción de agua tiene deficiencias, en el tramo de captación Millay a CR N° 01, se tiene un sifón en su trayecto existe muchos tramos con depresiones(quiebres) esta hace que exista mucha perdida de energía en el trayecto, la cual no garantiza la presión suficiente para que el flujo de agua llegue adecuadamente a CR N° 01, Lo mismo ocurre en el tramo de CR N° 01 a la CR N° 02 a esto se suma la disminución de caudal en tiempos de estiaje no cumplen con el rango de presiones permitidas(columna de agua entre captación N° 01 a cámara de reunión N° 01 es insuficiente), lo cual obliga a tener mucho cuidado y precisión en el trazo de línea de conducción para realizar el diseño y cumplir con el objetivo del presente tesis que viene hacer el diseño para el mejoramiento del sistema de agua potable en la localidad de Pampacoris, lo mismo ocurre en el sistema de alcantarillado, existen deficiencias, no hay arrastre de material solido en los colectores principales, se encuentra inoperativo, a causa de ello, los habitantes de Pampacoris realizan sus deposiciones fecales al aire libre.

*Palabras clave: Mejoramiento, diseño agua y alcantarillado.*

#### **ABSTRACT**

<span id="page-9-0"></span>The present investigation: "DESIGN FOR THE IMPROVEMENT OF THE WATER AND SEWER SYSTEM IN THE TOWN OF PAMPACORIS DISTRITO DE AYAHUANCO - HUANTA - AYACUCHO". aims to contribute technically, proposing design criteria for drinking water supply systems, taking into account national standards and the experience of design, construction, evaluation, operation and maintenance, in the town of Pampacoris, the infrastructure of the water system Drinking water has been executed in 1998 by FONCODES with the support of unskilled labor of the population, later in 2004 the population without technical direction carried out expansion with the construction of two catchments on the hillside and expansion of conduction lines, From then on there was no intervention whatsoever on the part of the state, currently the water conduction line has deficiencies, in the section of catchment Millay to CR N ° 01, there is a siphon in its path there are many sections with depressions (breaks ) this causes a lot of energy loss along the way, which does not guarantee enough pressure for the water flow to II Go properly to CR N  $\degree$  01. The same occurs in the section from CR N  $\degree$  01 to CR N  $\degree$  02 to this is added the decrease in flow in times of low water do not comply with the range of allowed pressures (column of water between capture N ° 01 to meeting chamber N ° 01 is insufficient), which requires great care and precision in the drawing of the conduction line to carry out the design and meet the objective of this thesis that comes to make the design for the improvement of the drinking water system in the town of Pampacoris, the same happens in the sewerage system, there are deficiencies, there is no carry-over of solid material in the main collectors, it is inoperative, because of this, the inhabitants of Pampacoris carry out your stools in the open air.

#### *Keywords:*

Improvement, water and sewerage design

#### <span id="page-10-0"></span>**I. INTRODUCCIÓN**

En general, todo el sistema de abastecimiento de agua potable, junto con el suministro de energía eléctrica, es uno de los elementos más importantes de la infraestructura crítica, ya que de su funcionalidad y operatividad dependen varios sectores, servicios y la propia población. Incluso la más mínima interrupción del funcionamiento de estos sistemas puede resultar en el deterioro de la calidad de vida humana. La interrupción del suministro de agua potable significa no solo una reducción del nivel de vida de la vida humana, sino también una reducción de la funcionalidad de otras partes del estado de las que la sociedad depende directamente (Teichmann et al., 2020).

El trabajo de investigación **"DISEÑO PARA EL MEJORAMIENTO DEL SISTEMA DE AGUA Y ALCANTARILLADO EN LA LOCALIDAD DE PAMPACORIS DISTRITO DE AYAHUANCO - HUANTA - AYACUCHO".** Se realizó con el objeto de mejorar la prestación de servicio de agua potable y alcantarillado localidad de Pampacoris mediante un adecuado funcionamiento del sistema, para ello se realizó un nuevo diseño de la red de conducción y alcantarillado, ya que en la actualidad el sistema de agua potable existente no cumple con la expectativa de los beneficiarios a pesar que conducen agua mediante tuberías PVC de diámetro de 1" , desde 03 captaciones, en tiempo de estiaje el caudal de captación N° 01 y 02 se reduce en un 40%, esto hace que disminuye la presión en la tubería de conducción y no llega el agua a la comunidad, lo mismo acurre con el sistema de alcantarillado presenta problemas de arrastre de sólidos. En el capítulo I se realiza la descripción del problema, planteamiento del problema, justificación, objetivo general, objetivo específico, hipótesis general, hipótesis especifico, Delimitación de la Investigación. En el capítulo II se detalló el marco teórico, sus antecedentes internacionales y nacionales, bases teóricas referentes a las dos variables de estudio V1 variable independiente y V2 es la variable dependiente: propuesta de mejoras sistema de agua potable. En el capítulo III de metodología, de acuerdo a la naturaleza de la Investigación es no experimental transversal descriptiva simple, la muestra se considera a todo el sistema de agua potable y alcantarillado, por lo que se abarcó a todas las unidades del sistema de agua potable y alcantarillado de la localidad de Pampa coris de la provincia de Huanta del departamento de Ayacucho, En el recojo de la información se utilizó técnicas de observación y documentación, clasificándola mediante el método de las 6 M de Ishikawa.

La ampliación que posee el acceso al elemento líquido más importante, en los espacios rurales del país, viene a ser un gran desafío al que se enfrentan las entidades que se encuentran en la responsabilidad de mejorar la calidad de vida de la población. Los sistemas de abastecimiento para el agua potable, que sean seguros, accesibles y adecuados, en conjunto con un adecuado saneamiento, va a permitir la disminución o eliminación de riesgos de distintas enfermedades que tienen gran relevancia en nuestro país, brindando así mejoras a la situación en general para la salud, aminorando de esta manera la carga laboral en las familias, particularmente en mujeres y en los menores de edad.

La tesis, ejecuta los distintos componentes de esta clase de sistema, tomando como primer término a la etapa de estudio de campo y a la recopilación de información, a la población de diseño y a la demanda de agua, así como a las fuentes de abastecimiento; posteriormente se desarrolla detalladamente cada uno de los distintos componentes del sistema: la cámara de captación, la línea de conducción, el reservorio de almacenamiento, la red de distribución y el sistema de alcantarillado, en la red de distribución hasta llegar al tanque Imhoff. Como parte de anexos, se incluyen: los paneles fotográficos, estudios requeridos y la información que complementa el diseño.

La localidad de Pampa coris, posee una estructura de sistema de agua potable, que fue ejecutada en el año 1998 por FONCODES con el apoyo de mano obrera no calificada de la población, posteriormente en el año 2004 la población sin dirección técnica realiza ampliación con el desarrollo de varias obras, en este caso dos captaciones de ladera y ampliación de líneas de conducción, a partir de aquel entonces no hubo intervención alguna de parte del estado, actualmente la línea que conduce el agua tiene deficiencias, en el tramo de captación Millay a CR N° 01, lo mismo ocurre en el tramo de CR N° 01 a la CR N° 02 a esto se suma la disminución de caudal en tiempos de estiaje no cumplen con el rango de presiones permitidas(columna de agua entre captación N° 01 a cámara de reunión N° 01 es insuficiente) esto hace que exista mucha perdida de energía en el trayecto, la cual no garantiza la presión suficiente de tal modo que el flujo de agua llegue adecuadamente a CR N° 01, Lo mismo ocurre en el tramo de CR N° 01 a la CR N° 02 a esto se suma la disminución de caudal en tiempos de estiaje, para cumplir con el objetivo de tesis que es el diseño para el mejoramiento del sistema de agua que garantiza un funcionamiento adecuado se realizó los cálculos hidráulicos en la línea de conducción.

Lo mismo ocurre en el sistema de alcantarillado, existe deficiencias no hay arrastre de material solido en los colectores principales, se encuentra inoperativo, existe deficiencias no hay arrastre de material solido en los colectores principales, a causa de ello, los habitantes de Pampa coris realizan sus deposiciones fecales al aire libre, algunas familias han construido con sus propios recursos letrinas rústicas de hoyo seco donde realizan sus necesidades, se arrojan las aguas servidas a las calles, patios, y chacras, aumentando la situación de contaminación y morbilidad en la población afectada.

Es por ello que el motivo principal del presente trabajo de investigación, es que busca brindar una estrategia de solución que sea correcta, funcional, ejecutable y en general que sea sostenible en cuanto al problema de escases de agua para consumo, y el funcionamiento del sistema de alcantarillado, para lo cual se plantea un diseño hidráulico del sistema de agua potable y alcantarillado que garantice el funcionamiento de este servicio básico.

De este modo, el problema general a modo de pregunta es ¿Cómo realizar el Diseño para el mejoramiento del Sistema de Agua y Alcantarillado en la localidad de Pampacoris distrito de Ayahuanco-Huanta-Ayacucho?, y como específicos: ¿Cómo es el Diseño para el mejoramiento del Sistema de Agua potable que garantice el adecuado funcionamiento de este servicio básico a la localidad de Pampacoris distrito de Ayahuanco-Huanta-Ayacucho? y ¿Cómo es el diseño para el mejoramiento de la red del sistema de alcantarillado que garantice el adecuado funcionamiento de este servicio a los habitantes de la localidad de Pampacoris distrito de Ayahuanco-Huanta-Ayacucho??

Con respecto a la justificación, a manera teórica, el presente estudio se desarrolló con el propósito de generar mejoras en cuanto a la calidad de vida a los pobladores de Pampacoris, a través de este diseño, se pretende ofrecer agua potable para el uso de la población, así mismo esto ayuda a erradicar las enfermedades hídricas ocasionadas, para la cual es importante y urgente contar con un diseño de un sistema de agua potable y alcantarillado que se concisa, simple y funcional. Se utilizó para este diseño adecuados métodos sanitarios, el Reglamento Nacional de Edificaciones (RNE en adelante). En la justificación práctica, logra garantizar el funcionamiento de los servicios de agua y alcantarillado de la comunidad Pampacoris del distrito de Ayahuanco; mediante un diseño adecuado.

Con la presente investigación buscamos beneficiar a 91 familias, los cuales suman 445 habitantes, Se obtuvo como caudal promedio en la primera captación denominado Limahuaycco, 0.585 lt/segundo y el segunda captación denominado Puncuccasa se ha obtenido un caudal promedio de 0.140 lt/segundo, y de la tercera captación llamado Millay es 0.233 lt/segundo, la línea de conducción Millay y Puncuccasa se unen en Cámara de Reunión N° 01, y esta a su vez se une en cámara de reunión N° 02, y la unión de los tres caudales hacen una sola línea de conducción hasta el reservorio. El agua de las captaciones no llega a la estructura de almacenamiento debido a fallas de velocidad y presión en la línea de conducción, sumado a pérdidas de agua por fisuras en las estructuras existente y la cristalización de la tubería de conducción provocando la rotura de estas a causa de no haber sido enterrada debidamente, caso similar el sistema de alcantarillado que no tiene el pendiente adecuado para garantizar la velocidad de funcionamiento recomendado por el MVCS y el RNE.

Y finalmente de manera metodológica, la investigación da a conocer un instrumento en cuanto a la recopilación de datos y diseño del sistema de agua potable y alcantarillado para un adecuado funcionamiento del sistema

Luego de haber justificado el estudio, se planteó como objetivo: Diseñar el Sistema de Agua y Alcantarillado en la en la localidad de Pampacoris distrito de Ayahuanco-Huanta-Ayacucho que garantiza el adecuado funcionamiento del servicio. Y como objetivos específicos: Desarrollar un diseño del Sistema de Agua Potable que garantice un adecuado funcionamiento de este servicio la localidad de Pampacoris distrito de Ayahuanco-Huanta-Ayacucho y Desarrollar un diseño de Alcantarillado que garantice el adecuado servicio de alcantarillado a los habitantes de la localidad de Pampacoris del distrito de Ayahuanco

En relación a las hipótesis, a manera general fue: El Diseño para el mejoramiento del Sistema de Agua Potable y Alcantarillado, garantizará el adecuado funcionamiento del servicio básico de agua y saneamiento a la localidad Pampacoris, como específicos se tuvo: El Diseño del Sistema de Agua Potable, garantizará un adecuado funcionamiento de este servicio en la localidad de Pampacoris y El diseño del sistema de alcantarillada garantiza un adecuado de este servicio en la localidad de Pampacoris.

#### <span id="page-15-0"></span>**II. MARCO TEÓRICO**

En el presente apartado, se redactará en relación con los antecedentes de estudio y las teorías que fundamentan a la misma, de este modo, comenzando con los estudios previos, a nivel internacional se consideró a:

Tafur (2019), en su estudio, tuvo como objetivo ejecutar un estudio y diseño del sistema de evacuación de aguas residuales y de la red de distribución de agua potable de una urbanización y de la vivienda tipo como propuesta de equipamiento de la comuna cinco, en Cundinamarca, del cual tuvo como conclusión que para la red de alcantarillado, usó un sistema convencional según normativa, además se realizó en base a el diámetro mínimo requerido, para la red de agua potable, emplearon diámetros menores a tres pulgadas, esto porque se proyectó a 10 sin crecimiento poblacional, además implementaron dos propuestas de sistemas para recolectar lluvia.

Leima (2012) en su investigación, el objetivo fue el reducir las demandas de la población que no poseen acceso al agua potable y servicios básicos de saneamiento. Muestra dicho estudio, el diseño de herramientas que evalúan el estado de pobreza que posee el agua, a partir del marco conceptual que plantea Water Poverty Index (WPI).

Peréz y Pineda (2019) en su tesis, se centró en tener conocimientos más profundos sobre cómo se evolucionaron los lineamientos del estado, en cuanto al agua potable para las personas, también sobre el manejo del agua en su nación por medio de dichos lineamientos. Asimismo, posee una perspectiva general para aplicar tarifas, los cuales son presentados y pueden aplicarse en el sector urbano y rural.

Maiolo et al. (2018), en su estudio, se enfocó en proponer un Índice de Sostenibilidad In Situ (ISSI) que puede utilizarse para la elección de materiales de tuberías para sistemas de agua potable y que tiene en cuenta tanto aspectos técnicos como ambientales. Como resultado y conclusión sustenta que el índice es importante y considera la interacción entre la tubería y el suelo de tendido, a través del Coeficiente de Elasticidad In Situ y los impactos de los materiales utilizados para la tubería del sistema de agua a través de la Evaluación del Ciclo de Vida, siendo una herramienta práctica porque hace una consideración simultánea de dos aspectos esenciales en el diseño (evaluaciones técnicas y ambientales) a través de una estructura analítica de uso rápido.

A nivel nacional, se tuvo en cuenta a Diaz (2010)**,** en su tesis, señala que los proyectos de saneamiento de agua y desagüe, así como sus implicancias en la reducción de enfermedades hídricas en sectores de pobreza extrema de la población, las cuales residen y se emplazan en zonas rurales| que se encuentran en el interior del país, se encuentran cuestionadas por obtener resultados negativos que se encuentran concretizando.

Mamani (2018), en su tesis, se centró en la determinación del nivel de sostenibilidad que posee el sistema de agua potable y de saneamiento básico que se da en la localidad de Laccaicca, en Apurímac. Dicha zona está conformada de 31 familias, estas cuentan con accesibilidad al agua potable y 03 de ellas no cuentan con saneamiento básico. Se realizó la toma de esta información entre abril y mayo del año 2017, posteriormente en febrero y marzo del 2018, haciendo un riguroso trabajo de campo.

Rodolfo (2019), en su investigación, señala que, es importante el agua, ya que contribuye con el desarrollo de la familia, brindando beneficios en la salud y en el bienestar socioeconómico. Al tener carencias de agua se presentan obstáculos para un desarrollo sano y productivo de la familia. Las fuentes de agua para el consumo humano, tienen variaciones en cuanto a cantidad y calidad a partir del núcleo familia, partiendo esto por comunidades pequeñas y ciudades, hasta llegar a grandes centros urbanos. La carencia de servicios de saneamiento presenta restricciones ante las posibilidades de que las personas lleven a cabo actividades que generen ingresos, llevando así a conformar el llamado círculo perverso del agua, la salud y la pobreza.

Luego de haber mencionado los antecedentes, se sustenta el presente estudio bajo las teorías relacionadas al tema.

En relación al abastecimiento de agua, se entiende como aquel conjunto de instalaciones y obras, que poseen la finalidad de satisfacer las necesidades de agua en las comunidades, partiendo del cuantitativo y cualitativo (Trapote, 2014). El abastecimiento de agua normalmente se ha dado en las zonas urbanas, pero es necesario cambiar aquello y enfocarse más en lo rural (Omarova et al., 2019).

Con el fin de cumplir este objetivo, un sistema de abastecimiento se va a componer, por las siguientes fases tal como se muestra en la figura 1.

#### <span id="page-17-0"></span>Figura 1.

*Fases del sistema de abastecimiento de agua potable.*

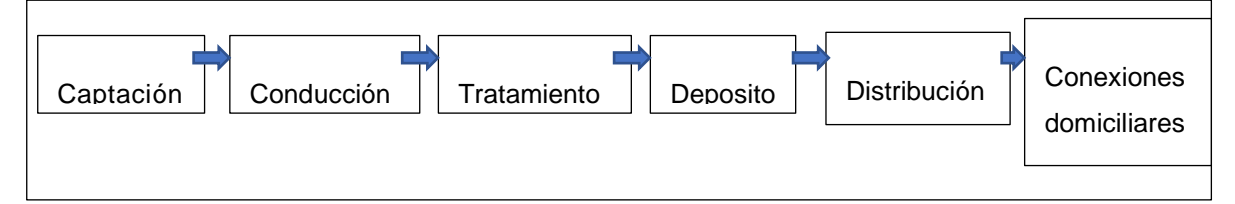

*Fuente:* Trapote (2013)

En la captación, la obtención del agua se da desde distintas fuentes, superficiales, subterráneas, marinas, de reutilización, entre otros. A través técnicas de toma correspondientes. Es esta la instalación u trabajo de toma precisa para obtener agua de abastecimiento (Trapote, 2014). Se deberá garantizar el diseño de las obras como parte mínima de la captación del máximo caudal y el necesario, buscando proteger además las fuentes de algún tipo de contaminante (Decreto Supremo N° 006-2014-Vivienda, 2014).

Una vez que se haya elegido la fuente de donde se sacará el agua, siendo este reconocido como un punto clave para el sistema de agua potable, en el mismo sector donde aflora el líquido elemento, se empieza a construir una estructura que sea capaz de captar y recoger el agua, para así la misma sea trasladada por

medio de tubos hasta el reservorio donde se almacena, que vendría a ser la En la cámara de captación (Aguero, 1997).

Al respecto, el diseño hidráulico y las dimensiones a tener en cuenta, va a depender de la topografía del entorno, de su textura y el tipo de manantial que sea, tratando de que no se altere su calidad y tampoco estado térmico, tampoco se busca generar un cambio de orientación del caudal original, debido a que algún tipo de variación u obstrucción, puede ser fatal para la vida, se puede generar otro cauce y el manantial original llega a desaparecer (Aguero, 1997).

Con respecto a los tipos de captación, debido a que esta, llega a depender según la clase de fuente de donde se saca, además del volumen y calidad del agua, se tiene que diseñar estructuras con ciertas características típicas. Entre ellas un manantial de ladera y concentrado, tal como se muestra en la figura 2, consta esta captación de 3 partes: En primer lugar, busca que se proteja el afloramiento del agua, en segundo lugar, se debe constituir una cámara húmeda, la cual funciona de tal modo que regula los gastos que se utilizarán y, por último, la tercera parte sirve con el fin de dar protección a la válvula de control. El espacio destinado a proteger la fuente, tiene por elementos una losa de concreto, la cual llega a cubrir toda la parte adyacente del caudal, mejor dicho, trata de marcar un espacio cerrado para no tenga contacto con los elementos del exterior, sellándolo para que no se contamine. Aparte de ello, junto a la pared de la cámara, hay un cúmulo de material de tipo granular clasificado, el cual posee como propósito, prevenir que la zona que está conexa se socave y que algún material suspendido se aquiete. La cámara húmeda posee una especie de artefacto, que sería como una canastilla y un cono de rebose el cual funciona para la eliminación de excedentes productivos que genera la fuente (Aguero, 1997).

<span id="page-19-0"></span>Figura 2.

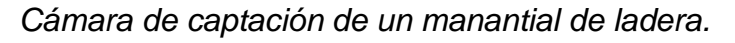

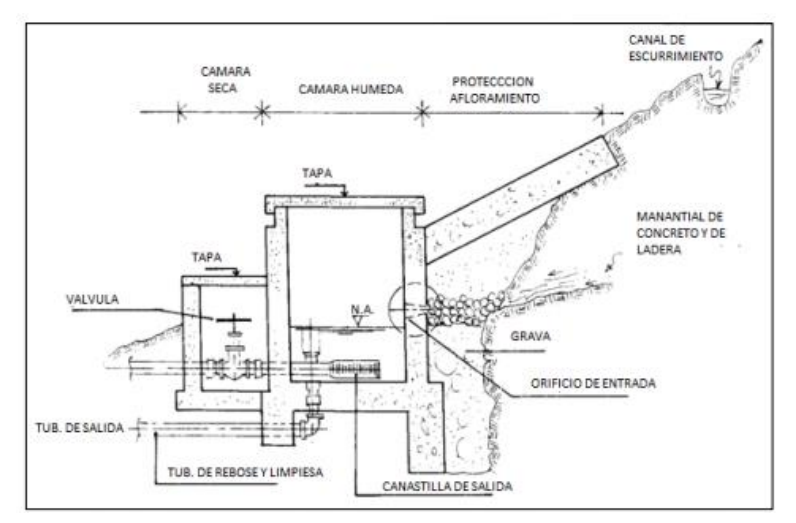

*Fuente:* Agüero (1997)

Otro tipo es el manantial de fondo y concentrado, la estructura de captación, se puede reducir a una cámara sin fondo, la cual rodee el punto de brotación de agua. Consta esta de dos partes: la primera parte es a cámara húmeda, la cual sirve para almacenar el agua y para regular el gasto utilizable. La segunda parte de la cámara seca, tiene como fin el proteger las válvulas de control, salida y desagüe. Esta cámara húmeda se encuentra provista por una canastilla de salida y por tuberías de rebose y de limpia (Aguero, 1997; Díaz, 2010).

Con respecto a los criterios de diseño, es necesario tener conocimiento del caudal máximo que posee la fuente, para el dimensionamiento de la captación, de este modo el tamaño de los orificios de entrada será suficiente para la captación del caudal o también del gasto. Cuando se reconoce el gasto, se realiza un diseño del área del orificio basado en determinada velocidad y entrada que no sea muy alta y al coeficiente de concentración de orificios. (Aguero, 1997).

Cálculo de la distancia entre el punto de afloramiento y la cámara húmeda, en este aspecto, es importante conocer la velocidad de pase del agua, así como la pérdida de carga del orificio de salida (Ver Figura 3), haciendo uso de la fórmula de Bernoulli (Ecuación 1) entre los puntos O y 1 resulta (Aguero, 1997):

$$
\frac{P_o}{Y} + h_o + \frac{V_{o^2}}{2g} = \frac{P_1}{y} + h_1 + \frac{V_t}{2g}
$$

<span id="page-20-0"></span>Figura 3.

*Flujo del agua en un orificio de la pared gruesa*

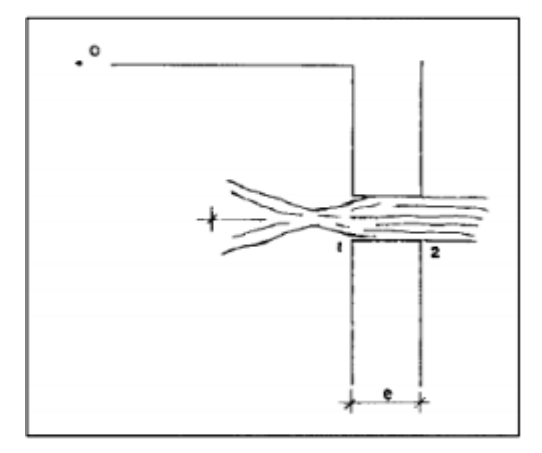

*Fuente:* Agüero (1997)

Teniendo en cuenta los valores de P0, V0, h1 igual a cero, se tiene la siguiente ecuación:

$$
h_0 = \frac{V_{t^2}}{2g}
$$

Dónde,  $h_0$ = Altura entre afloramiento y el orificio de entrada (se recomiendan valores de 0.4 a 0.5 m).  $V1 =$  Velocidad teórica en m/s.  $g=$  Aceleración de la gravedad (9.81 m/s2) A través de la ecuación de la continuidad considerando los puntos 1 y 2 se obtiene:

$$
Q_1 = Q_2
$$
  
\n
$$
Cd * A_1 * V_1 = A_2 * V_2
$$
  
\nSiendo  $A_1 = A_2$   
\n
$$
V_1 = \frac{V_2}{Cd}
$$

En dónde:  $V_2$ =Velocidad de pase (se recomienda a 0.6 m/s),  $Cd$ =Coeficiente de descarga en el punto 1 (se sume 0.8). Haciendo el reemplazo correspondiente, el valor de  $V_1$  de la ecuación (3) en la ecuación (2) se obtiene.

$$
h_0 = 1.56 * \frac{V_{2^2}}{2g}
$$

Para el desarrollo de cálculos  $h_0$  se define como aquella carga necesaria sobre el orificio de entrada el cual permite producir velocidad de pase en la Figura 4 se observa:

$$
H = Hf + h_0
$$

En dónde:

 $Hf$  = La pérdida de carga que servirá para determinar la distancia entre el afloramiento y la caja de captación (L)

$$
Hf = H + h
$$

 $Hf = 0.30 * L$ 

<span id="page-21-0"></span> $L = Hf/0.30$ 

Figura 4*.* 

*Carga disponible y perdida de carga*

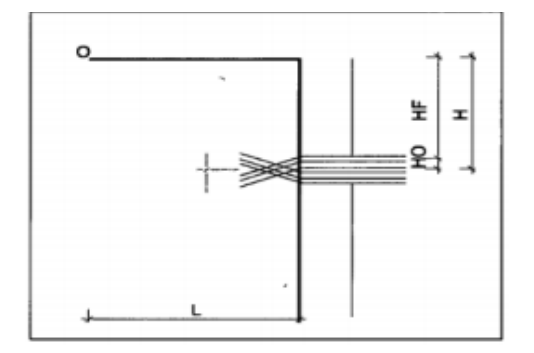

*Fuente:* Agüero (1997)

Cálculo del Ancho de la pantalla (b) para captaciones de manantiales de ladera. Para lograr determinar el ancho que posee la pantalla es importante conocer el diámetro y el número de los orificios que permitirán que fluya el agua desde la zona de afloramiento hasta la cámara húmeda. (Aguero, 1997)

 $Q_{max} = V * A * C d$ 

 $Q_{max} = V * C d * (2gh)^{1/2}$ 

En dónde: Qmáx = Caudal Máximo de la fuente en l/s, V = Velocidad de paso (< se asume 0.50 m/s, siendo menor que el valor máximo recomendado 0.60 m/s) A = Área de la tubería en m2. Cd = Coeficiente de descarga (0,6 a 0,8 m/s<sup>2</sup>). g = Aceleración de la gravedad (9.81m/s<sup>2</sup>).  $h = Carga$  sobre el centro del orificio (m). Al despejar de la ecuación anterior el valor de A se obtiene:

$$
A = \frac{Q_{max}}{Cd*V} = \frac{\pi*D^2}{4}
$$

Teniendo en cuenta a la carga sobre el centro del orificio el valor de A será:

$$
A = \frac{Q_{max}}{Cd * (2gh)^{1/2}} = \frac{\pi * D^2}{4}
$$

El valor de D se define mediante:  $D = ($ 4  $\frac{(11)}{TT}$ )<sup>1/2</sup>

Número de orificios:

Es recomendable el uso de diámetros (D) menores o iguales a 2". De obtenerse diámetros mayores, es muy necesario el aumento del número de orificios (NA), siendo. (Aguero P, 1997)

$$
NA = \frac{Area\ del\ diametero\ cal.}{Area\ del\ duametro\ asumido} + 1
$$

$$
NA = (\frac{D_1}{D_2})^2 + 1
$$

Para calcular el ancho de la pantalla, asumimos, una buena distribución del agua, aquellos orificios tienen que ser ubicados tal como se evidencia en la Figura 5

Considerando a: "D" el diámetro de la tubería de entrada y "b" el ancho de pantalla

<span id="page-23-0"></span>Figura 5.

*Distribución de los orificios en pantalla.*

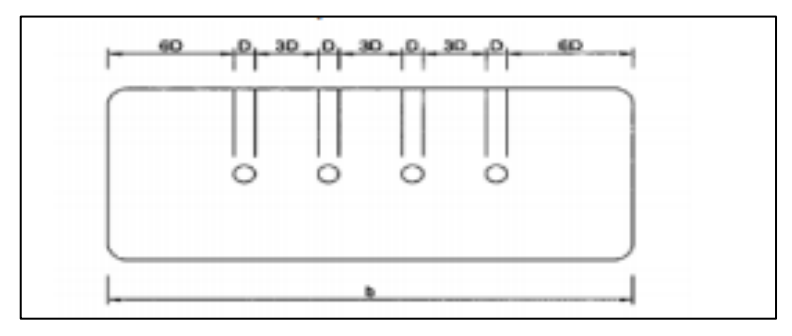

*Fuente:* Agüero (1997)

Una vez identificado el número de orificios y el diámetro que posee la tubería de entrada, se realiza el cálculo del ancho de la pantalla (b), a través de esta ecuación (Aguero, 1997):

 $b = 2(6D) + NAD + 3D(N_a - 1)$ 

En dónde: B = Ancho de la pantalla D = Diámetros del orificio NA= Numero de orificios.

Altura de la cámara húmeda (Ht). De acuerdo a los elementos encontrados con anterioridad, se calcula la medida de la cámara húmeda a través de la siguiente ecuación (Aguero, 1997):

 $H_1 = A + B + H + D + E$ 

En dónde: A= es la altura mínima de 10 cm. La cual permite que se sedimente la arena. B= Considera la mitad del diámetro de la canastilla de salida. H = La altura en la que se encuentra el agua, por encima de la canastilla (>30 cm), tiene que facilitar a que el gasto de la salida de captación, pueda fluir correctamente en los tubos de conducción, en velocidad V. D= Es el desnivel mínimo que se da entre el nivel de ingreso del agua del afloramiento y el nivel de agua de la cámara húmeda (mínimo 3 cm). E= Borde libre de (10 a 30 cm). Con el fin de establecer la altura que posee la captación, será importante tener conocimiento sobre la carga necesaria, haciendo que el gasto de salida de captación logre fluir por

donde debe. Se determina la carga requerida a través de la siguiente fórmula (Aguero, 1997):

$$
H = 1.56 * \frac{V^2}{2g}
$$

 $H = es$  la carga requerida en m.  $V = Ia$  velocidad promedio de salida de la tubería de la línea de conducción en m/s. g = la aceleración de la gravedad igual 9.81 m/s2.

Es recomendable una altura mínima de H= 30 cm.

Dimensionamiento de la Canastilla. Para este es necesario tener en cuenta el tamaño que debe poseer la canastilla, esta debe ser por dos el diámetro con la que cuenta la tubería de salida hacia la línea de conducción (De); así como que el espacio total o completo de las ranuras (At) tiene que ser dos veces el espacio de la tubería de línea de conducción; y la longitud de la canastilla (L) debe ser superior a 3 De y menor de 6Dc (Aguero, 1997):

 $AT = 2Ac$ 

Donde:

$$
AC = \frac{\pi D_{c^2}}{4}
$$

Cuando ya se ha conocido los valores del área general de ranuras, así como del espacio de cada una de las ranuras, se determinará la cantidad de los mismos.

 $N^{\circ}$  de  $ranuras=$ Área total de ranuras Area de ranuras

Tubería de rebose y limpieza. Se recomienda en esta, pendientes de 1% a 1,5%, teniendo la capacidad de desaguar el máximo caudal de aforo, para determinar el tamaño en diámetro, se utilizará la fórmula de Hazen y Williams (Aguero, 1997):

$$
D = \frac{0.71 * Q^{0.38}}{hf^{0.21}}
$$

En dónde: D = Diámetro en pulg. Q = Es el gasto máximo de la fuente en l/s. hf = La pérdida de carga unitaria en m/m.

Con respecto a la fase de conducción, suele llamarse a una obra de conducción a aquellas estructuras y componentes, los cuales tienen como finalidad el transportar agua a partir de la captación hacia el complejo de tratamiento de agua (Reglamento Nacional de Edificaciones, 2017). Debe tener la estructura una capacidad mínima el conducir el caudal máximo de cada día (Reglamento Nacional de Edificaciones, 2017).

Estas conducciones son posibles clasificarlas en: Conducción por Gravedad, en donde se transporta por la misma energía que promueve el potencial del agua y conducción por Impulsión, en este tipo se emplea energía externa, dicho de otro modo, se bombea, para que así se pueda transportar (Trapote, 2014).

En sus criterios de diseño, una vez definido el perfil que posee la línea de conducción, será necesario el considerar los criterios de diseño adecuados que tengan como fin permitir el planteamiento final basados en las consideraciones siguientes (Aguero, 1997):

Carga Disponible. Esta es representada por la diferencia de elevación que existe entre la obra de captación y el reservorio. Gasto de diseño. Corresponde al gasto máximo diario (Qmd), este es estimado, teniendo consideraciones tales como el caudal medio de población, para un determinado periodo de diseño (Qm) y el factor KI del día de consumo máximo. (Aguero, 1997). Deberá esta estructura tener la capacidad adecuada para conducir mínimamente el caudal máximo de todos los días (Reglamento Nacional de Edificaciones, 2017).

Con respecto a las clases de tubería, están definidas de acorde a las máximas presiones que se generen en la línea, denotada por una línea de carga estática. Este se selecciona considerando un circuito de tubos resistentes a la mayor presión posible, debido a que la máxima presión no se evidencia cuando se opera, estas se dan al presentarse la presión estática, cuando se cierra la válvula del control de tubería (Aguero, 1997).

<span id="page-26-0"></span>Tabla 1.

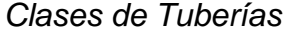

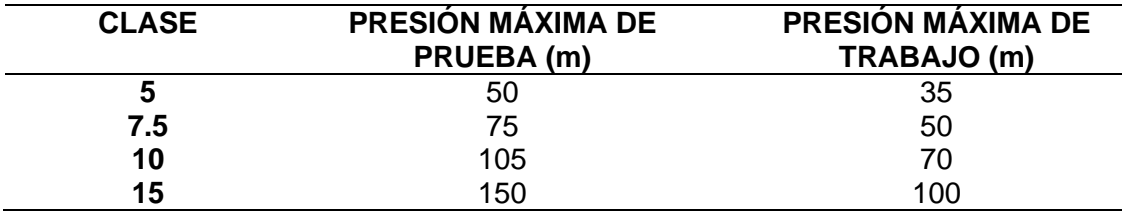

*Fuente:* MVCS (2016)

Para conseguir establecer las medidas en diámetros, se considerará el máximo desnivel en todas las longitudes del trayecto, el diámetro de selección debe poseer la capacidad de conducción de entre 0.60 y 3.0 m/s, aquellas pérdidas que se generen por tramos deberán ser más bajas o iguales a la carga que se encuentre disponible (Aguero, 1997)

Dentro de las estructuras complementarias, se considera: Válvulas de aire, el aire que se acumula en los distintos puntos elevados, provocará la reducción en el área del fluido de agua, generando de esta manera mayores pérdidas de carga y una reducción del gasto. Con el fin de prevenir este tipo de acopio, es importante que la instalación de válvulas de aire, las cuales pueden ser automáticas o también de tipo manual (Aguero, 1997). Válvulas de purga. Aquellos sedimentos que se acumulan en las partes bajas de la línea de conducción, siendo esta la parte en la que se acumulan, en topografía accidentada, provocaran que exista una disminución del área de flujo de agua (Aguero, 1997). Cámaras rompe-presión, al haber desniveles considerables entre las captaciones y algunos puntos en la línea de conducción, se pueden presentar presiones por encima de lo esperado, y lo que una tubería es capaz de soportar. Debido a esto, es importante y necesario construir cámaras rompepresión que permitirán mermar la energía sobrante, reduciendo de esta manera la presión relativa a cero (Aguero, 1997).

Por otro lado, la línea de gradiente, indica la presión que posee el agua en la tubería en condiciones de operación. Al trazarse la línea de gradiente hidráulica requerida en un caudal que se descargará en la atmósfera, tal como en un tanque; se puede tener como resultado que la presión que sobra, que se da en el punto de descargo, pueda volverse negativa o positiva (Aguero, 1997). La pérdida de carga, trata del consumo de energía que sea necesaria, para soportar y vencer resistencias que no permiten el correcto movimiento de fluido de un punto hacia otro, en una determinada sección de tubería (Aguero, 1997), y la pérdida de carga unitaria, se calcula utilizando distintas fórmulas, pero la más utilizada en conductos a presión, es la fórmula de Hazen y Williams (Aguero, 1997):

 $Q = 0.0004264 C D^{2.64} h f^{0.54}$ 

En dónde:  $D = es$  el diámetro de la tubería (pulg).  $Q = el$  caudal (l/s). hf = Perdida de carga unitaria (m/km). C = es el coeficiente de Hazen - Wiliiams expresado en (pie)1/2 s

<span id="page-27-0"></span>Tabla 2.

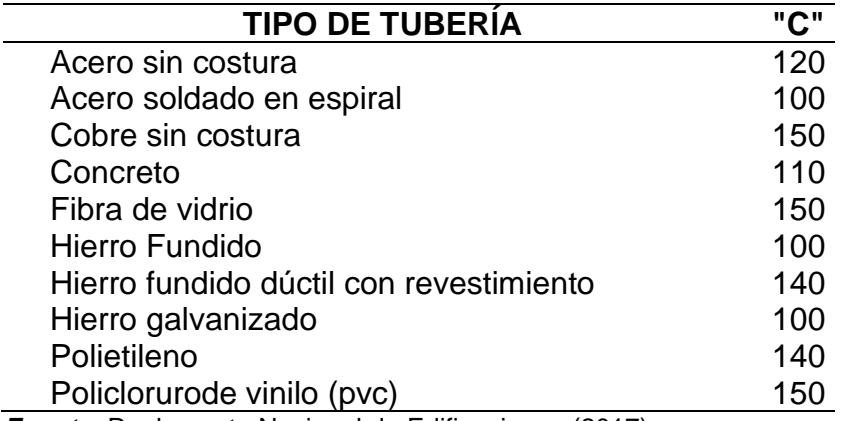

*Coeficientes de fricción C en la fórmula de Hazen Wiliams*

*Fuente:* Reglamento Nacional de Edificaciones (2017)

Perdida de carga por tramo. Es definida, la pérdida de carga por tramo (HF), como (Aguero, 1997):.

 $Hf = hf * L$ 

Con respecto al tratamiento, se acondiciona el agua de acorde al uso requerido, de índole urbano, agrario, para la industria y ambientes recreativos. No es necesario o exclusivo el tratamiento de potabilización (Aguero, 1997). Aunque cabe destacar que el tratamiento del agua potable, hace que esta se pueda beber al eliminar los contaminantes, y dependiendo de dichos contaminantes es posible emplear diversas tecnologías para generar agua potable (Liu et al, 2017).

Sobre el depósito o reservorio, este se encarga de almacenar y regular (cantidad y/o presión) los caudales de agua para abastecerse del mismo (Trapote, 2014). Requiere un sistema de abastecimiento de agua potable, de un reservorio, cuando el rendimiento admisible que posee la fuente es menor al gasto máximo horario (Qmh). Cuando el rendimiento de la fuente es mayor que el Qmh, no considera a un reservorio, debiéndose asegurar que el diámetro de la línea de conducción, sea suficiente para la conducción del gasto máximo de horario (Qmh), permitiendo así que se cubran los requerimientos de consumo que posee la población (Aguero, 1997)

Otras consideraciones básicas, como, la capacidad, la ubicación y el tipo de reservorio (Organización Panamericana de la Salud, 2004), son necesarios recordar. La capacidad del reservorio, es importante, para establecer el volumen que posee el reservorio, considerar la compensación de variaciones horarias, de emergencias por incendios, las previsiones de las reservas para cubrir los daños o interrupciones hacia la línea de conducción y que el reservorio funcione como parte integrativa del sistema (Organización Panamericana de la Salud, 2004) .

Para calcular la capacidad de reservorio, se utiliza la compensación de las variaciones horarias de consumos, así como los desperfectos que se dan de manera eventual en las líneas de conducción. Debe permitir el reservorio que las demandas máximas de consumo, se encuentren satisfechas, al igual que cualquier posible variación que se registre durante las 24 hora del día (Organización Panamericana de la Salud, 2004). La demanda-oferta del recurso hídrico, se considera como el grado de desarrollo y empleo de dichos recursos (Ren et al., 2019). Ante el suceso de que la línea de conducción, puedan dañarse y que estos establezcan deficiencias en el suministro del agua, durante el desarrollo de las reparaciones oportunas, se aconseja que se posea una cantidad complementaria, que brindará la posibilidad de poder hacer un restablecimiento adecuado de la conducción del agua hasta el área para reservarlo (Organización Panamericana de la Salud, 2004).

Con respecto a los tipos de reservorio (ver figura 6) que almacenan agua, pueden estar en lugares elevados, junto con objetos de apoyo o también bajo tierra. Aquellos que están en altura, pueden ser redondos, o de tipo cilíndrico, y están ubicados en pilotres, columnas, entre otros, aquellos que se sostienen en estructuras, normalmente son rectangulares y circulares, y se construyen de manera directa encima del suelo, aquellos que se entierran pueden ser también circulares o rectangulares, y están por debajo del suelo. En la población rural, se suele emplear reservorios medianos o pequeños, y estoy suelen estar apoyados y sus formas comunes son cuadradas o circulares (Organización Panamericana de la Salud, 2004).

<span id="page-29-0"></span>Figura 6.

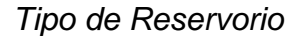

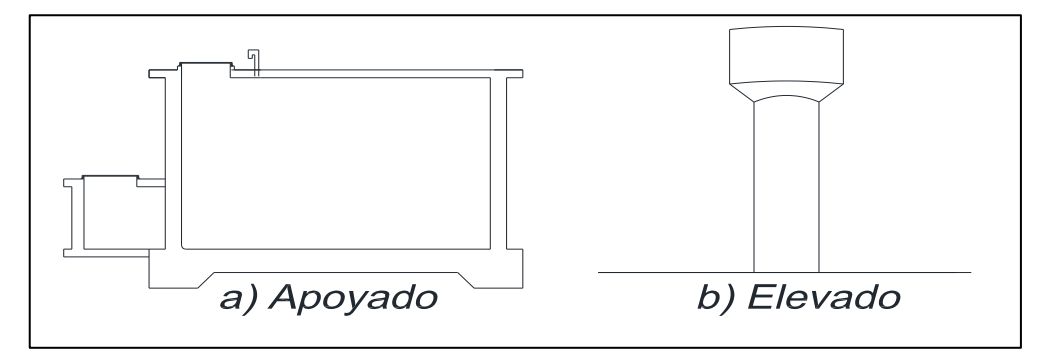

*Fuente:* Agüero (1997)

Los cálculos básicos se desarrollan según las siguientes ecuaciones:  $Qmd = Qp * 1.3$ 

 $Omh = Op * 2$ 

 $Qmd = Qp * 1.3$ 

#### $Consumo Unitario(Q unit) = (Qmh)/(poblacion futura)$

 $Q$ tramo =  $Q$ unit \*  $N^{\circ}$  de habitantes por tramo

En el tipo de sistema cerrado, se trata de redes que se constituyen por tuberías que se encuentran interconectadas por mallas. En general este tipo de red es el que resulta más provechosa, tratando de lograrse a través de la interconexión de tuberías, con el fin de hacer un circuito que sea cerrado y permita servicios eficientes y permanentes. Se eliminan dentro de este sistema, los puntos muertos; de tener que realizarse reparaciones en las tuberías, el área pertinente a quedarse sin agua, se reduce a solo una cuadra, lo cual va a depender mucho de la ubicación que posean las válvulas. Así mismo, este sistema es mucho más económico, se alimentan los tramos por ambos extremos, generando que se ocasionen pérdidas menores de carga y menores diámetros, es más seguro en caso de incendios, ya que las válvulas que se necesiten para llevar agua al lugar del incendio, pueden ser cerradas (Aguero, 1997).

Sobre las conexiones domiciliarias (ver figura 7), esta es la parte que se puede ver, el tubo que parte de la abrazadera, hasta la válvula de paso (Leon, 2012).

<span id="page-30-0"></span>Figura 7. *Ejemplo de conexión domiciliaria*

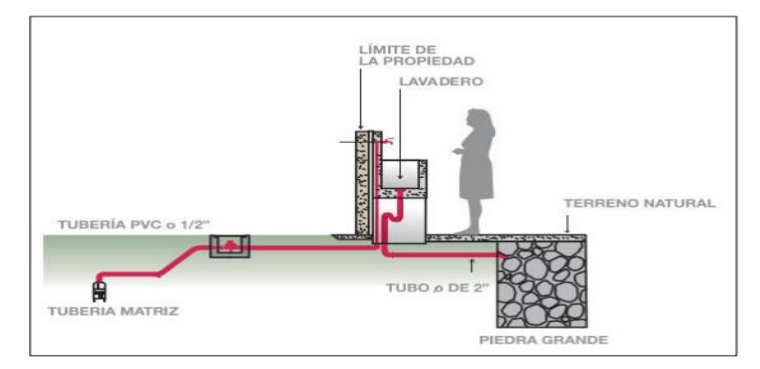

*Fuente:* León (2012)

Con respecto al diagnóstico, se puede contar con el Método de las 6 M, Según Gutierrez y De la Vara (2009), afirma: El diagrama de Ishikawa de Causa – efecto, es un método gráfico, que se encarga de relacionar un problema o efecto con factores que pueden estar generándolos. Este diagrama tiene como importancia, que busca distintas causas de problema, a través de un análisis, con el fin de evitar errores al buscar directamente soluciones, sin conocer las causas. El uso de este diagrama, ayudará a que no se den por obvias las posibles causas, sino que se vea el problema desde distintas perspectivas. El método de las 6M es uno de los más comunes y consiste en la agrupación de las causas potenciales en 6 principales ramas (6M): Métodos de trabajo, la mano o mente de obra, los materiales, la maquinaria adecuada, la medición correcta y el medio ambiente.

Mano de obra o gente: los aspectos o factores que se considera en la mano de obra son: El conocimiento (¿Las personas realmente conocen su trabajo?), El entrenamiento (¿Se encuentran los operadores correctamente capacitados?), La habilidad (¿Demostraron los operadores ser capaces para ejecutar aquello que se necesita que hagan?), La capacidad (¿Se espera los trabajadores hagan su trabajo eficientemente?), ¿Se encuentran motivados? ¿Conoce y comprende lo importante que es su trabajo por la calidad? (Gutierrez & De la Vara, 2009).

Métodos: los aspectos o factores que se deben considerar en métodos son: La estandarización (¿Las responsabilidades y los procedimientos de trabajo se encuentran definidos de forma clara y correcta o parten desde el criterio de cada persona?). Las excepciones (¿Cuándo el proceso estándar no puede realizarse, se cuenta con un proceso opcional definido claramente?). La definición de operaciones (¿Se encuentran definidas las operaciones que forman los procesos?, ¿Cómo se tiene en cuenta si la operación se realizó con éxito?). Es fundamental la contribución a la calidad a partir de esta rama, debido a que por una parte se cuestiona si se encuentran correctamente definidos los métodos de trabajo, las operaciones y obligaciones que presentan, en el caso de estar definidas, se cuestiona si estas son correctas y adecuadas al procedimiento (Gutierrez & De la Vara, 2009).

Máquinas o equipo: los aspectos o factores que se deben considerar en máquinas son: La capacidad (¿Demostraron las máquinas tener la capacidad de brindar la calidad requerida?). Las condiciones de operación (¿Estas en aspectos de las variables, son adecuadas?, ¿Se realizó estudios que respalde esta posición?). Las herramientas (¿Existen cambios de herramientas de manera periódica?, ¿Son adecuados?). Ajustes (¿Los criterios utilizados para el ajuste de las máquinas son entendibles y se determinaron de manera adecuada?). Mantenimiento (¿Existen programas de mantenimiento para la prevención?, ¿Son adecuados?) (Gutierrez & De la Vara, 2009).

Material: los elementos o factores que se deben tener en cuenta en cuanto a material son: La variabilidad (¿Se conoce la influencia de la variabilidad de los materiales o materia prima en la problemática?). Los cambios (¿Hubo algún cambio recientemente en materiales y/ recursos?). Los proveedores (¿Cómo influyen los diversos proveedores?, ¿Son adecuados?). Tipos (¿Se tiene conocimiento de la influencia de los distintos de materiales?) (Gutierrez & De la Vara, 2009).

Mediciones o inspección: los aspectos o factores que se deben considerar en medición son: La disponibilidad (¿Se disponen las mediciones que se necesita para descubrir o prevenir algún problema?). Las definiciones (¿Se encuentran definidas de forma operacional las características que son medidas?). El tamaño de muestra (¿Fueron medidas las piezas necesarias?, ¿Son representativas modo que las decisiones posean un sustento?). La repetibilidad (¿Se evidencia que el instrumento de medición, puede volver a entregar datos similares con la precisión que se busca?) (Gutierrez & De la Vara, 2009). La reproducibilidad (¿Se cuenta con evidencia de que los métodos y criterios empleados por los operadores para la toma mediciones son los pertinentes o adecuados?) (Gutierrez & De la Vara, 2009).

La calibración o sesgo (¿Existe algún sesgo en las medidas generadas por el sistema de medición?). Destaca esta rama, lo importante que posee un adecuado sistema de medida para brindar calidad, debido a que las mediciones durante el proceso, son parte fundamental para la toma de decisiones y acciones, por cual, se debe hacer la pregunta sobre si estas mediciones realmente representan la información que se necesita saber, además de objetivas, si de acuerdo al contexto del problema analizado, las medias hechas son de calidad, así como también si es que los resultados de medición y las pruebas realizadas, tanto como la inspección, vienen a ser fiables (Gutierrez & De la Vara, 2009).

Medio ambiente: los aspectos o factores a tener en cuenta en medio ambiente son: Los ciclos (¿Se evidencian patrones o ciclos en los procesos que dependen de condiciones del medio ambiente?). La temperatura (¿Influye la temperatura ambiental en las operaciones (Gutierrez & De la Vara, 2009).

De lo mencionado, un sistema de abastecimiento de agua es importante y mientras que los países avancen hacia tasas más altas de cobertura, mejores indicadores y métodos de monitoreo resultarán útiles para rastrear la eficiencia y equidad con las que se llega a las poblaciones que quedan sin servicio, así como la tasa a la que las poblaciones con servicios básicos, obtienen acceso a niveles más altos de agua potable (Bartram et al., 2017).

#### <span id="page-34-0"></span>**III. METODOLOGÍA**

#### <span id="page-34-1"></span>**3.1 Tipo y diseño de investigación**

#### **Tipo**

El estudio se enmarca en el tipo aplicada, tal como refiere Bentley et al. (2015), las disciplinas aplicadas dentro de las ciencias tecnológicas (por ejemplo, la ingeniería) son intencionales y pragmáticas en sus conocimientos, orientadas hacia el dominio del entorno físico, lo que da como resultado productos o técnicas.

#### **Diseño**

El diseño en una investigación, es el establecimiento del escenario o condiciones para poder recolectar la información y analizarla para alcanzar los objetivos propuestos (Akhtar, 2014). De este modo, podemos plantear diversos aspectos relacionados con el mismo.

Se considera un estudio no experimental, porque no se va a manipular variable alguna, solamente se va a conocer cómo se encuentran o cómo se vinculan (Reio, 2016). En este aspecto se puede mencionar que es un estudio observacional, porque el investigador no intercede en las variables o participantes, se dedica básicamente a observar o conocer cómo se presentan los hechos de manera natural (Thiese, 2014).

También es descriptivo, porque se basa en describir lo que sucede con una variable o vínculo entre otras, facilitan al investigador a elegir cuánto y cuando observar (Abutabenjeh & Jaradat, 2018), además es proopsitivo, porque gracias a la descripción de los resultados o del análisis se puede plantear una poropuesta para mejorar el problema percibido, siendo este el diseño (Juárez, 2014). En este aspecto también es transversal, ya que solamente se recopila datos en un solo tiempo o momento (Setia, 2018).

También, se considera un estudio prospectivo, debido a que el investigador, se encuentra presente en el análisis de información, acompañando por un periodo de tiempo a observar los resultados que espera (Aranha et al, 2019). En este

caso, se parte de una comprensión de la situación actual del estado del sistema de agua y alcantarillado, hasta el resultado de la generación del diseño del mismo.

Finalmente se enmarca en el enfoque cuantitativo, ya que la investigación cuantitativa se ocupa de cuantificar y analizar variables para obtener resultados. Implica la utilización y el análisis de datos numéricos utilizando técnicas estadísticas específicas para responder preguntas como quién, cuánto, qué, dónde, cuándo, cuántos y cómo (Apuke, 2017).

#### **Métodos de Investigación**

#### **Deductivo**

Este método refiere a la utilización de la razón, para la obtención de conclusiones y explicaciones a nivel general, en el presente proyecto de tesis, se obtuvieron conclusiones de acuerdo a los lineamientos brindados para el sistema de Agua Potable y Alcantarillado (Hernández et al., 2014).

#### **Analítico**

Se empleó el método analítico, debido a que los elementos trabajados por separado o de manera individual, tanto el sistema de Agua Potable como el de Saneamiento, siendo estos los servicios fundamentales para la sociedad, aunque tienen vínculos, se analizan de manera individual (Hernández et al., 2014).

#### **Sintético**

Se utilizó el método de síntesis, debido a que el estudio, se desarrolló desde lo simple hacia lo complicado, desde la causa al efecto, desde la parte a un todo, desde los principios hasta los efectos (Hernández et al., 2014).
# **3.2 Operacionalización de variables e indicadores**

#### Tabla 3.

*Operacionalización de Variables*

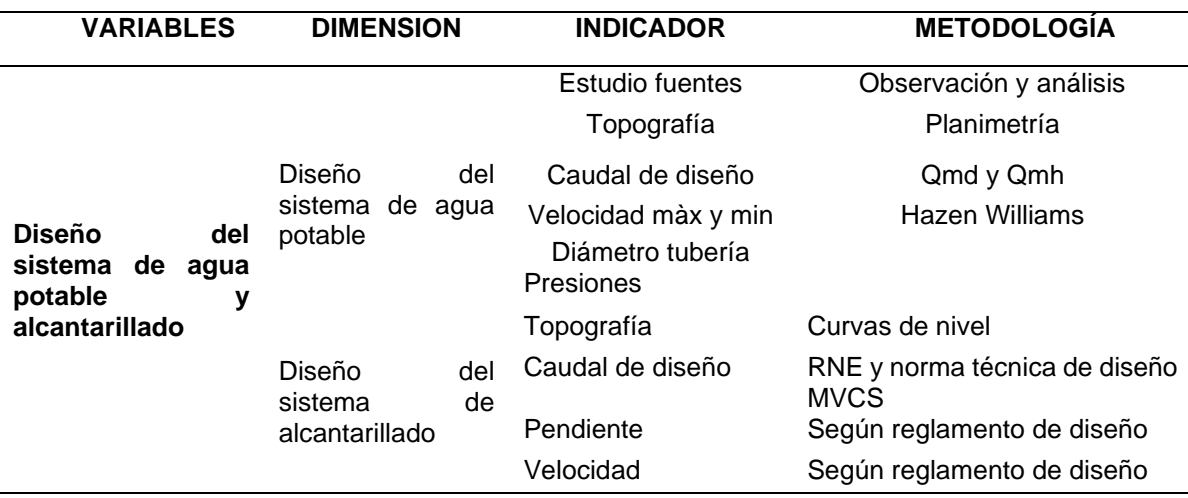

*Fuente:* Elaboración Propia

#### **3.3 Escenario de Estudio**

#### **Ubicación del área de estudio:**

El Distrito de Ayahuanco se encuentra en las coordenadas; 12°35'37.87" Latitud sur y 74°19'51.41" Longitud oeste. Por lo que significa su ubicación espacial entre los 2,700 msnm; su capital es el Centro poblado de Viracochán. Dentro de su ubicación política, se encuentra en el departamento de Ayacucho, provincia de Huanta, encontrándose el área de estudio, la localidad de Pampacoris, región natural Quechua. Pampacoris, se ubica en una altitud de 3690 m.s.n.m., latitud Sur de 12°31'8.33" y longitud este de 74°22'29.05". Dentro de sus límites, limita al este con Llochegua (Prov. Huanta), al oeste con Colcabamba, Chinchihuasi, Pachamarca y San Pedro de Coris (Dpto. de Huancavelica), al norte con Tintaypunku y Pangoa (Dpto. Junín) y al sur con Santillana (Prov. Huanta).

Figura 8. *Macro Localización*

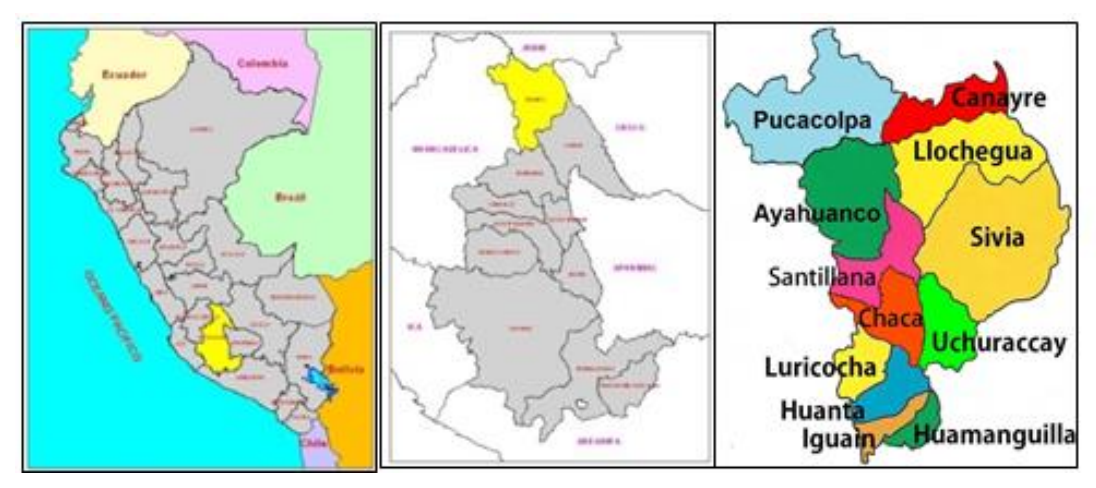

*Fuente:* sGATyBR-GRA

# **Micro Localización**

# Figura 9.

*Micro Localización*

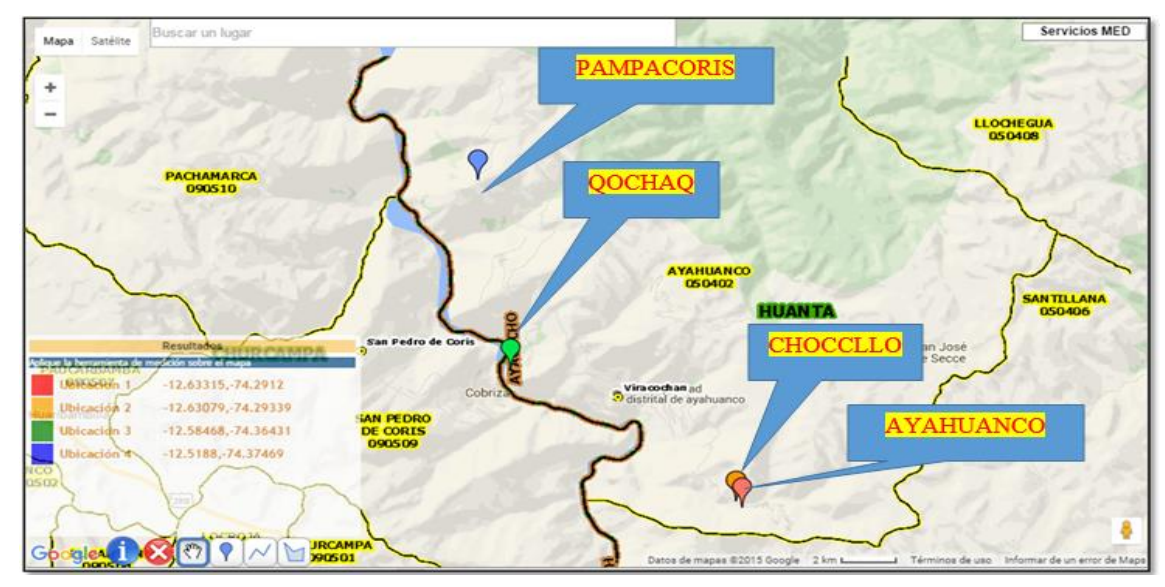

*Fuente:* Elaboración Propia

# **Vías de comunicación**

Desde la Capital Lima y ciudades costeras del Perú:

El acceso al distrito de Ayahuanco, vía terrestre es por la vía libertadores partiendo desde la localidad de San Clemente en la panamericana Sur (Altura Pisco), hacia la ciudad de Ayacucho con un tiempo de Aprox. De viaje de 5-6 horas en Buses interprovinciales y 4 horas en camionetas, la vía es totalmente asfaltada.

Desde la Ciudad de Ayacucho: Ayacucho-Huanta-Santillana (100 Km.) - hasta el distrito de Viracochán- Mayhuavilca-Tecctecc y luego a la localidad de Pampacoris, siendo hasta allí por medio de carretera afirmada en un 35% y el restante es por trocha carrozable en regular estado de conservación. Otra Vía alterna de la capital de la Provincia de Huanta es por Vía Huanta Churcampa – repartición Chonta - Expansión (Huancavelica)-Puente Mantaro – Viracochán para acceder al inicio del tramo vía Mayhuavilca-Tecctec- y luego a la localidad de Huallhua y toda la zona Norte del distrito; Por el otro lado continuando Vía repartición Chonta - Ayahuanco- Campo Armiño – Puente Flores – Jaucán – Vista Alegre –Huallhua – Chachaspata.

#### Tabla 4.

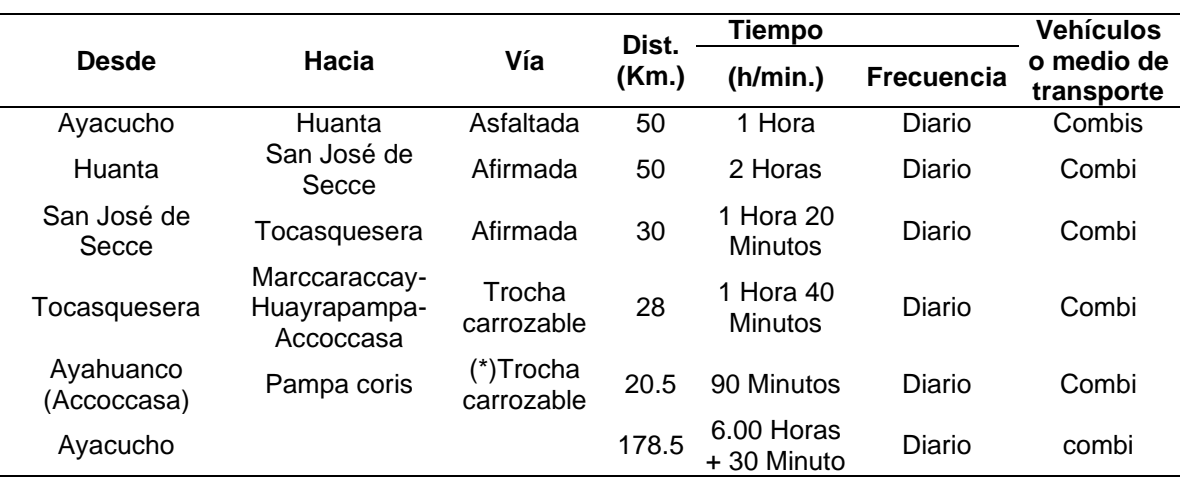

### *Accesos desde la ciudad de Ayacucho*

*Fuente:* Elaboración Propia

#### **Vías de acceso**

El acceso a la localidad de Pampa Coris desde la capital del distrito de Ayahuanco es mediante una carretera afirmada en regular estado, así mismo no existe servicio de movilidad diaria o permanente, por lo que tiene que desplazarse en su mayoría a sus destinos a pie.

#### **Servicios básicos que cuenta**

Sistema de agua: Poseen un sistema de agua potable, con problemas de abastecimiento de agua a causa de fallas en la línea de conducción sistema de alcantarillado.

Se cuenta con un servicio deficiente, razón por la cual algunas familias han construido con sus propios recursos letrinas rústicas de hoyo seco donde realizan sus necesidades, otros hacen sus necesidades fisiológicas al aire libre, las aguas servidas se votan a las calles, patios, y chacras, aumentando la situación de contaminación y morbilidad en la población afectada.

# **Topografía**

La zona de estudio, posee una topografía de tipo irregular, representando elevaciones y depresiones. Las captaciones están por encima de los 3,786 m.s.n.m. y las poblaciones donde se desarrollan los sistemas de distribución de agua potable y alcantarillado están entre los 3,740 y 3,700 m.s.n.m.

#### **Tipología de suelos**

Según el estudio de suelos y las prospecciones realizadas en esta y la carta Geológica Regional se encuentra emplazada sobre las formaciones de Grupa Tarma (Cs-t), la secuencia se encuentra compuesta por sucesiones de calizas gris azuladas, fosilífera, con ciertas interacciones de limo arcillitas gris oscuras y verdosas. Poseen estas calizas una textura micrítica de manera principal, también se pueden encontrar calizas espáticas, calizas bioclásticas y calizas oliticas. Grupo Mitu (Ps-m), en esta zona, las rocas son esencialmente riolíticas con fenocristales de cuarzo y de feldespatos potásicos. También se han reconocido bancos potentes (2 a 3m) de ignimbritas muy duras con estructuras en llama las que dan a la roca un aspecto bandeado.

#### **Clima**

La zona tiene temperatura media anual, la cual es superior a 0°C e inferior a 7°C, la máxima temperatura se da entre septiembre y abril siendo esta superior a 15°C llegando hasta a 25°C; se dan las mínimas absolutas, entre mayo y agosto, oscilando entre -5°C y -10°C; fluctúan las precipitaciones entre 440 y 1,600 mm anuales y baja presión barométrica (GRA, 2011).

# **Población y padrón de usuarios Población empadronada:**

La población de la localidad de Pampacoris es de 91 familias, siendo la población la población total encontrada de 445 personas según padrón de beneficiarios. Así mismo se ha encontrado 03 instituciones educativas públicas con los tres niveles que brindan el servicio de educación básica regular en condiciones regulares. También se ha encontrado 01 puesto de salud a donde acude la población beneficiaria; así mismo es preciso recalcar que no se encontró Tambos en el área de estudio del proyecto.

# **Población y viviendas por centro poblado:**

De acuerdo a la lógica que presenta el modelo actual de desarrollo, la dispersión de la población suele ser un obstáculo que dificulta y encarece la prestación de servicios y demás intervenciones del Estado, ignorando y desconociendo su valor y contribución económico-productiva, social, cultural y alimentaria en los sectores más vulnerables.

Tabla 5.

*Distrito Ayahuanco: Población, viviendas y altitud, en los centros poblados-2017*

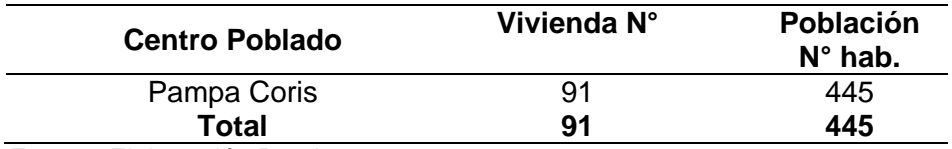

*Fuente:* Elaboración Propia

Conforme a la información obtenida en campo, en las localidades beneficiarias se han identificado 445 habitantes en la localidad de Pampacoris. El 100% de las viviendas es de material rústico muro de adobe/tapia y piedra asentada en torta de barro, de los cuales el 84% (76 viviendas) tiene techo de calamina, y 16% (15 viviendas) tiene techo de ichu y/o paja.

Las viviendas son destinadas para la habitación familiar, donde la distribución de habitaciones es hacinada cuentan con un solo dormitorio, almacén de alimentos, y cocina.

El 61% de las viviendas (56) cuentan con conexión domiciliaria de agua potable en forma directa desde la red de distribución sin caja de control, el 39% de las viviendas (36) no cuentan con conexión domiciliaria. Además, existen 28 (30%) viviendas con letrinas de hoyo seco en mal estado, y 64 viviendas no cuentan con letrinas.

# **Puestos de salud a nivel distrital:**

La prestación de servicios de salud del MINSA se brinda por medio de un establecimiento de salud con categoría I-1, sin categoría, cuya localización y ámbito de atención se ilustra en el Cuadro siguiente.

# Tabla 6.

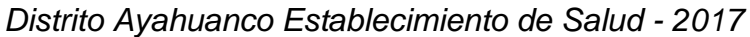

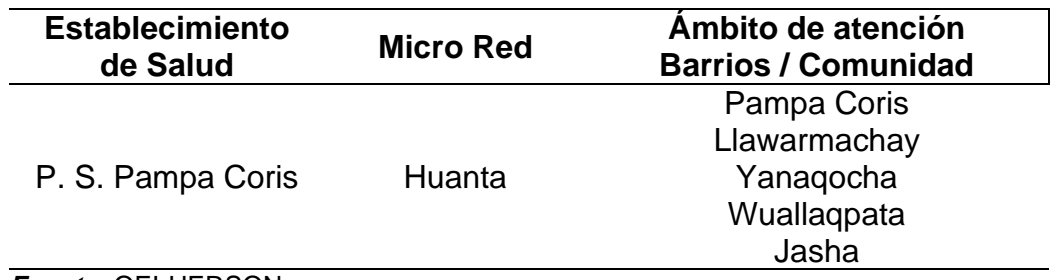

*Fuente:* OEI-UERSON

# **Instituciones educativas y número de alumnos a nivel distrital:**

La prestación de servicios de educación básica regular depende de MINEDU, se brinda a través de niveles: inicial, primaria y secundaria, tal como se muestra en las siguientes tablas.

#### Tabla 7.

*Distrito de Ayahuanco: N° de alumnos por sexo e I:E de nivel inicial-2017*

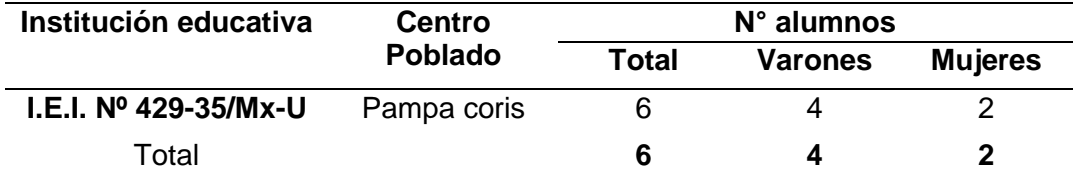

*Fuente:* OEE-UGEL-Huanta

#### Tabla 8.

*Distrito de Ayahuanco: N° de alumnos por sexo a I.E. de nivel primaria- 2017*

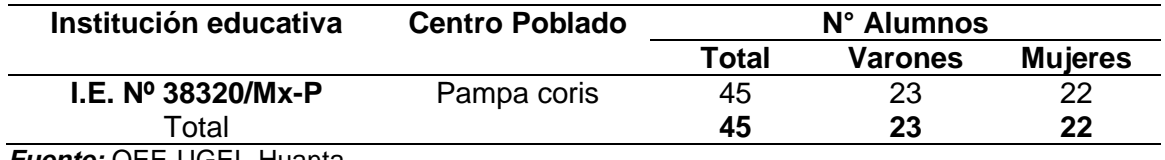

*Fuente:* OEE-UGEL-Huanta

#### Tabla 9.

*Distrito de Ayahuanco: N° de alumnos matriculados por sexo de IE. de nivel secundaria-2017*

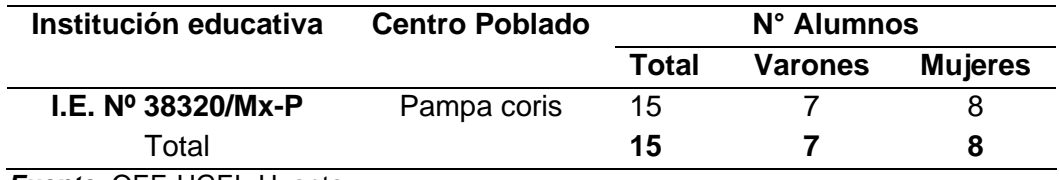

*Fuente:* OEE-UGEL-Huanta

#### **Características de la población**

#### **Población económicamente activa (PEA):**

El 85.6% de la población ocupada de entre 14 y más años de edad en 2017, tenía como principal actividad económica a la agricultura, la ganadería, la caza y la silvicultura. Sin embargo, una de las actividades económicas que viene mostrando un notable crecimiento es el comercio, debido al proceso de integración vial y el cambio en el comportamiento de consumo de las personas. Tabla 10.

*Distrito Ayahuanco: Población ocupada de 14 y mas años de edad, por rama de actividad económica.*

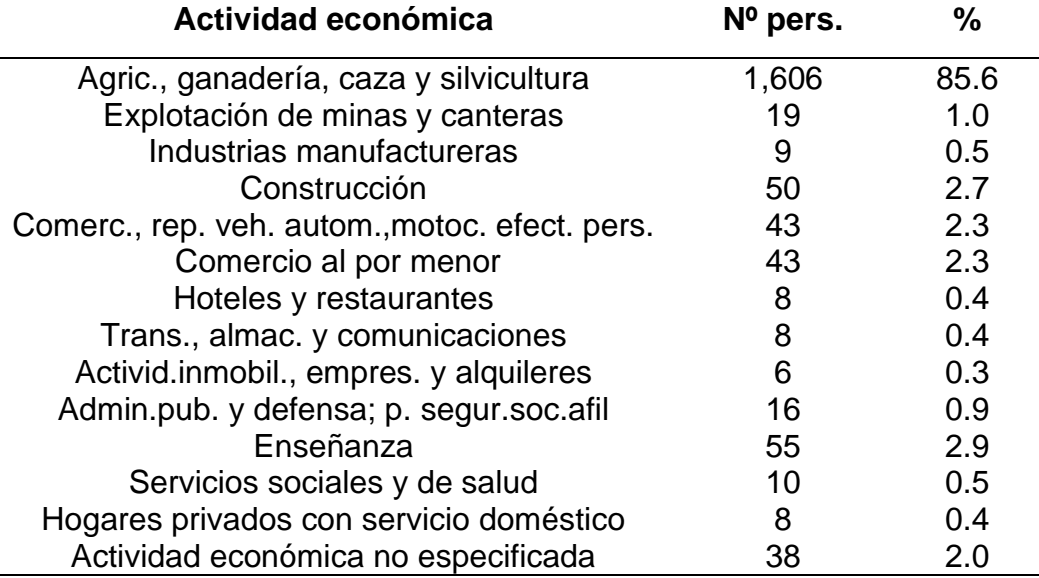

*Fuente:* INEI – Censos Nacionales 2017: XII de población y VII de vivienda

Por otro lado, las estadísticas sobre categoría de ocupación, muestra que el 61.3% de la población ocupada, es trabajador independiente, el 17.9% obrero y el 15.4% trabajador familiar no remunerado.

Tabla 11.

*Distrito Ayahuanco: Población ocupada de 14 y más años de edad, por* 

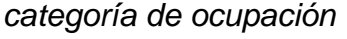

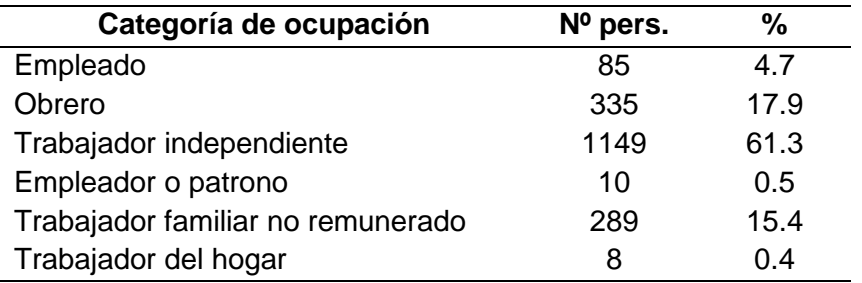

*Fuente:* INEI – Censos Nacionales 2017: XII de población y VII de vivienda

# **Desarrollo humano y niveles de pobreza**

Según el INEI, en 2009, el 88.0% de la población del distrito de Ayahuanco eran pobres y el 54.6% pobres extremos. Eso significa que las condiciones y calidad de vida que poseen las personas son precarias.

Tabla 12. *Distrito Ayahuanco: Condición de pobreza – 2017*

| Pobre (%) |      |                      |  |
|-----------|------|----------------------|--|
|           |      | No                   |  |
|           |      | <b>Extremo</b>       |  |
| 87.9      | 54.6 | 33.4                 |  |
|           |      | <b>Total Extremo</b> |  |

*Fuente:* Indicadores determinantes socioeconómicos de la salud 2017-UERSAN. INEI.

Los indicadores que manifiestan dicha pobreza, son las carencias de la NBI y el bajo IDH, detallados en los Cuadros siguientes, respectivamente. En el caso del distrito de Ayahuanco, los porcentajes de carencias en cuanto al acceso de servicios de agua, desagüe y electricidad, así como el porcentaje de mujeres analfabetas y la tasa de desnutrición presentada en niños de edades de entre 6 a 9 años, son altos, en comparación a las cifras registradas a nivel de la provincia de Huanta, del departamento de Ayacucho y del país.

### Tabla 13.

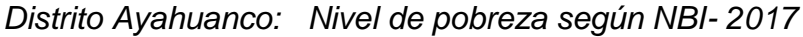

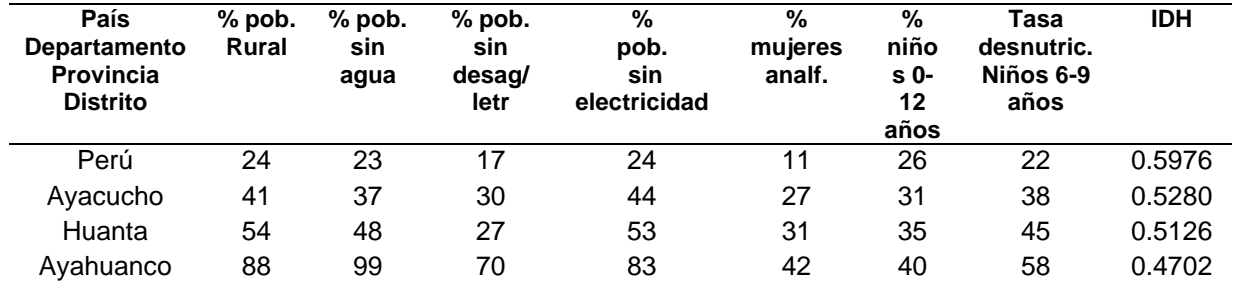

*Fuente:* INEI – Censos Nacionales 2017: XII de población y VII de vivienda

# **Dimensión económica**

# **Actividad agropecuaria**

Pampa coris, es una localidad, cuya estructura económica-productiva, de empleo, ingresos y seguridad alimentaria, se sustenta mayormente en la actividad agropecuaria.

# **La actividad agrícola**

Eje importante sobre el cual giran las demás actividades económicas complementarias se caracteriza por: Ser estacional, de alto riesgo y atrasada.

El manejo vertical y horizontal (asociado/policultivo) de una amplia cédula de cultivos en diferentes pisos ecológicos y en pequeñas parcelas atomizadas, dispersas, poco fértiles y extremadamente escarpadas. Su baja producción y productividad. Ser mayormente de autoconsumo y generar empleos e ingresos temporales. La predominancia del uso de tecnologías y conocimientos ancestrales. El uso limitado de insumos agroquímicos y la producción de alimentos orgánicos y de alto valor nutritivo. La práctica de sistemas de rotación de cultivos.

Tratándose de una agricultura mayormente de secano, el calendario agrícola de los 05 principales cultivos es el siguiente:

Tabla 14.

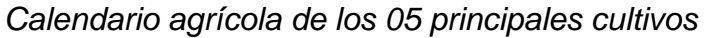

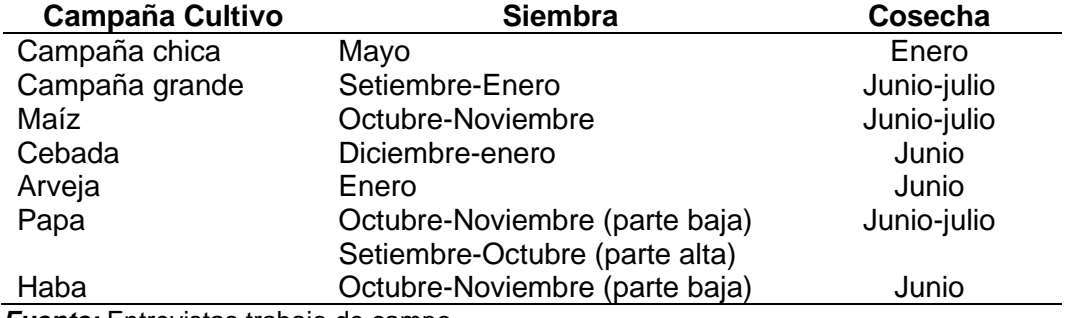

*Fuente:* Entrevistas trabajo de campo

# **Actividad pecuaria:**

A diferencia de la actividad agrícola, la pecuaria, a más de aportar nutrientes en la dieta alimentaria de la población, permite captar ingresos monetarios, para financiar las múltiples necesidades innatas e inducidas de los hogares. Prácticamente es el recurso, cuya venta permite atender todo tipo de emergencias y urgencias.

Entre las especies más importantes, destacan los vacunos, ovinos, caprinos y porcinos. El incremento de la población en todas las especies, es una constante que se visualiza en serie histórica presentada en el siguiente cuadro:

Tabla 15.

| <b>Especies</b> | 2005 | 2006 | 2007 | 2008  | 2009  | 2010  |
|-----------------|------|------|------|-------|-------|-------|
| Vacunos         | 3404 | 3211 | 3259 | 6178  | 6334  | 5455  |
| Ovinos          | 9570 | 8295 | 8394 | 13018 | 12859 | 13712 |
| Caprinos        | 3160 | 2670 | 2705 | 7187  | 7182  | 8555  |
| Porcinos        | 1663 | 1543 | 1571 | 2010  | 2011  | 1931  |
| Aves            | 3634 | 3634 | 3663 | 3978  | 4124  | 4215  |
| Cuyes           | 5547 | 5553 | 5352 | 5496  | 5310  | 8720  |
| Equinos         |      |      |      | 2423  | 2477  | 2923  |

*Distrito Ayahuanco: Población pecuaria por especies (N° cab)*

*Fuente:* Ministerio de Agricultura – OIA 2006

#### **Turismo y artesanía:**

Pampa coris, cuenta mayormente con recursos turísticos paisajísticos de puna, donde la belleza de su amplio y diversificado patrimonio, y a veces incomprendida agreste geografía, contrastan y se complementan con las viviendas de singulares y peculiares características, los cultivos, las crianzas y demás particularidades ejercidas y desarrolladas por el hombre, que pese a las inclemencias del tiempo, ha logrado sobrevivir y convivir en armonía con el medio ambiente; razón por el que pensamos, que nuestros esfuerzos y recursos, deben orientarse al desarrollo del turismo ecológico -deportivo, de aventura y vivencial-. Hacer realidad dicho anhelo requiere de grandes cambios, esfuerzos y recursos, para garantizar la oferta calificada de los productos turísticos.

# **Comercio**

Durante el presente siglo, el comercio viene a ser una actividad económica que más cambios y avances ha tenido en los sistemas, modalidades, formas y mecanismos de transacción e intercambio de bienes, en virtud a las mejoras en la integración vial, la comunicación, información y conectividad.

# **Vías de comunicación**

Ayahuanco, es un distrito con escasa, precaria y deficiente infraestructura vial carrozable y sistemas de comunicación, electrificación y conectividad, que limitan y dificultan: la integración Inter espacial del territorio; las relaciones

sociales, económicas, comerciales y culturales de la población; la prestación oportuna y adecuada de los servicios sociales y asistenciales y el acceso a los mismos; y, la generación, dinamización y desarrollo de diversas actividades económicas articuladas al mercado. Es más, encarecen el costo de servicios de transporte y de los productos, inviabiliza mejoras en los niveles de competitividad y arriesgan la vida e integridad de personas.

Son trochas carrozables; por tanto, carecen de mantenimiento rutinario y permanente.

Tabla 16.

*Distrito de Ayahuanco: Tramos y tipos de vías de integración espacial carrozables.*

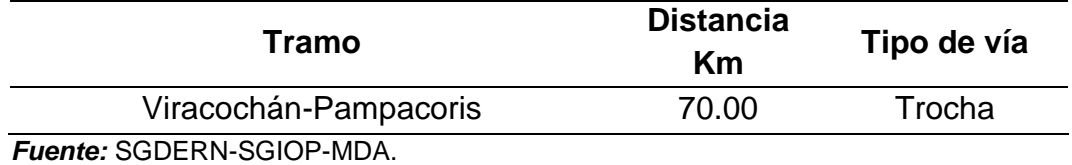

**Organizaciones sociales existentes**

Las organizaciones sociales existentes a nivel distrital y en las 04 localidades en estudio se detallan en la siguiente tabla:

# Tabla 17.

*Distrito Ayahuanco: Organizaciones sociales, gremiales.*

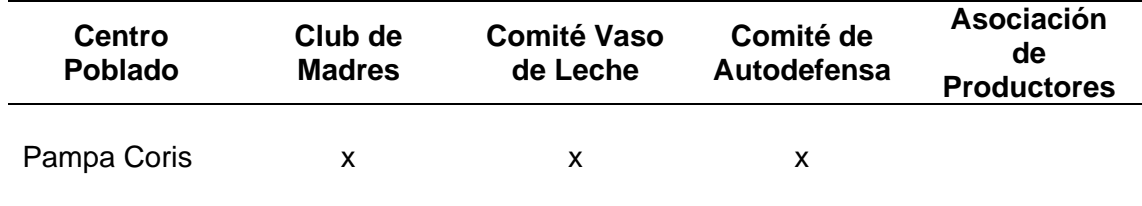

*Fuente:* Trabajo de campo

# **Tenencia de la tierra**

Los espacios en donde se desarrolla el proyecto, pertenecen a ciertas personas en particular, no obstante, desde una perspectiva organizativa, vienen a estar vinculadas con la población campesina, aparte de ello, COFOPRI, ha estado titulando parcelas, correspondientes a los terrenos que se ubican en la zona urbana de las comunidades.

# **Expectativas de los beneficiarios**

Cuando se desarrolla este tipo de trabajo, se trata de conseguir el mejoramiento de la calidad de vida de los usuarios, sobre todo en temas de salubridad, como lo es el sistema de alcantarillado, previniendo que se prolifere enfermedades que afectan al sistema digestivo, la piel, etc. Aparte de ello, generar trabajo.

# **Condiciones sanitarias**

Enfermedades predominantes: La prevalencia de las altas tasas de desnutrición crónica infantil y de morbi-mortalidad, así como la baja EVN, entre otros indicadores que figuran en el Cuadro siguiente, son datos que denotan aspectos de salud de los pobladores, más que todo de los niños y niñas, madres lactantes y gestantes- están deterioradas, debido fundamentalmente a las carencias y deficiencias en la alimentación, la precariedad de las viviendas, la deficiente agua de calidad y de los servicios de saneamiento básico, entre otros factores que tienen que ver con el estado económico en el que se encuentran, ya sea de pobreza y de pobreza extrema de la mayoría de las familias.

#### Tabla 18.

#### *Distrito Ayahuanco: Indicadores de salud*

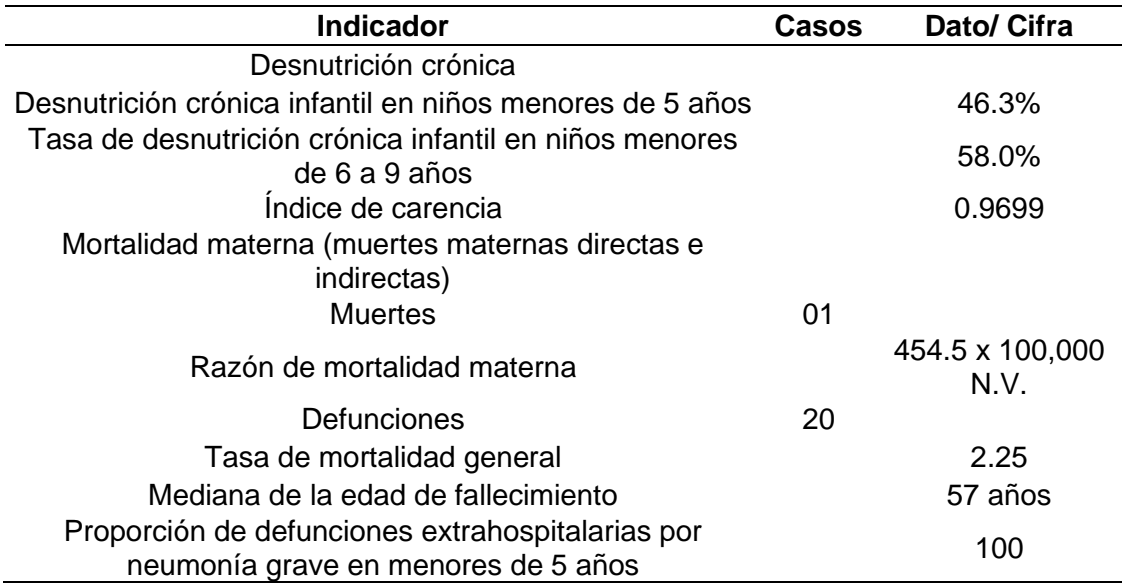

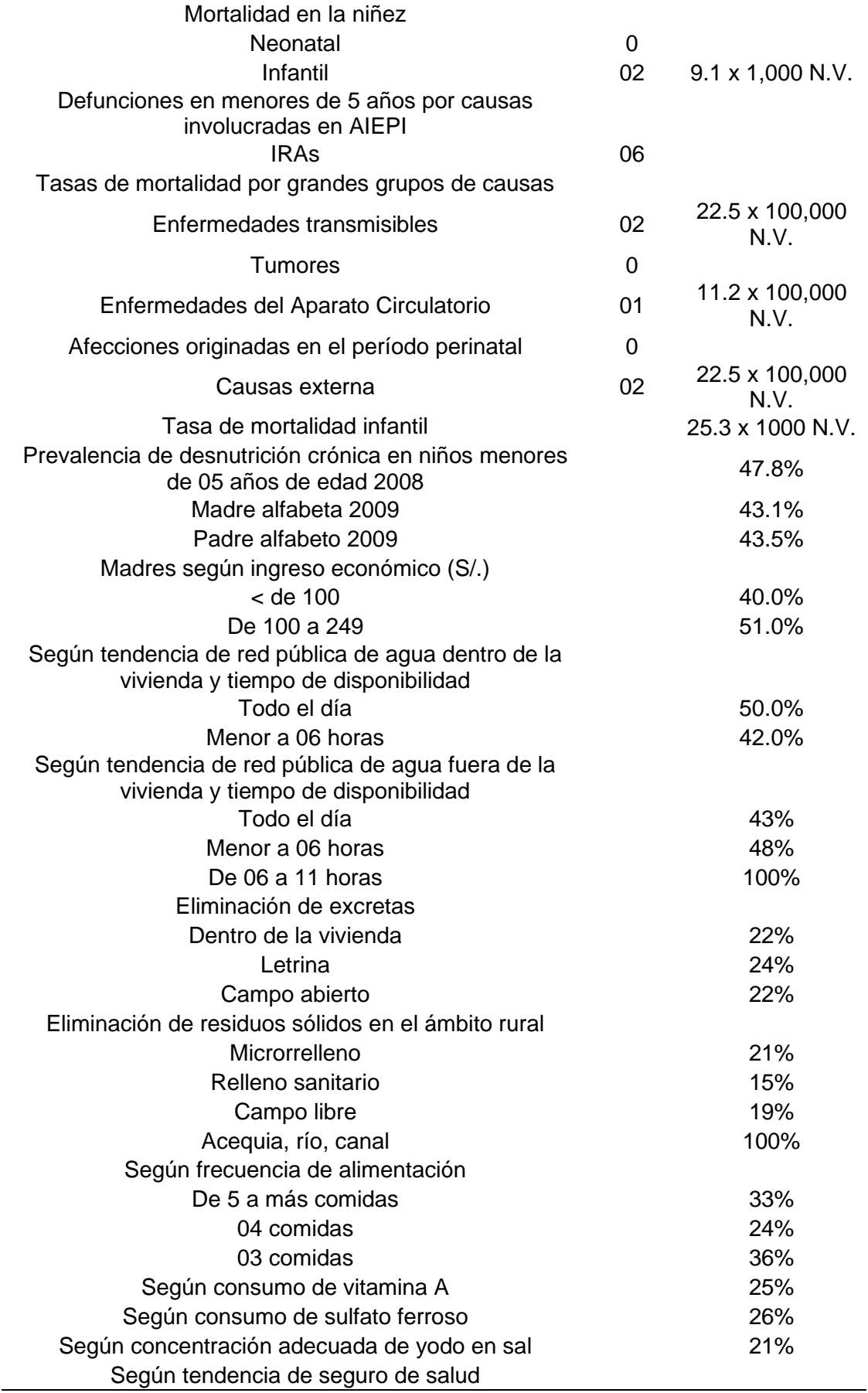

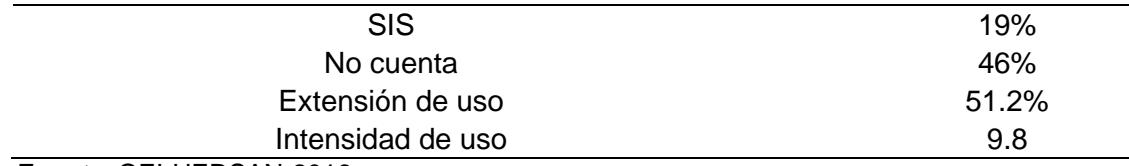

*Fuente:* OEI-UERSAN-2016.

# **Servicios básicos existentes**

**Vivienda y saneamiento básico**: Las viviendas son precarias e inseguras, porque no cuentan con los servicios adecuados y están construidas con materiales rústicos y sin considerar los requerimientos y exigencias técnicas para las construcciones. Dichas carencias (sobre todo en el área rural) aunados a la estrechez e inexistencia de varios compartimentos y la convivencia con los animales (cuyes, aves, perros, etc.), dan lugar a un enorme hacinamiento, contaminación y dificultad para el estudio y la privacidad. El deterioro y la obsolescencia de las cañerías de las piletas públicas y domiciliarias, es un denominador común, generando pérdida permanente del agua y la generación de condiciones de insalubridad. En el caso de las letrinas, sobre todo de las I.E., paradójicamente, el problema es un tanto más caótico y preocupante, en una población donde mayormente consumen niños y adolescentes.

#### Tabla 19.

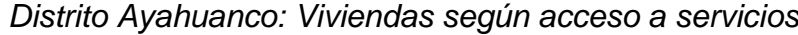

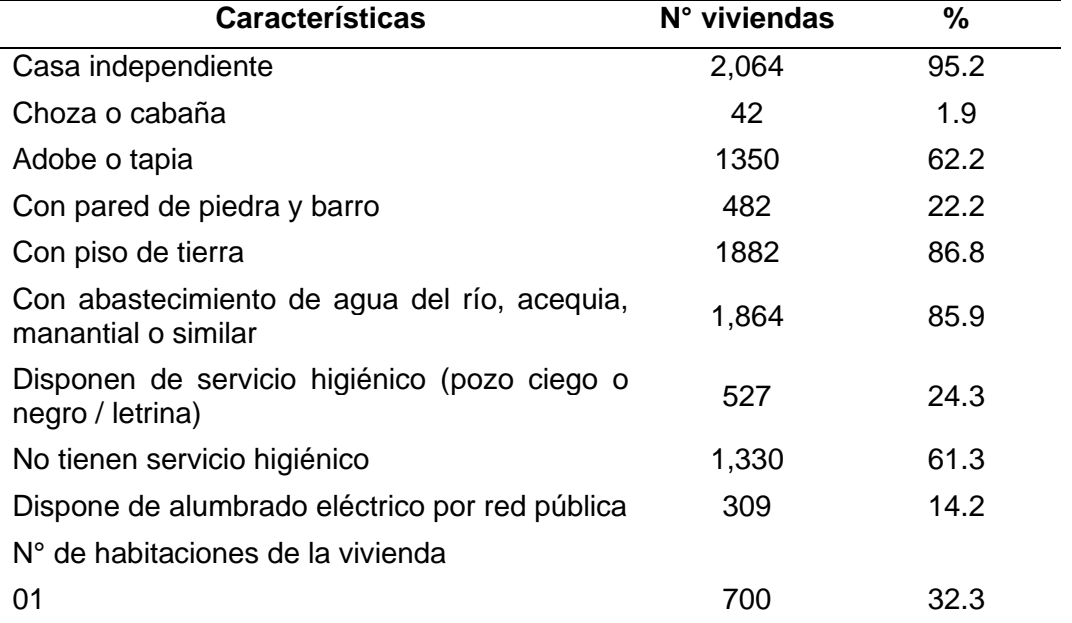

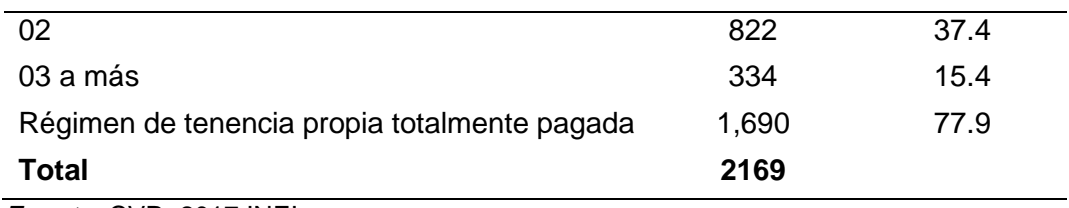

*Fuente:* CVP- 2017 INEI

# **Hábitos de Higiene en el área de estudio:**

Entre los principales y más comunes hábitos de higiene, de acuerdo a los hallazgos de la encuesta desarrollada en la formulación del perfil, podemos rescatar:

Hábitos Alimenticios: En este aspecto, al menos un integrante de la familia consume diversos alimentos, sin una prenda de vestir de la parte superior del cuerpo, incrementándose el riesgo de adquirir bacterias. Esto se pudo observar cuando se llevaba a cabo el acto de encuesta, en el 100% de las familias encuestadas.

Métodos para cocinar: El método más común empleado para cocinar es el empleo de leña. La cocina con los servicios higiénicos y letrinas, se encuentran muy cercanas en su mayoría, no conservando la distancia mínima entre ellos. Formas para conservar alimentos: Generalmente, consumen verduras y alimentos frescos, que consiguieron en las tiendas locales, y en la zona del proyecto y algunas personas lo hacen en las ferias semanales que se realiza los jueves en la capital del distrito. Sus alimentos lo conservan al aire libre y para algunos productos lo utilizan la sal y otros métodos artesanales, lo que conduce a la fácil contaminación por la presencia de partículas suspendidas de polvo y otros.

Formas para Almacenar alimentos: Los principales alimentos de consumo, se guardan en contenedores plásticos, con su respectiva caja para así, prevenir que insectos entren en la misma.

Formas de Higiene: De acuerdo al sondeo realizado a la población beneficiaria, al preguntarles sobre el cuidado e higiene de las manos, acción que permite o evita la transmisión de enfermedades de origen hídrico y viral, y que además es un indicador representativo de la cultura sanitaria de la gente, los entrevistados manifiestan la siguiente: el 30.63% de la población manifiesta que lo realiza antes de comer, el 29.16% lo hace después de ir al baño, el 14.64% se lava las manos antes de cocinar, el 13.17% al levantarse, es decir en la mañanita, el 8.76% se lava cada vez que se ensucia y el 3.64% lo hace cada rato. Cabe señalar que no lo hacen de acuerdo a las indicaciones del centro de salud a veces no utilizan jabón o desinfectantes, entonces el lavado de manos es solo con agua, ello genera la contaminación a los alimentos, que en lo posterior genera enfermedades gastrointestinales, parasitarias y dérmicas.

#### Tabla 20.

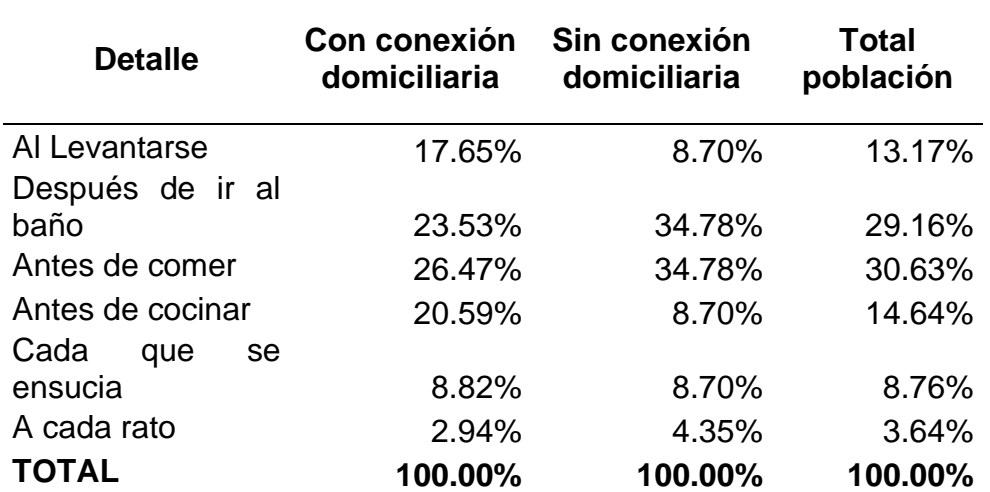

# *Higiene De Manos De Población De La Zona En Estudio.*

*Fuente:* Elaboración Propia, encuesta socioeconómica

**Incidencia de Enfermedades y Servicios de Salud en la zona de proyecto:** De acuerdo a la entrevista llevada a cabo en noviembre del 2020 a las familias de los sectores de influencia del proyecto acerca de la incidencia de enfermedades los resultados reflejan cifras alarmantes, estas familias en algún momento han sufrido alguna de estas enfermedades de ello, el 74.19% de los niños sufren alguna de estas enfermedades y el 25.81% son niños que no sufren ninguna de estas enfermedades, de la misma manera las personas adultas sufren las enfermedades, el 22.21% de la población en general padecen de enfermedades diarreicas, el 24.75% padece de infecciones, el

15.45% padecen de enfermedades parasitarias (parasitosis), el 1.61% de enfermedades a la piel y solo el 35.98% de la población no padeció de ninguna de estas enfermedades como se observa en el cuadro siguiente.

#### Tabla 21.

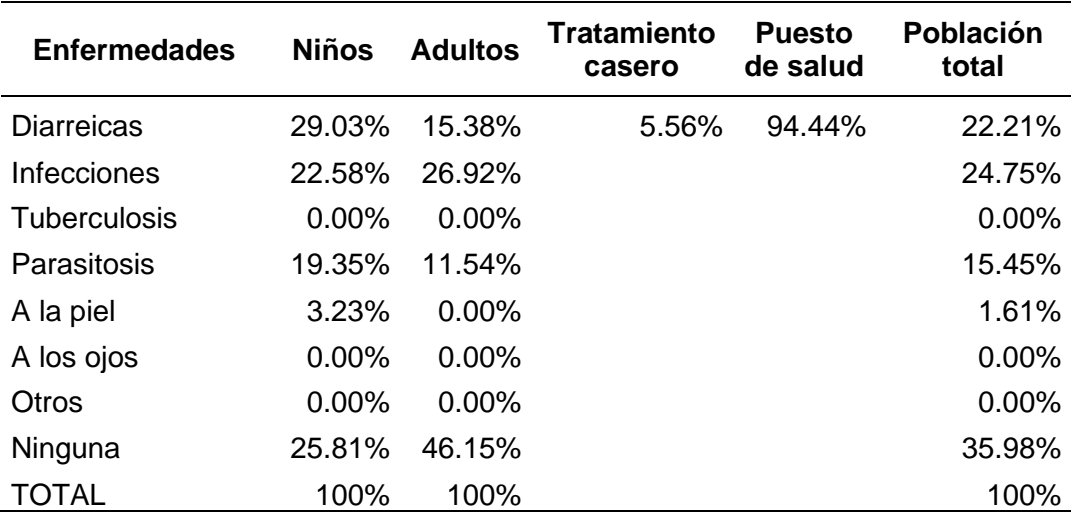

#### *Incidencia de enfermedades con mayor frecuencia*

*Fuente:* Elaboración Propia, en base al cuestionario

La población de esta sector realiza sus tratamiento de diferente manera el 5.56% acude donde las personas conocedoras de enfermedades y practican la medicina natural que los tratan con remedios caseros y algunas personas que padecen de enfermedades diarreicas no acuden a los centros de salud, solo se tratan en sus casas con algún medicamento, no recomendado por personas especialistas en el área de salud y el 94.44% acude a los establecimientos o al Puesto de Salud de Ayahuanco, Qochacc y Pampacoris para el tratamiento de dichas incidencia de enfermedades. Todo lo mencionado anteriormente es a causa de la inexistencia de servicios de saneamiento básico como el agua y desagüe, centros de salud equipados y educación, que tanto demanda la población de esta parte del país.

# **3.4 Participantes**

# **Población**

La población es un grupo de individuos del cual se necesita datos o están vinculados con el estudio (Asiamah et al, 2017).

Población: Se considera a los beneficiarios del sistema de agua potable y alcantarillado de la localidad de Pampacoris del Distrito de Ayahuanco, provincia de Huanta, Región Ayacucho

#### **Muestra**

*Muestra*: no se considera al ser una investigación no experimental, transversal descriptivo.

# **3.5 Técnicas e instrumentos de recolección de datos**

# **Técnicas a emplear**

Técnica de observación

Se trata de una técnica, que de manera sistemática contiene datos de distintos entornos o personas, comprendiendo mediante la observación los eventos o situaciones que ocurren en el mismo entorno (Fry et al., 2017).

# Técnica de documentación

También denominado análisis documenta, el cual es un proceso que se realiza de manera sistemática para recolectar datos de documentos, revisándolos de tal modo que obtengamos de este, un significado de su interpretación, dichos documentos pueden ser tanto físicos como digitales. (Bowen, 2009)

# **Descripción de los instrumentos**

Se utilizaron instrumentos de acorde a las técnicas utilizadas:

Para observación. Una lista de cotejo, la ficha de observación, Estación total, GPS. Para documentación, Expediente técnico. Revistas especializadas. Libros. Manual.

# **3.6 Procedimiento**

Dentro del proceso de investigación, primero se observó y delimitó el problema, esto gracias a un diagnóstico previo el cual se describe a continuación.

#### **3.6.1 Diagnóstico del sistema de agua potable y alcantarillado.**

Para el diagnóstico del sistema de agua potable se utilizó las bases del diagrama de Ishikawa de las 6 M, para las siguientes unidades: Sistema de agua, captación de agua potable, línea de conducción de agua potable o Reservorio de almacenamiento de agua potable, redes de distribución de agua potable, conexiones a los hogares, de agua. Sistema de alcantarillado: Componentes de la planta de tratamiento de aguas residuales domésticos (Tanque Inhoff).

#### **3.6.1.1 Sistema de agua**

La infraestructura del sistema de agua potable ha sido ejecutada en el año 1998, por la población sin dirección técnica, la realizaron ampliación con la construcción de dos captaciones de ladera y ampliación de líneas de conducción, , a partir de aquel entonces no hubo intervención alguna de parte del estado, actualmente la línea de conducción de agua tiene deficiencias, en el tramo de captación Millay a CR N° 01, no llega el flujo de agua adecuadamente, lo mismo ocurre en el tramo CR N° 01 a la CR N° 02, razón por la cual urge el diseño hidráulico(en todas los componentes de conducción) para solucionar dichas deficiencias y dar opciones de mejora del servicio de agua a la comunidad beneficiaria, limitando el servicio adecuado a la población beneficiaria.

# **3.6.1.2 Diagnóstico de la captación de agua potable**

Actualmente la localidad de Pampa coris se abastece de 03 captaciones ubicadas en la parte más alta de la población, cuya estructura es de concreto, construidas por los propios pobladores sin dirección técnica, debido a la falta de agua en los meses de estiaje. Así como se muestra en las siguientes fotos:

**Captación N° 01:** denominado Millay se encuentra deteriorado, poco caudal en tiempo de estiaje, según la información de las autoridades comunales, existe fuga en los alrededores.

Figura 10. *Captación 1*

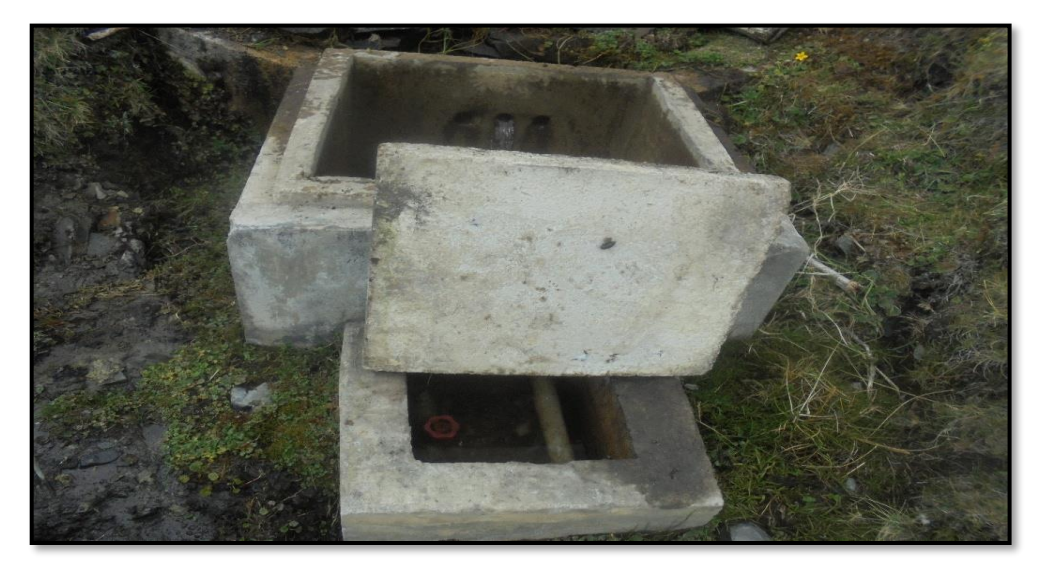

*Fuente:* Elaboración Propia

**Captación N° 02:** denominado Puncuccasa. No hay suficiente caudal en tiempo de estiaje según la información de las autoridades comunales. Actualmente se encuentra Abandonado, sin mantenimiento con fuga de agua en sus alrededores.

Figura 11. *Captación 2*

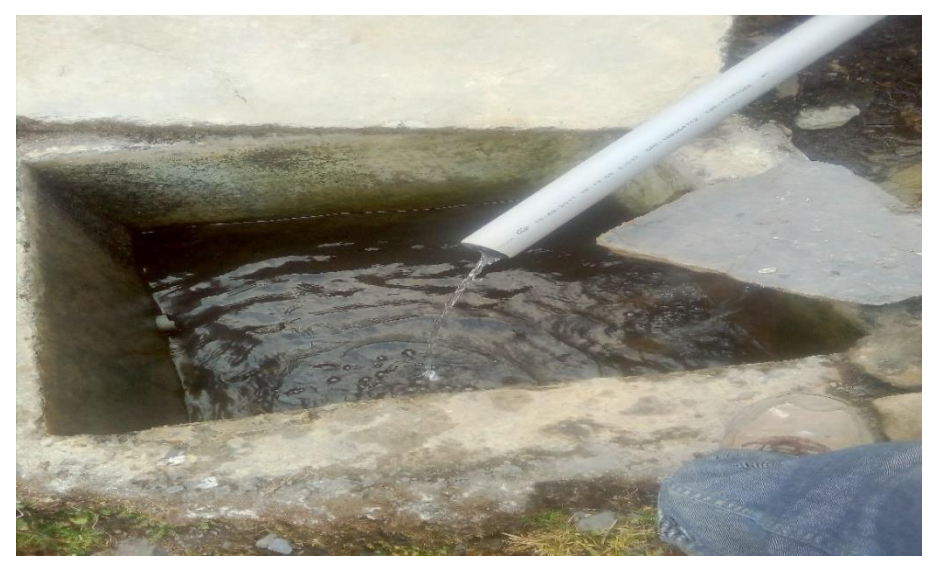

*Fuente:* Elaboración Propia

**Captación N° 03.** Denominado Limahuaycco, deteriorado, y sin drenaje, actualmente la única captación con funcionamiento adecuado. Aún existe fuga de agua en sus alrededores.

Figura 12. *Captación 3*

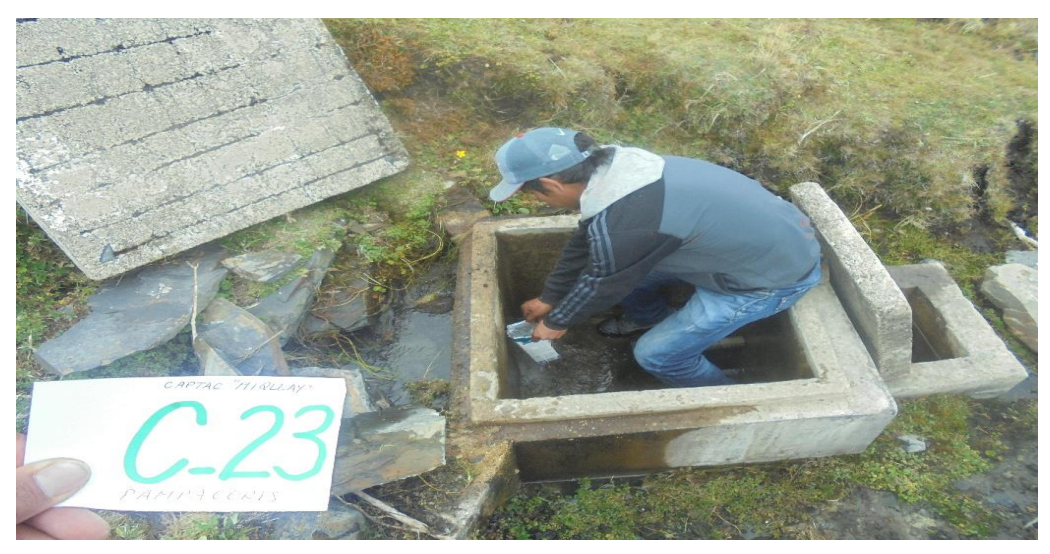

*Fuente:* Elaboración Propia

#### Tabla 22.

*Resumen de resultado de aforo y diagnóstico en las tres captaciones*

| <b>Nombre</b><br>de cap. | Caudal<br>aforo (I/s) | Cota<br>(m.s.n.m) | <b>Material</b> | <b>Estado</b> | <b>Observación</b>                                         |
|--------------------------|-----------------------|-------------------|-----------------|---------------|------------------------------------------------------------|
| Migllay                  | $0.233$ lps           | 3790              | Concreto        | Deteriorado   | Estructura con<br>observaciones de<br>fugas                |
| Punkuqasa                | $0.140$ lps           | 3870              | Concreto        | Deteriorado   | Estructura con<br>observaciones de<br>fugas                |
| Limaihuaic<br>CO.        | $0.585$ lps           | 3816              | Concreto        | Deteriorado   | Estructura<br>deteriorada con<br>observaciones de<br>fugas |

*Fuente:* Elaboración Propia

# **Mano de obra**

No se cuenta con personal calificado, que se encargue del mantenimiento periódico y/o rutinario para el buen funcionamiento de la captación existente que abastece el centro poblado de Pampa coris. Ante cualquier avería de esta son los mismos pobladores los que intentan disminuir el daño debido a su limito conocimiento, y el nulo entrenamiento que se les brinda para estos casos de emergencias.

#### **Materiales**

#### **La estructura**

Que conforma la captación existente es una caja de concreto armado, la tapa de concreto se encuentra deteriorada, de construcción antigua en mal estado, lo que ocasiona mucha perdida de agua por filtración, está lleno de vegetación en el perímetro, por la carencia de mantenimiento y operación, sin ninguna protección. No se cuenta con materiales apropiados disponibles para las reparaciones urgentes necesarias en caso de emergencias, lo que ha llevado a utilizar materiales de la misma zona, los cuales no están dentro de los estándares de calidad exigidas para este tipo de obras civiles.

# **Maquinarias y equipos**

Actualmente no se cuenta con ningún tipo de maquinarias y/o equipos que sean útiles para la mantención y el buen funcionamiento de la captación, tampoco que garanticen mantener la calidad potable del agua que se brinda.

# **Método**

Al no haber un programa de mantenimiento de ningún tipo, no existe un procedimiento de trabajo definido, y ante emergencias las soluciones se realizan a criterio de la persona que se encuentre disponible en ese momento o en fainas, sin haber un control de calidad del trabajo terminado.

# **Medición o inspección**

Con lo que respecta al medio ambiente, durante los meses de lluvia al ser una zona altoandina se producen huaycos cada año que estas se presentan, muchas veces inundando la caja da reunión en la captación, esto debido a que no se tomó las precauciones del caso al momento de su construcción.

#### **Medio ambiente**

Las intensas lluvias de la temporada, llenan de material de arrastre arrasados por el drenaje fluvial.

Otro problema también ocurre en tiempos de estiaje, el caudal en captación N° 01 se reduce a un 70% y en captación N° 02 peor a un disminuye en un 40%, además de ello existen fugas en la estructura de captación por el deterioro de la misma y falta de mantenimiento.

#### **3.6.1.3 Diagnóstico de la línea de conducción de agua potable**

La línea de conducción existente se conforma de tuberías de F°G° de 1" de diámetro con una longitud aproximada de 1105.60metros lineales en el tramo Capt N° 01 – CR N° 01 y con tubería PVC una longitud de 85.46ml, con diámetro 1", en este tramo hay deficiencia, cuando hay disminución de caudal en la captación no sube el agua hasta CR N° 01, el tramo captación N° 02 hasta CR, N° 01, con tubería PVC de diámetro de ¾" una longitud de 600ml. En el tramo CR N° 01 hasta CR N° 02, con tubería pvc de 2", en este tramo también hay deficiencias, en tiempo de estiaje no sube el agua. En el tramo de la captación N° 03 hasta CR N° 02 con tubería pvc de 1/2" una longitud total de 441.5ml, es el único tramo que conduce agua adecuadamente. Finalmente, el tramo CR N° 02 hasta el Reservorio con tubería Pvc de diámetro variado entre 2" a 1 ½", una longitud total de 2779ml.

Actualmente las tuberías se encuentran deteriorados en forma especial en los tramo Captación N° 01 y captación N° 02 hasta la cámara de reunión N° 01, lo mismo de esta última hasta la cámara de reunión N° 02, en tiempos de estiaje por la disminución de caudales en dichas captaciones no llega el agua a la cámara de reunión N° 01 (la columna de agua entre captación N° 01 al CR N° 01 es insuficiente), Es necesario mejorar el trayecto de la línea de conducción para mejorar la presión y disminuir la perdida de energía en todo el trayecto.

#### **Mano de obra**

No hay un personal, para que vea lo de mantenimiento y que todo esté funcionando adecuadamente la línea de conducción existente, por lo que en muchos tramos, generalmente, en los de fuertes de pendiente puede observarse la tubería expuesta en la superficie, en una zona muy transitada por animales, lo que acorta su periodo de vida de la tubería. En todo el recorrido de este tramo se observa muchos sifones de pequeñas a mayores. El cual requiere tener mucho cuidado en cálculo de diseño y ejecución. Tampoco se cuenta con un programa que se encargue de entrenar, capacitar a la población para que ellos puedan hacerse responsable de su buen funcionamiento, o para que sepan cómo actuar ante las emergencias.

#### **Materiales**

La línea de conducción existente está compuesta por tuberías de PVC de 2" , 1", ¾" 1 ½", 1" de diámetro, clase c-10 a C-7,5, estas tuberías se encuentran enterradas en las zonas planas y en los lugares de fuerte pendiente se encuentran a expuestas. No cuenta con válvulas de purga de aire, ni artículos para el control, pero en cantidades insuficientes, lo que ha ocasionado que esta colapse en algunos tramos, además de la antigüedad del sistema y el nulo cuidado y mantenimiento que se le brinda, razón por la cual puede observarse perdida de agua(en tiempo de estiaje el agua de captación N° 01 y Captación N° 02 no llega el agua a la población), esta es una de los principales motivos por la cual no se abastece satisfactoriamente de agua a la población existente.

#### **Maquinarias**

La localidad de Pampa Coris no cuenta maquinarias y/o equipos que sean útiles para la mantención y el funcionamiento óptimo de la línea de conducción del sistema de agua potable a lo largo de todo su recorrido, tampoco que garanticen mantener la calidad potable del agua que se brinda.

#### **Métodos**

La población no cuenta con un programa que explique un procedimiento de trabajo definido de manera clara para mantener en buen estado las tuberías que conforman la línea de conducción, y ante emergencias de colapso o de otros tipos se solucionan a criterio de la persona que se encuentre disponible en ese momento, por lo que también se carece de un control de calidad del trabajo terminado.

#### **Mediciones o inspección**

No se realizan mediciones periódicas del producto (agua potable) a la entrada y salida de la línea de conducción que indiquen la cantidad y calidad del agua, y así poder controlar lo que se necesite garantizar su consumo a toda la población.

#### **Medio ambiente**

Al igual que en la captación, es durante los meses de lluvia donde más se ve afectado la línea de conducción, tanto es así que se puede apreciar visiblemente tramos muy considerables en los que las tuberías han quedado expuesta a la intemperie, esto producto de los contantes huaycos y el transito descontrolado de animales generalmente vacunos por las zonas donde pasan las tuberías. Al quedar las tuberías expuestas a la intemperie, tienen que soportar los meses de intenso calor, lo que ha acortado aún más su vida útil. Otro problema también ocurre en tiempos de estiaje, el caudal en captación N° 01 se reduce a un 70% y en captación N° 02 peor a un disminuye en un 40%, esto hace que no llega adecuadamente el flujo del agua hasta la cámara de reunión N° 02, en donde se reúne las tres captaciones.

Figura 13.

*Vista de tubería expuesta en línea de conducción.*

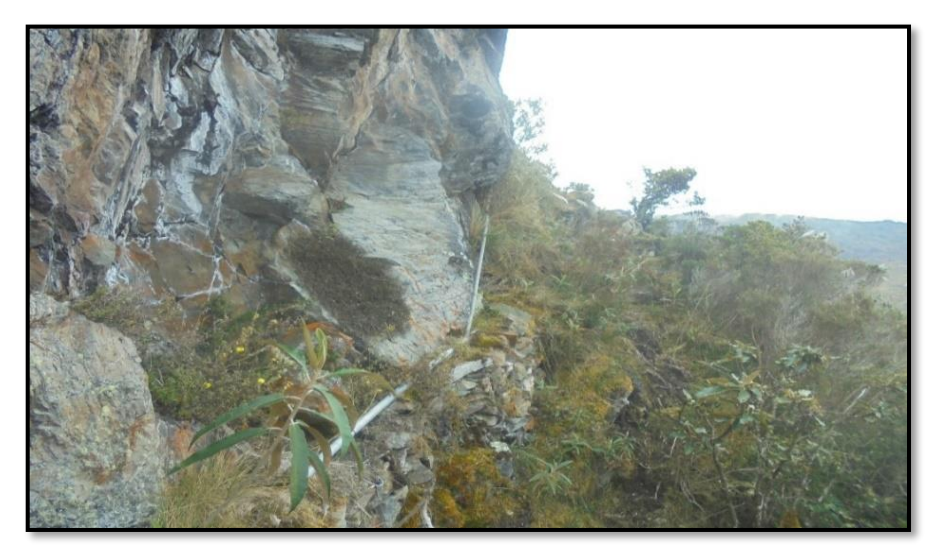

*Fuente:* Elaboración Propia

# Figura 14.

# *Vista de Tubería expuesta en línea de conducción*

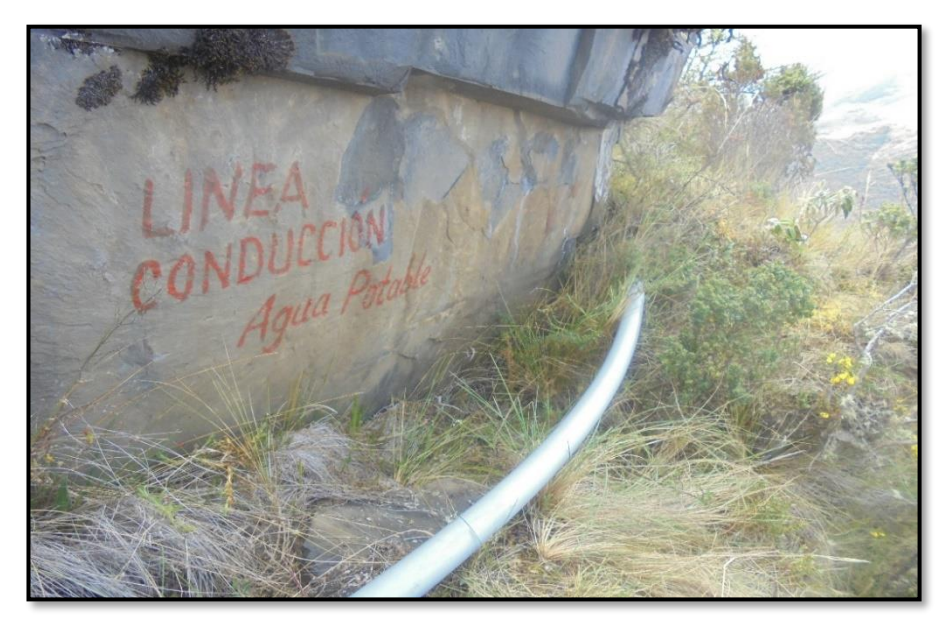

*Fuente:* Elaboración Propia

# **3.6.1.4 Diagnóstico del reservorio de almacenamiento de agua potable. Mano de obra**

Desde su construcción no ha existido personal, que esté encargado del mantenimiento del reservorio y de su cámara de válvulas, por lo que hoy puede observarse el pésimo estado en el que se encuentra, generando incluso pérdidas de agua por filtración, además se aprecia también la presencia de moho dentro y fuera. del reservorio producto de la constante filtración del agua. La pérdida del agua que se acumula en el reservorio provoca que en las horas punta algunos sectores de la población sufren la ausencia del agua.

#### **Materiales:**

El reservorio apoyado existente es de concreto armado, el estado estructural es bastante crítico, debido a la mala calidad de los materiales al ejecutarse la construcción del mismo, además de la mala impermeabilización que este tiene, lo que provoca la pérdida del agua por filtración y a su mes ocasiona un deterioro mayor de los materiales existentes. Las válvulas hidráulicas se encuentran inoperativas, así mismo el reservorio carece de un cerco de protección que evite el ingreso de animales.

#### **Maquinarias**

No se cuenta con maquinarias y equipos para su mantenimiento y buen funcionamiento.

#### **Métodos**

No existen métodos de trabajo en cuanto a mantenimiento ni buen control del agua que llega ni del que sale del reservorio, no hay procedimiento explícito de manera clara, de cómo operar la cámara de válvulas, ni de cómo hacer antes las circunstancias de emergencia.

#### **Mediciones o inspección**

El reservorio carece de un control de calidad del líquido elemento, tanto de la que se recibe como de la que se entrega, debido a que no realiza ningún tipo de mediciones del caudal, ni un muestreo del agua para ser analizada y así asegurar que esté en las mejores condiciones para que sea consumida.

### **Medio ambiente**

Por lo general esta estructura es afectada por las lluvias, pero a diferencia de los demás los daños que lluvia ocasiona al reservorio son casi nulos. El reservorio está ubicado a poca distancia de la población la cual no garantiza la presión suficiente, siendo muy importante su reubicación. El sistema de agua potable existente, actualmente posee un (01) reservorio de almacenamiento apoyado de concreto armado de forma rectangular de 16.00 m3 de sección rectangular cuyas dimensiones son: Largo: 2,30 m Ancho: 2,30 m Altura: 3,00 m. Fue diseñado con el propósito de poder regular los cambios en el consumo, además de otorgar datos exactos del servicio de agua en la red de distribución.

#### Figura 15.

*Vista de Reservorio existente*

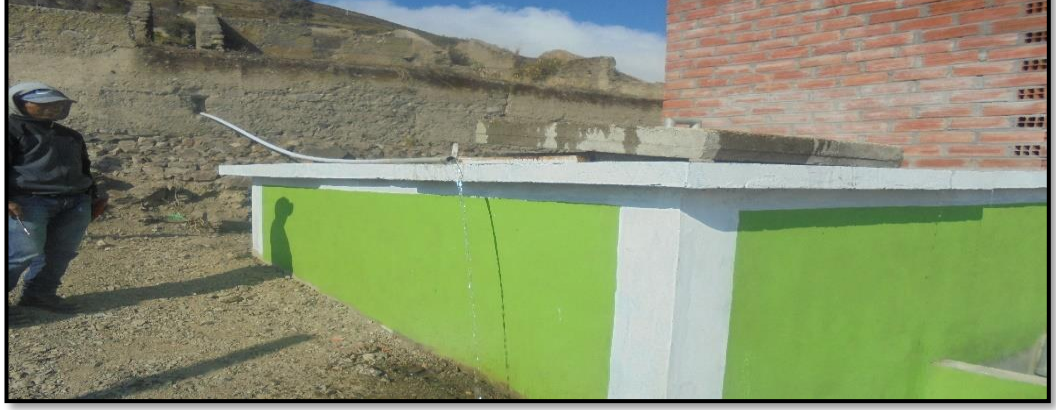

*Fuente:* Elaboración Propia

#### Tabla 23.

*Resumen de reservorio existente.*

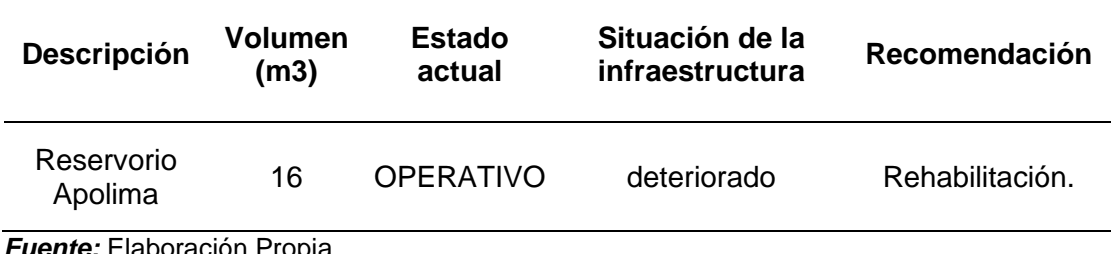

*Fuente:* Elaboración Propia

# **3.6.1.5 Diagnóstico de la línea de aducción de la red de agua potable**

La red de distribución existente está instalada con tubo pvc con un diámetro de 1" y una longitud total de 150 metros. Actualmente esta línea está deteriorada siendo necesario su sustitución.

# **Mano de obra**

No se cuenta con personal, el cual vele por el mantenimiento y adecuado funcionamiento de las redes de aducción.

# **Materiales**

Las tuberías son de PVC de 1" de diámetro, estas, así como las válvulas que existen, están en un estado deficiente y de deterioro. Su instalación superficial y en forma anti técnica en algunos tramos sin considerar los lineamientos del RNE, ocasiona que constantemente se produzca la rotura de tuberías con la suspensión del servicio de agua.

# **Maquinarias**

No se cuenta con maquinarias y equipos para su mantenimiento.

#### **Métodos**

La población no tiene un plan de trabajo ni un manual de mantenimiento, tampoco una secuencia la cual seguir en el caso de emergencias.

#### **Mediciones o inspección**

La red de distribución no cuenta con una programación para medir la cantidad y la calidad del agua. También es olvidada las mediciones de las presiones generadas en la red de distribución y así poder saber si se cumplen con el rango de presiones permitidas.

Figura 16.

*Vista de caseta de válvula del reservorio deteriorado*

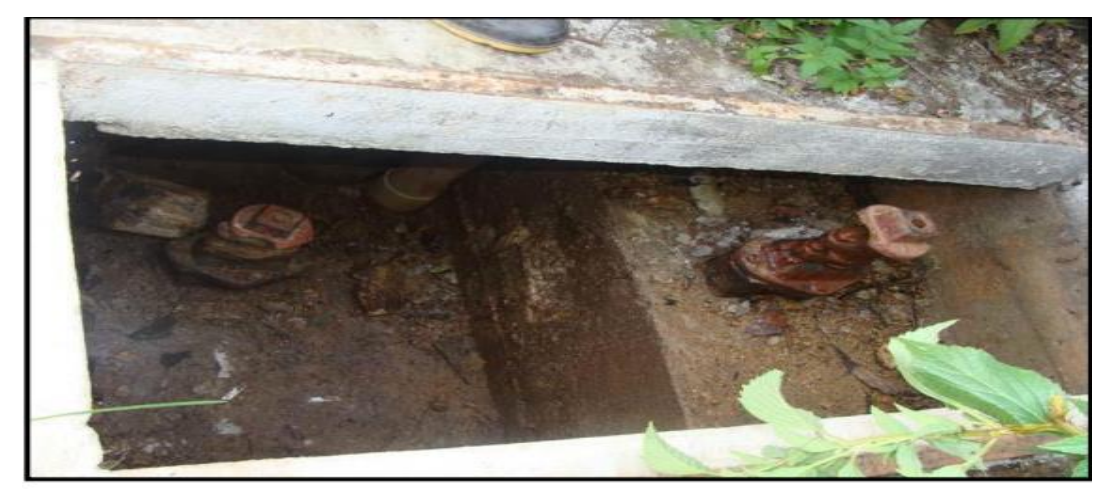

*Fuente:* Elaboración Propia

# **Medio ambiente**

Las intensas lluvias y el calor no afectan la red de distribución. Cabe indicar que por el crecimiento de la población.

Tabla 24.

*Resumen de Línea de Aducción*

| <b>Descripción</b> |     | Dn | Longitud | Material | Estado       | Observación | Recomendación |
|--------------------|-----|----|----------|----------|--------------|-------------|---------------|
| Red                | de. | 1" | 150 ML   | PVC.     | <b>Bueno</b> | deteriorado | Sustitución   |
| <b>ADUCCIÓN</b>    |     |    | aprox.   |          |              |             |               |

*Fuente:* Elaboración Propia en base de trabajo de campo realizado, 2020.

# **Diagnóstico de la red de distribución de agua potable**

La red de distribución existente está instalada con tubo pvc con un diámetro de 1 1/2" a 1" y una longitud total de 1800 metros.

# **Mano de obra**

No se cuenta con personal, el cual vele por el mantenimiento y adecuado funcionamiento de las redes de distribución.

# **Materiales**

Las tuberías son de PVC de 1 1/2" a 1"" de diámetro, estas, así como las válvulas existentes se encuentran en mal estado de conservación. Debido a que no se da mantenimiento no existen registros históricos de las incidencias operativas, ya que estas se realizan por emergencia cada vez que sucede una avería en las tuberías.

# **Maquinarias**

No se cuenta con maquinarias y equipos para su mantenimiento.

# **Métodos**

La población no tiene un plan de trabajo ni un manual de mantenimiento, tampoco una secuencia la cual seguir en el caso de emergencias.

# **Mediciones o inspección**

La red de distribución no cuenta con una programación para medir la cantidad y la calidad del agua. También es olvidada las mediciones de las presiones que se generan durante la red de distribución y así poder saber si se cumplen con el rango de presiones permitidas.

# **Medio ambiente**

Las intensas lluvias y el calor no afectan la red de distribución. Cabe indicar que por el crecimiento de la población, esta a su vez hizo necesaria la construcción de nuevas casas, lo que se necesitaría ampliar la red de distribución existente para poder generar el abastecimiento de agua a los nuevos usuarios.

# Figura 17.

*Croquis de la red de agua existente.*

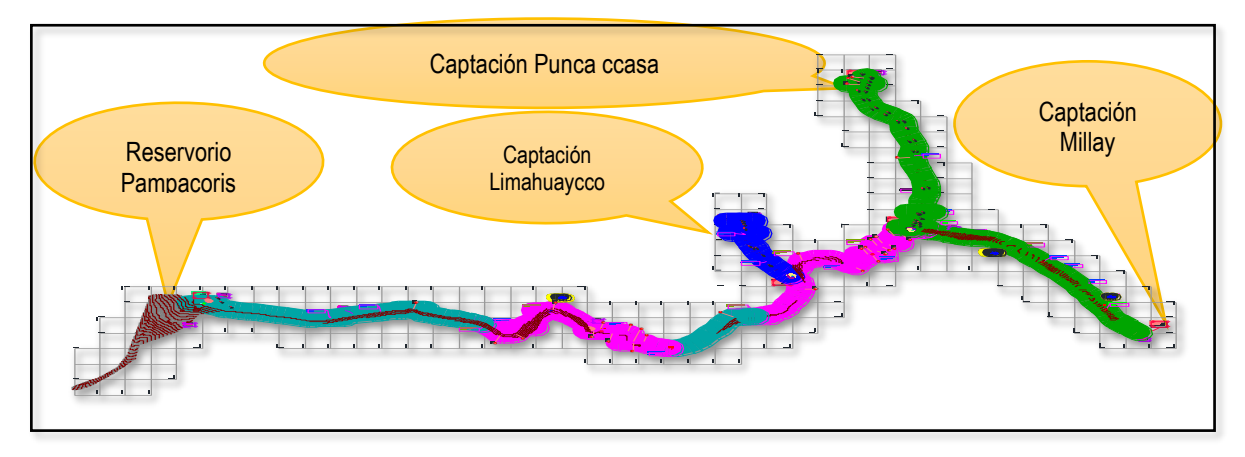

*Fuente:* Elaboración Propia

# Tabla 25.

*Resumen de Redes de distribución de agua potable.*

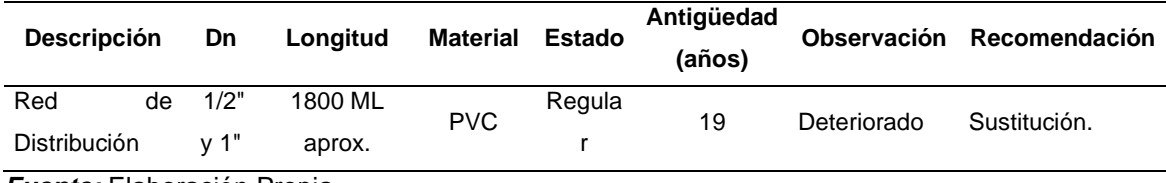

*Fuente:* Elaboración Propia

# **3.6.2 Diagnóstico de sistema de saneamiento rural.**

# **3.6.2.1 Redes colectoras**

La red red colectora existente está instalado con tubo pvc con un diámetro de 6" para 60 viviendas y se encuentran deterioradas.

# **Mano de obra**

No se cuenta con personal, el cual vele por el mantenimiento y adecuado funcionamiento de las redes de conexiones domiciliarias.

# **Materiales**

Las tuberías son de PVC de 6" de diámetro, se encuentra en buenas condiciones, sin embargo, no hay arrastre de material solido en principales calles colectoras, por poco pendiente que posee y caudal de arrastre.

### **Maquinarias**

No se cuenta con maquinarias y equipos para su mantenimiento.

#### **Métodos**

La población no tiene un plan de trabajo ni un manual de mantenimiento, tampoco una secuencia la cual seguir en el caso de emergencias.

#### **Mediciones o inspección**

Las redes colectoras no son inspeccionadas, se encuentran abandonadas.

#### **Medio Ambiente**

Las intensas lluvias de la temporada, llenan de material de arrastre arrasados por el drenaje fluvial.

# **3.6.2.2 Diagnóstico de Buzones de red colectoras**

Se encuentran en buenas condiciones

#### **Mano de obra**

No se cuenta con personal, el cual vele por el mantenimiento y adecuado funcionamiento de las redes de conexiones domiciliarias.

#### **Materiales**

Es de concreto armado y ciclópeo dependiendo de altura.

#### **Maquinarias**

No se cuenta con maquinarias y equipos para su mantenimiento.

# **Métodos**

La población no tiene un plan de trabajo ni un manual de mantenimiento, tampoco una secuencia la cual seguir en el caso de emergencias.

# **Mediciones o inspección**

Se encuentra en abandono a nadie le interesa su mantenimiento

# **Medio ambiente**

Las intensas lluvias afectan los buzones de la red colectora.

#### **Diagnóstico de Conexiones Domiciliarias**

Se encuentran en buenas condiciones

#### **Mano de obra**

No se cuenta con personal, el cual vele por el mantenimiento y adecuado funcionamiento de las redes de conexiones domiciliarias.

#### **Materiales**

Es de concreto armado y ciclópeo dependiendo de altura.

#### **Maquinarias**

No se cuenta con maquinarias y equipos para su mantenimiento.

#### **Métodos**

La población no tiene un plan de trabajo ni un manual de mantenimiento, tampoco una secuencia la cual seguir en el caso de emergencias.

#### **Mediciones o inspección**

Se encuentra en abandono a nadie le interesa su mantenimiento

# **Medio ambiente**

Las intensas lluvias afectan los buzones de la red colectora.

#### **3.6.2.3 Diagnóstico de Red emisor**

Se encuentran en buenas condiciones

#### **Mano de obra**

No se cuenta con personal, el cual vele por el mantenimiento y adecuado funcionamiento de las redes de conexiones domiciliarias.

#### **Materiales**

Es de concreto armado y ciclópeo dependiendo de altura.

#### **Maquinarias**

No se cuenta con maquinarias y equipos para su mantenimiento.

#### **Métodos**

La población no tiene un plan de trabajo ni un manual de mantenimiento, tampoco una secuencia la cual seguir en el caso de emergencias.

#### **Mediciones o inspección**

Se encuentra en abandono a nadie le interesa su mantenimiento

### **Medio ambiente**

Las intensas lluvias afectan a los tubos emisores.

# **3.6.3 Resumen del diagnóstico al sistema de agua potable y alcantarillado**

En resumen, el diagnóstico al sistema de agua potable se indica en la siguiente donde se tiene:

Existe 03 tres captaciones, en cada captación existen una caja de reunión de concreto armado de estructura deteriorada permitiendo fuga de agua en sus alrededores. Captación Millay a CR N° 01, es un sifón de 1,105.60 ml de longitud en su trayecto existe muchos tramos con depresiones(quiebres) esto hace que exista mucha perdida de energía en el trayecto, la cual no garantiza la presión suficiente para que el flujo de agua llegue adecuadamente a CR N° 01(columna de agua entre captación N° 01 a cámara de reunión N° 01 es insuficiente), lo mismo ocurre en el tramo de CR N° 01 a la CR N° 02 a esto se suma la disminución de caudal en tiempos de estiaje en un 40%, lo cual obliga a tener mucho cuidado y precisión en el trazo de línea de conducción, también en la captación N° 02, existe fuga en sus alrededores cuya caja de reunión es de concreto con daños n la estructura.
La línea de conducción existente está conformada por 6+652km de longitud, de los cuales un existe un sifón de longitud 1105.60m, con tuberías de F°G° de 1" de diámetro es un sifón en su trayecto existe muchos tramos con depresiones(quiebres) esta hace que exista mucha perdida de energía en el trayecto, la cual no garantiza la presión suficiente para que el flujo de agua llegue adecuadamente a CR N° 01, Lo mismo ocurre en el tramo de CR N° 01 a la CR N° 02. El reservorio es de 16 m3 se abastece a la cantidad de población proyectado, carece de un control del agua para determinar su calidad, tanto de la que se recibe como de la que se entrega, debido a que no realiza ningún tipo de mediciones del caudal, ni un muestreo del agua para ser analizada y así asegurar que sea consumible para los pobladores. Además, requiere rehabilitación.

La cámara de válvulas, se puede observarse el pésimo estado en el que se encuentra, generando incluso pérdidas de agua por filtración, además se aprecia también la presencia de moho, percibiéndose en el exterior e interior del reservorio producto de la constante filtración del agua. La pérdida del agua que se acumula en el reservorio provoca que en las horas punta algunos sectores de la población sufren la ausencia del agua. La red de distribución existente está instalada con tubo pvc con un diámetro de 1 1/2" a 1" y una longitud total de 1800 metros. La red de distribución no cuenta con una programación para medir la cantidad y la calidad del agua. También es olvidada las mediciones de las presiones que se producen en la red de distribución y así poder saber si se cumplen con el rango de presiones permitidas.

La red de colectora existente está instalada con tubo pvc con un diámetro de 6", son 60 viviendas instadas actualmente se encuentran deterioradas y con deficiencias en el funcionamiento. Las tuberías son de PVC de 6" de diámetro, se encuentra en buenas condiciones, sin embargo, no hay arrastre de material solido en principales calles colectoras, debido a la pendiente. No existe un personal capacitado ni calificado para realizar mantenimiento periódico y dejar en buen funcionamiento, ni tampoco de la calidad del agua.

#### **3.7 Métodos de análisis de datos**

Dado el nivel de la investigación descriptiva, se utilizaron técnicas como: Clasificación: Se identificaron las unidades del sistema de tratamiento de agua potable y alcantarillado para luego diseñarlo. Registro: En el diagnóstico se registraron los datos mediante el método de las 6M de Ishikawa, para su posterior registro con el software Office Microsoft Excel. Tratamiento: Se ordenaron las observaciones de acuerdo a la escala de Likert. Presentación: Para las propuestas planteadas se presentan planos de mejora al sistema de tratamiento de agua potable y alcantarillado para Pampa coris

### **3.8 Viabilidad del estudio**

### **3.8.1 Viabilidad técnica**

Para el estudio se contó con manuales de operación de sistemas de agua potable, reglamento nacional de edificaciones, bases teóricas de tratamientos de aguas disponibles en referencia a la naturaleza de la fuente por la que se abastece.

#### **3.8.2 Viabilidad ambiental**

Es viable ambientalmente se da por ausencia de impactos negativos, dado que el trabajo usa técnicas de observación y documentación con trabajos de gabinete en el diagnóstico y planteamiento de propuestas de mejora.

#### **3.8.3 Viabilidad financiera**

Los gastos realizados en el estudio estuvieron garantizados por el investigador.

### **3.8.4 Viabilidad social**

El estudio presenta una relevancia social importante, dado que permitirá dar a conocer a las autoridades competentes las propuestas de mejora para un adecuado funcionamiento del sistema de agua y alcantarillado en beneficio de los habitantes que residen en la localidad de Pampa coris.

### **3.9 Aspectos éticos**

Como aspectos éticos de la investigación, se tiene en cuenta el principio de honestidad, el cual enmarca el trabajo bajo una base de respeto de autoría y propiedad intelectual de las fuentes de donde se saca información, para prevenir así el plago (Universidad César Vallejo, 2017). Por tal motivo, se emplean las normas APA séptima edición, empleando las modalidades de citas y referencias sobre todo para mantener la originalidad del trabajo (López & Coord, 2017).

# **IV RESULTADOS Y DISCUSIÓN**

### **4.1 Resultados del diseño del sistema de agua potable**

Se logró alcanzar los resultados del diseño de agua potable para la localidad de Pampacoris con la oferta de agua disponible de las 3 captaciones, se adjunta también resultados de curvas de nivel en el anexo de planos

## **Resultados de la demanda Hídrica**

En relación a la demanda hidráulica según la tabla XX se observa el detalle del mismo.

Tabla 26.

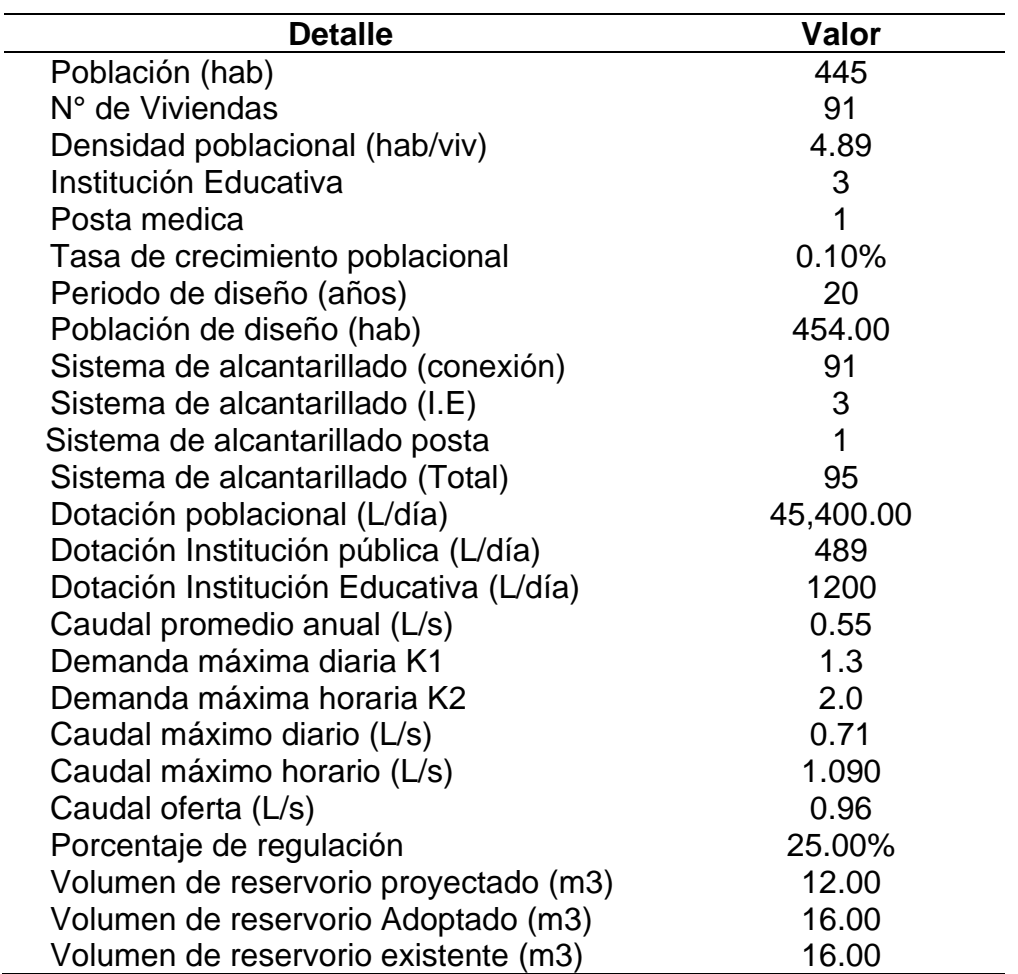

*Resumen de información para cálculo de la demanda*

La tabla 27 muestra los resultados de velocidad y presiones del diseño para el funcionamiento del sistema de agua potable de la localidad de Pampacoris donde se aprecia las velocidades mínimas, máximas y las presiones máximas y mínimas, para el diseño se usó tubería hdpe de la captación Miqllay a la cámara de reunión 1 y para el resto del tramo tubería PVC en una longitud total de 7065 m.

# Tabla 27.

# *Resultados del diseño hidráulico línea de conducción*

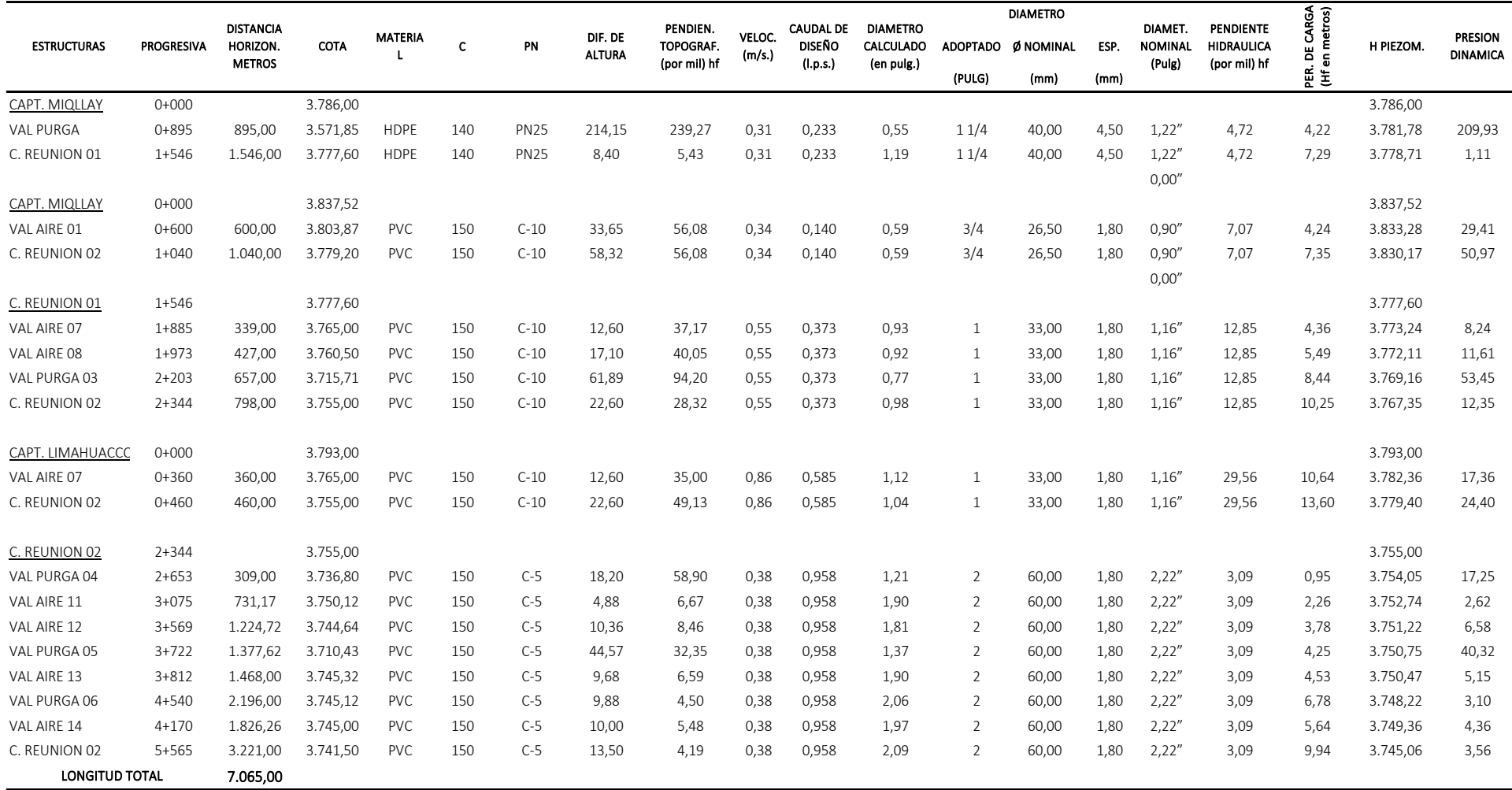

De la tabla 28 se tiene como resultado las velocidades de diseño para tuberías pvc de diámetro variable de 3/4·" a 2" para una longitud total de 1760.3 m, en la tabla 29 se muestra el resultado de las presiones en los nodos que estarían garantizando el funcionamiento del sistema.

### Tabla 28.

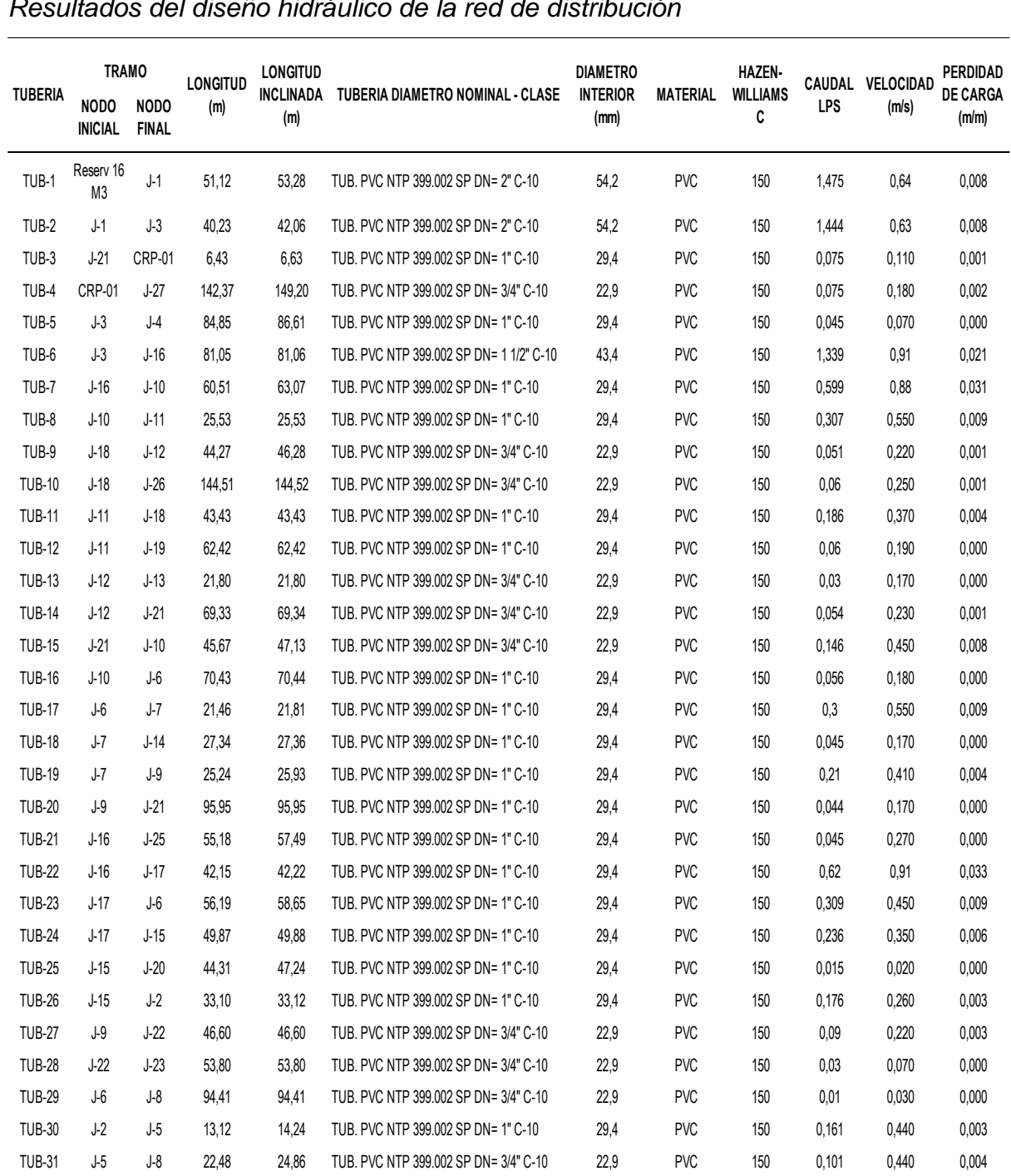

TUB-32 J-5 J-24 53,92 53,94 TUB. PVC NTP 399.002 SP DN= 3/4" C-10 22,9 PVC 150 0,045 0,110 0,001

# *Resultados del diseño hidráulico de la red de distribución*

# Tabla 29.

| <b>NODO</b>                 | <b>ELEVACION (m)</b> | <b>DEMANDA</b><br>(L/s) | <b>GRADIENTE</b><br>HIDRÁULICO (m) | <b>PRESION</b> (m<br><b>H2O)</b> |
|-----------------------------|----------------------|-------------------------|------------------------------------|----------------------------------|
| Reserv 16<br>M <sub>3</sub> | 3,739.47             | 1.530                   | 3,739.47                           | 0.00                             |
| $J-1$                       | 3,724.48             | 0.030                   | 3,739.05                           | 14.54                            |
| $J-2$                       | 3,710.77             | 0.015                   | 3,735.29                           | 24.46                            |
| $J-3$                       | 3,712.20             | 0.060                   | 3,738.72                           | 26.47                            |
| $J-4$                       | 3,729.55             | 0.045                   | 3,738.70                           | 9.13                             |
| $J-5$                       | 3,705.24             | 0.015                   | 3,735.25                           | 29.95                            |
| $J-6$                       | 3,694.04             | 0.075                   | 3,735.16                           | 41.03                            |
| $J-7$                       | 3,690.17             | 0.045                   | 3,734.97                           | 44.71                            |
| $J-8$                       | 3,694.62             | 0.090                   | 3,735.16                           | 40.46                            |
| $J-9$                       | 3,684.25             | 0.075                   | 3,734.86                           | 50.51                            |
| $J-10$                      | 3,695.47             | 0.090                   | 3,735.18                           | 39.64                            |
| $J-11$                      | 3,696.00             | 0.060                   | 3,734.96                           | 38.88                            |
| $J-12$                      | 3,682.53             | 0.075                   | 3,734.75                           | 50.12                            |
| $J-13$                      | 3,682.88             | 0.030                   | 3,734.74                           | 50.76                            |
| $J-14$                      | 3,691.30             | 0.045                   | 3,734.97                           | 43.58                            |
| $J-15$                      | 3,709.61             | 0.045                   | 3,735.39                           | 25.73                            |
| $J-16$                      | 3,713.25             | 0.075                   | 3,737.06                           | 23.75                            |
| $J-17$                      | 3,710.83             | 0.075                   | 3,735.67                           | 24.79                            |
| $J-18$                      | 3,696.00             | 0.075                   | 3,734.80                           | 38.72                            |
| $J-19$                      | 3,695.43             | 0.060                   | 3,734.93                           | 39.42                            |
| $J-20$                      | 3,725.98             | 0.015                   | 3,735.39                           | 9.40                             |
| $J-21$                      | 3,683.80             | 0.060                   | 3,734.84                           | 50.94                            |
| $J-22$                      | 3,684.13             | 0.060                   | 3,734.71                           | 50.48                            |
| $J-23$                      | 3,684.20             | 0.030                   | 3,734.69                           | 50.40                            |
| $J-24$                      | 3,703.62             | 0.045                   | 3,735.20                           | 31.51                            |
| $J-25$                      | 3,729.37             | 0.045                   | 3,737.04                           | 7.66                             |
| $J-26$                      | 3,697.80             | 0.060                   | 3,734.59                           | 36.71                            |
| $J-27$                      | 3,637.53             | 0.075                   | 3,681.85                           | 44.23                            |
| <b>CRP-01</b>               | 3,682.17             | 0.078                   | 3,734.50                           | 52.33                            |

*Reporte del diseño hidráulico en los nodos*

# **4.2 Resultados del diseño del sistema de alcantarillado**

Tabla 30.

*Parámetros de diseño*

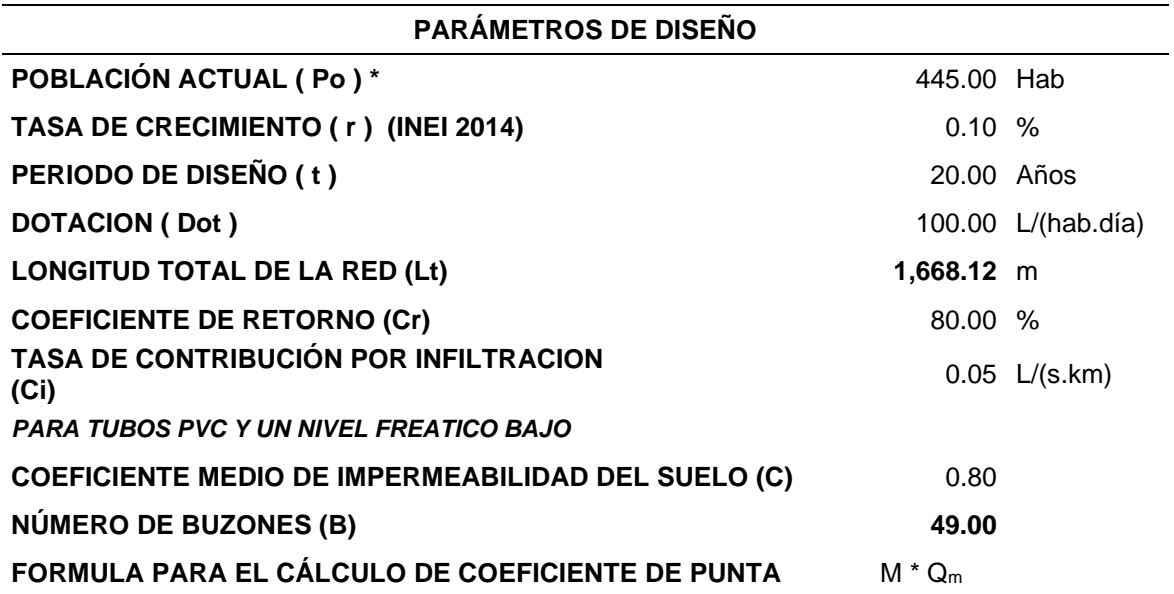

Tabla 31.

*Cálculos del caudal de diseño*

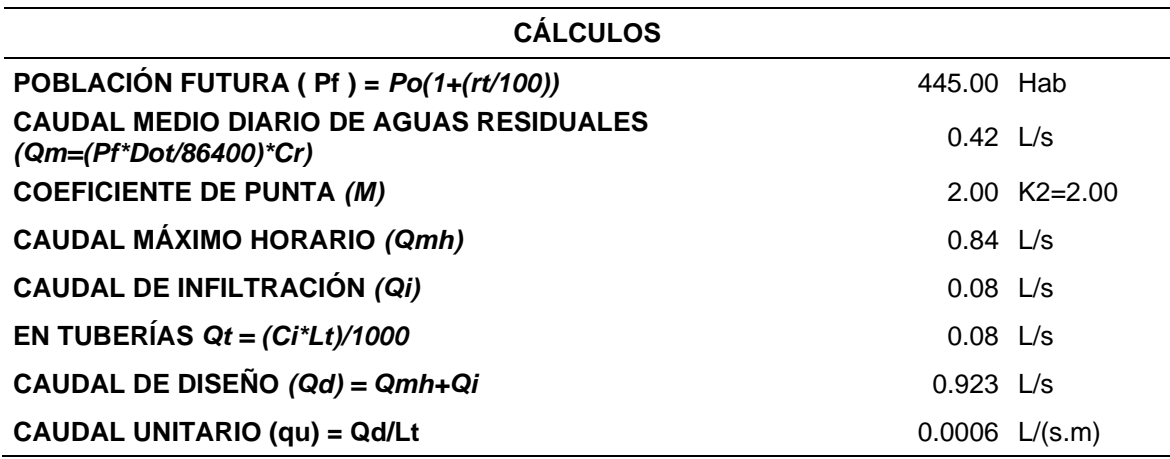

También, tal como se presenta en las tablas del 32 al 50, se realizó el cálculo hidráulico de alcantarillado para un caudal de diseño de 0.923 l/s, como los caudales de diseño son menores a 1.5 l/s adoptamos caudales del ramal en las red colectora y emisora de 1.5 l/s en todos los tramos de la tubería de acuerdo al reglamento nacional de edificaciones. Los resultados indican que la tensión tractiva es mayor a 1.0 Pascal las velocidades varían de 0.53 a 2.4 m/s y la pendiente varía entre 0.57% a 50.23%, este último en el emisor, la longitud total de tubería es 1668.12 m, Ø=6" de red colectora y 333.38 de Ø=8" de red emisora, para una tubería NTP ISO 4422 – Serie 25 con lo que se permitirá brindar el servicio de saneamiento básico a la localidad de Pampacoris.

#### Tabla 32.

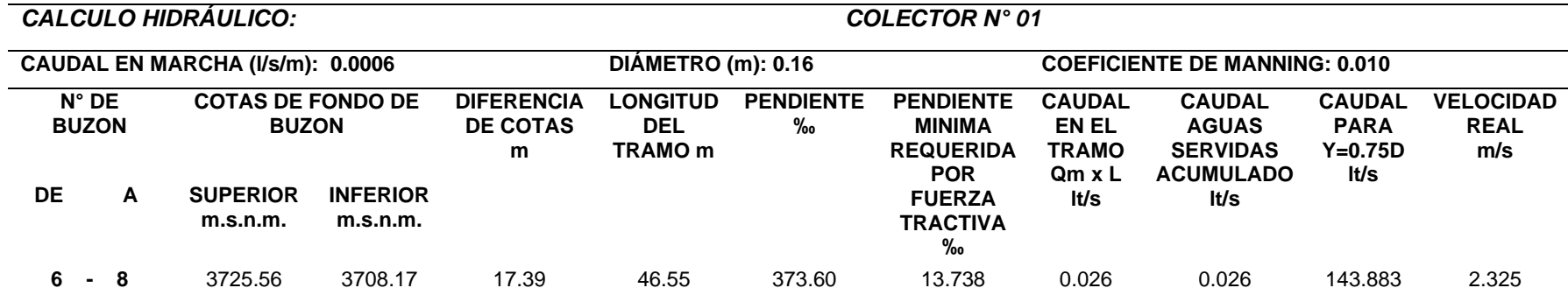

# Tabla 33.

# *Reporte del cálculo hidráulico de la red de colectores y emisores. Colector 2*

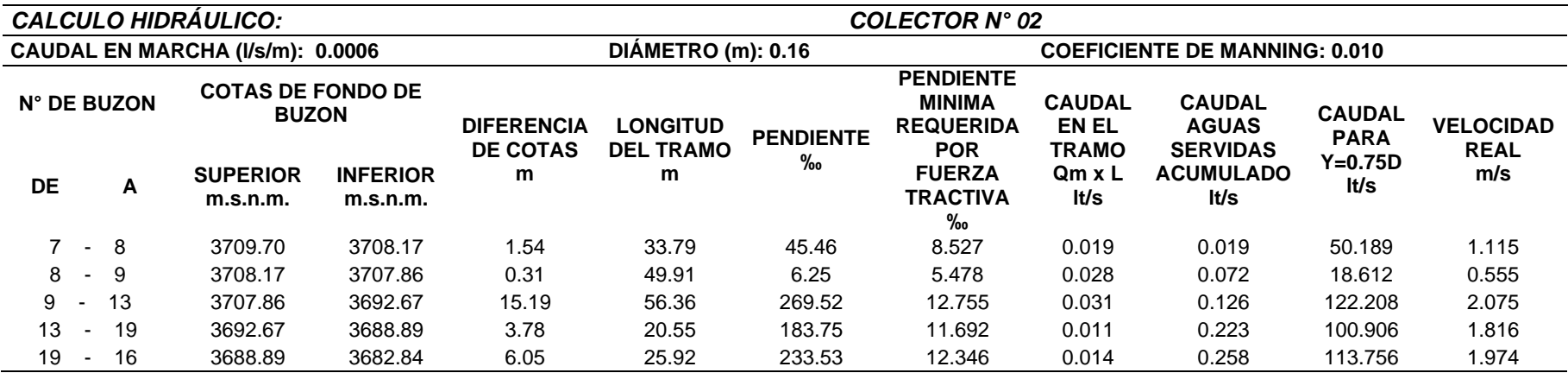

# Tabla 34.

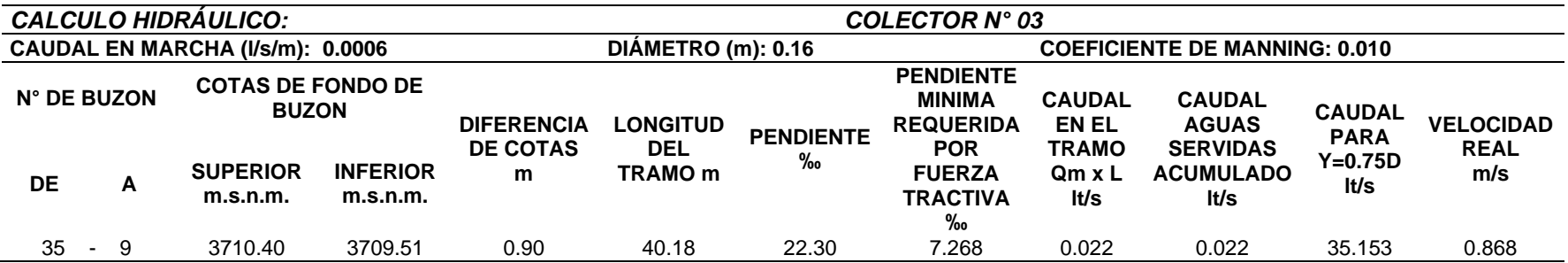

# Tabla 35.

# *Reporte del cálculo hidráulico de la red de colectores y emisores. Colector 4*

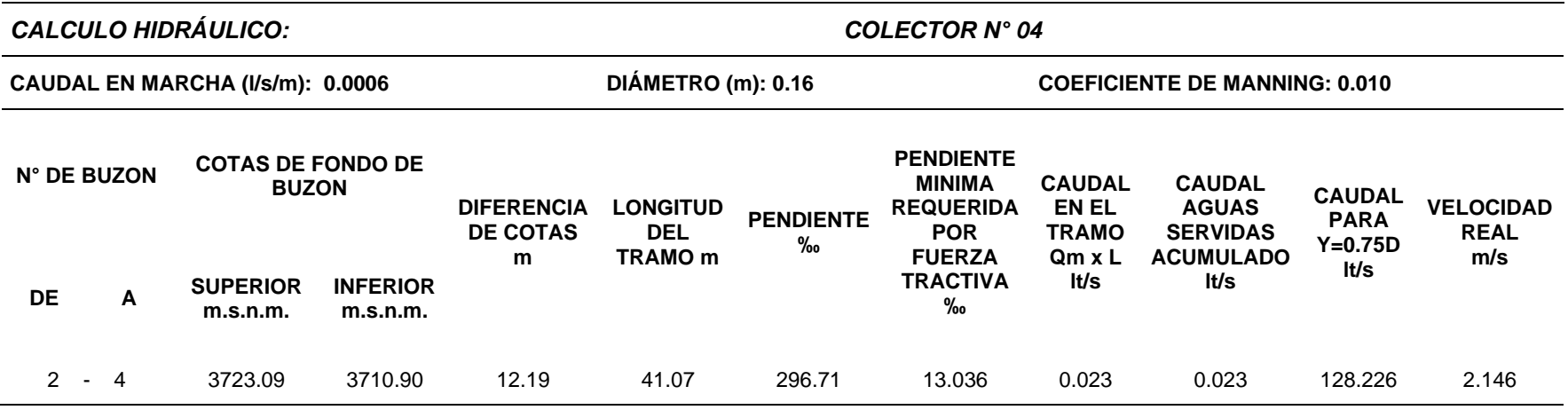

Tabla 36.

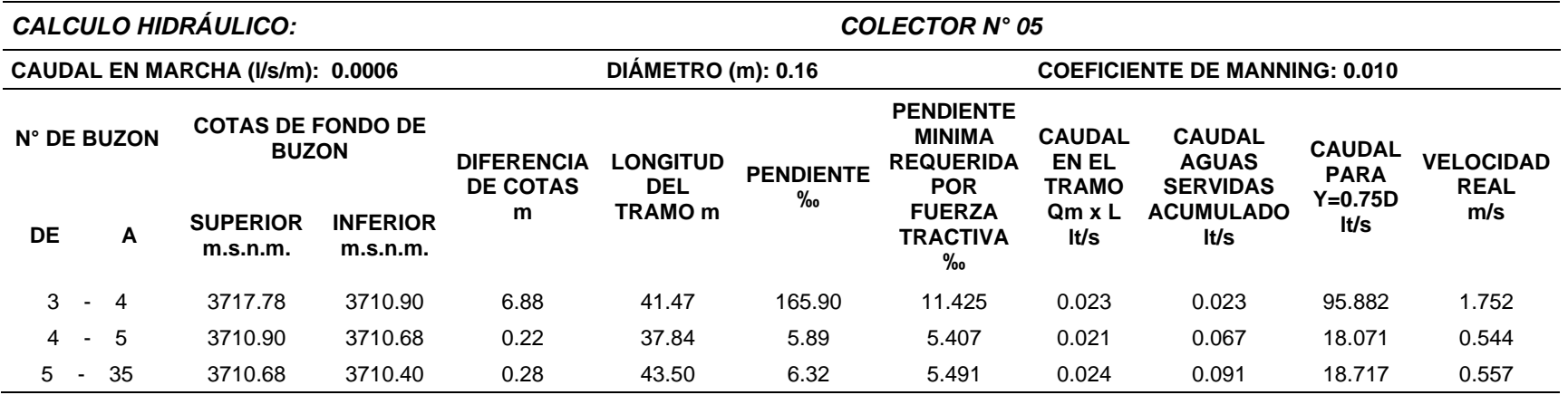

# Tabla 37.

# *Reporte del cálculo hidráulico de la red de colectores y emisores. Colector 6*

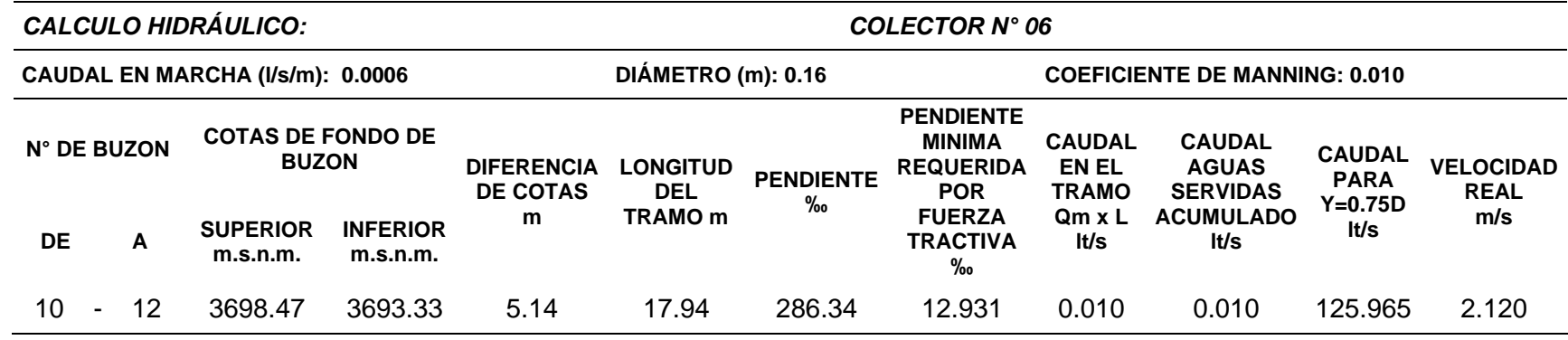

# Tabla 38.

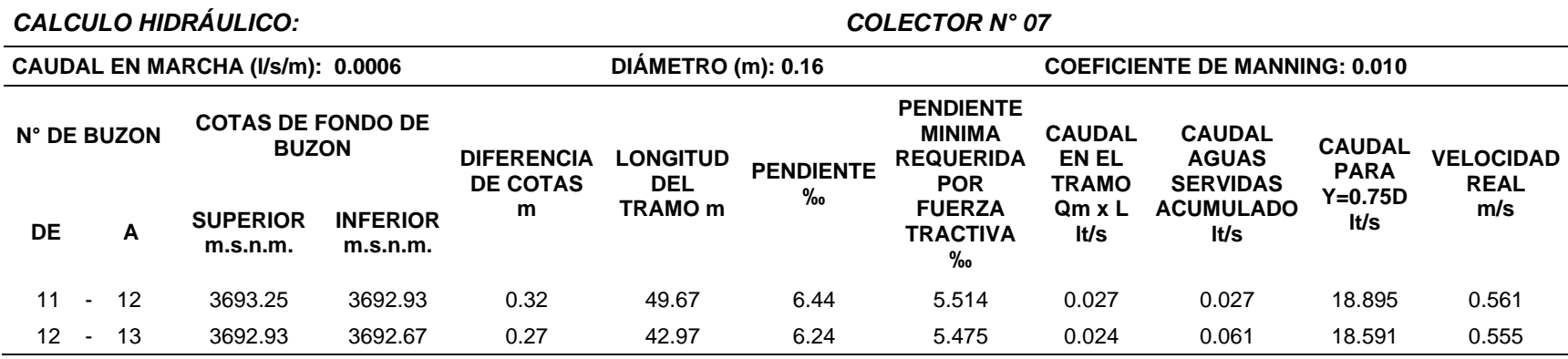

# Tabla 39.

# *Reporte del cálculo hidráulico de la red de colectores y emisores. Colector 8*

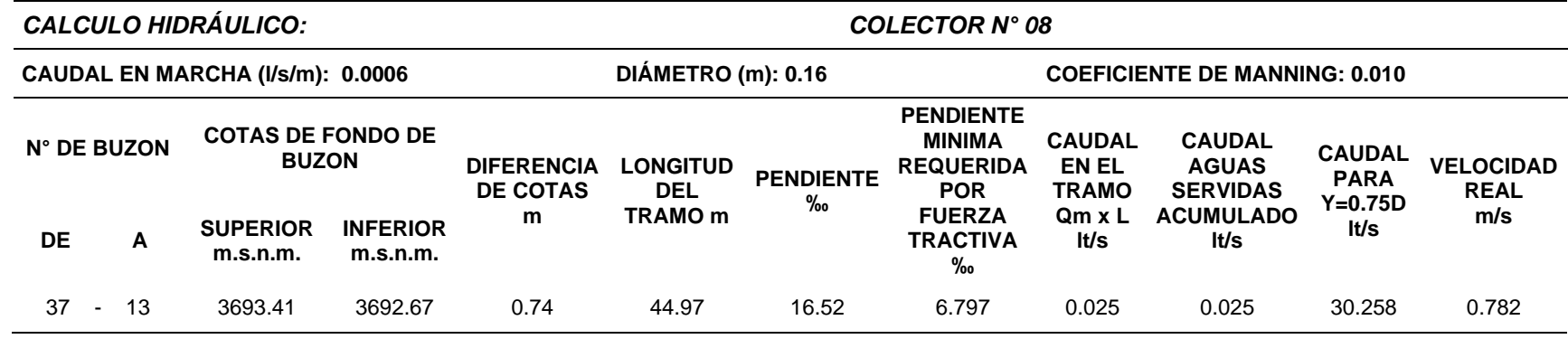

# Tabla 40.

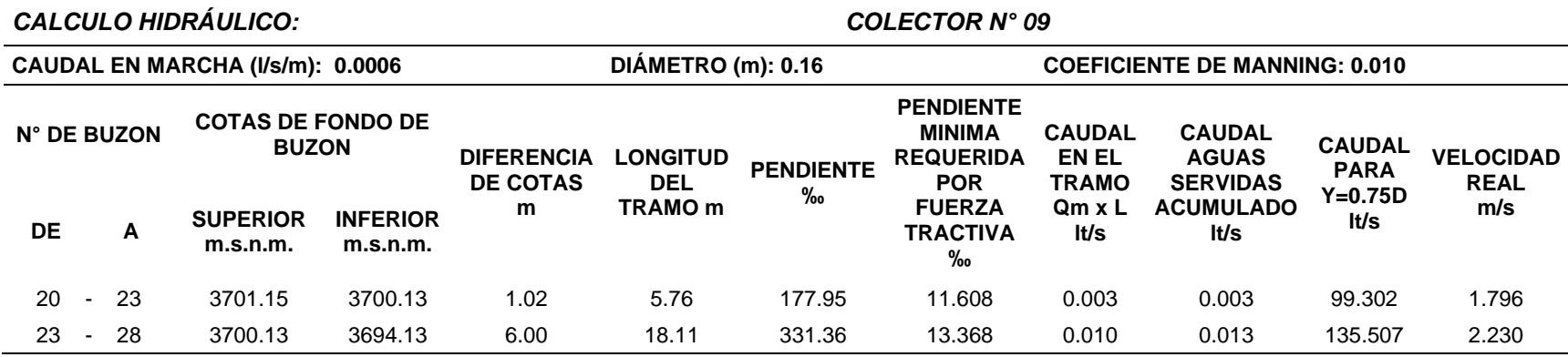

# Tabla 41.

# *Reporte del cálculo hidráulico de la red de colectores y emisores. Colector 10*

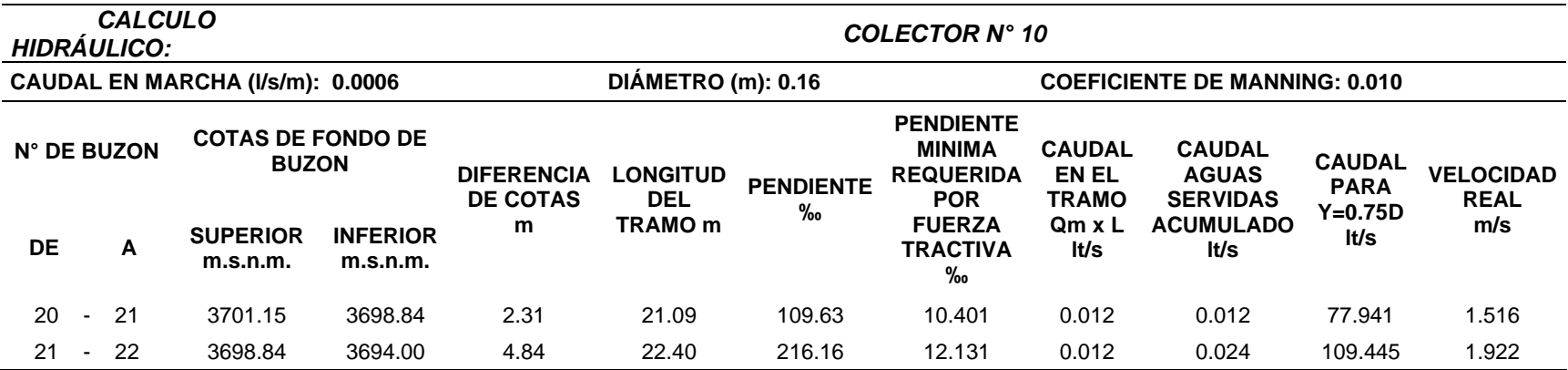

### Tabla 42.

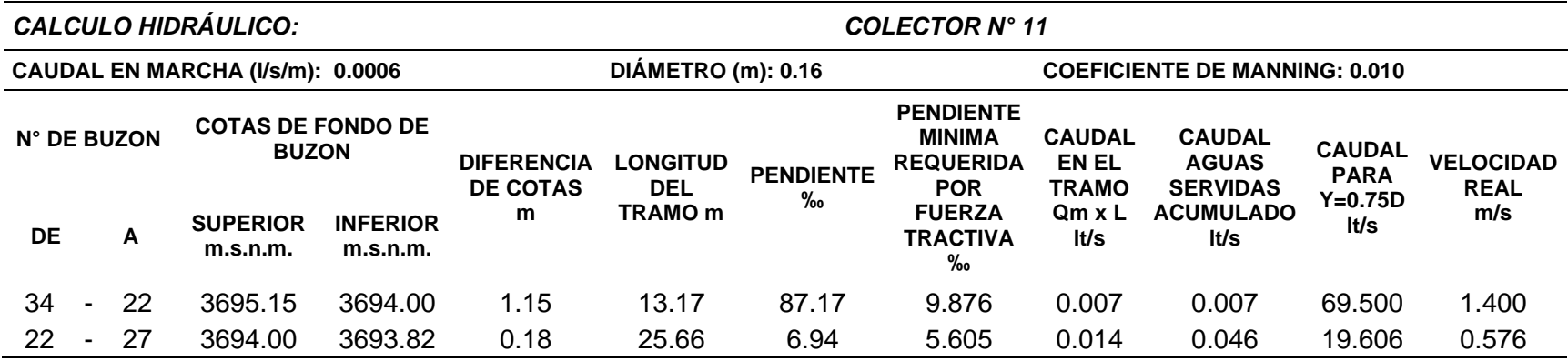

# Tabla 43.

# *Reporte del cálculo hidráulico de la red de colectores y emisores. Colector 12*

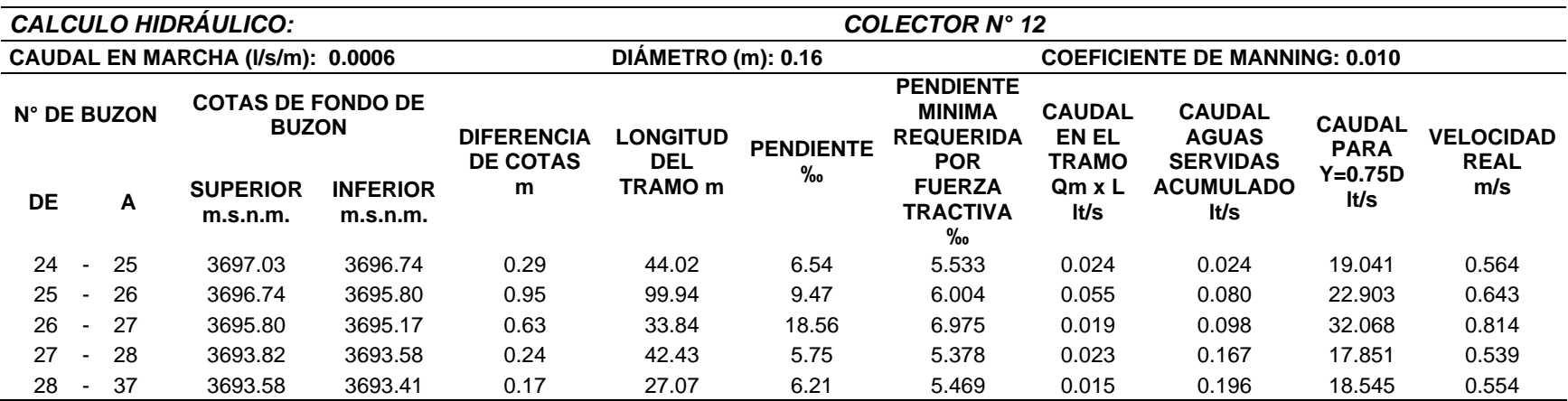

Tabla 44.

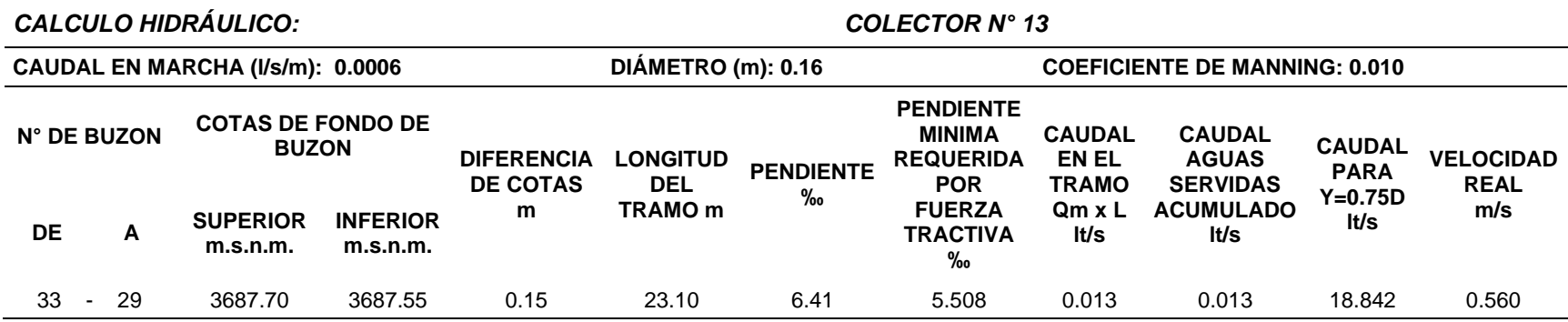

# Tabla 45.

# *Reporte del cálculo hidráulico de la red de colectores y emisores. Colector 14*

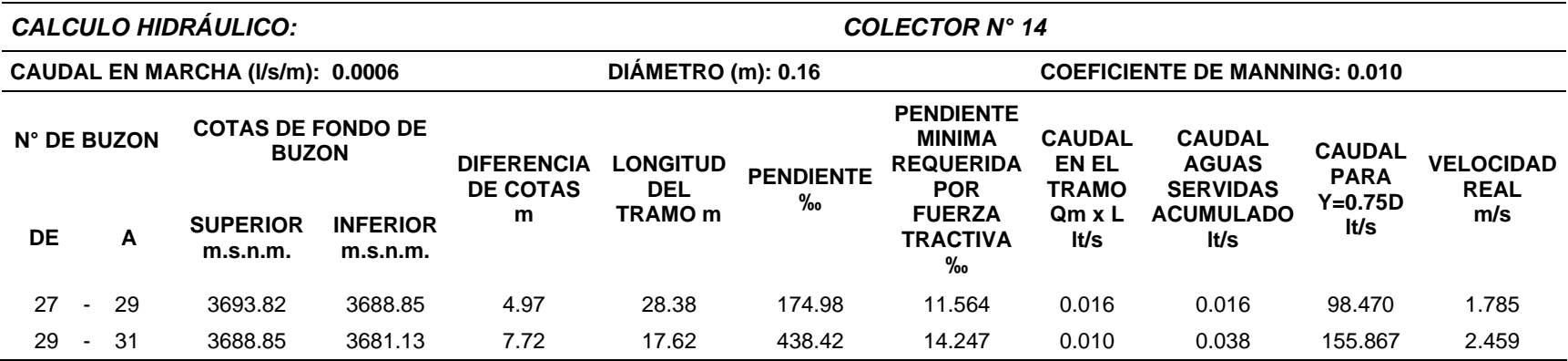

## Tabla 46.

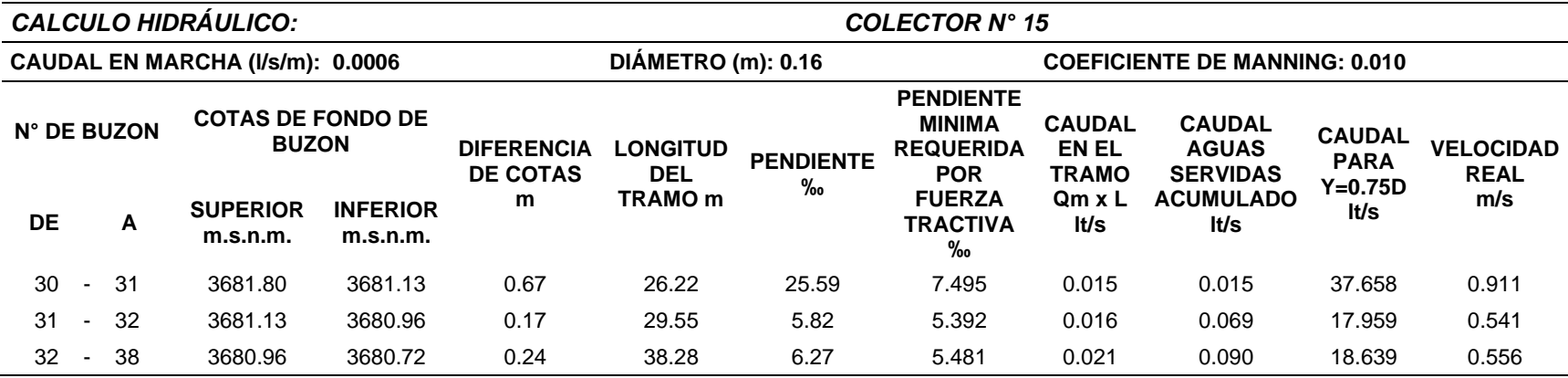

# Tabla 47.

# *Reporte del cálculo hidráulico de la red de colectores y emisores. Colector 16*

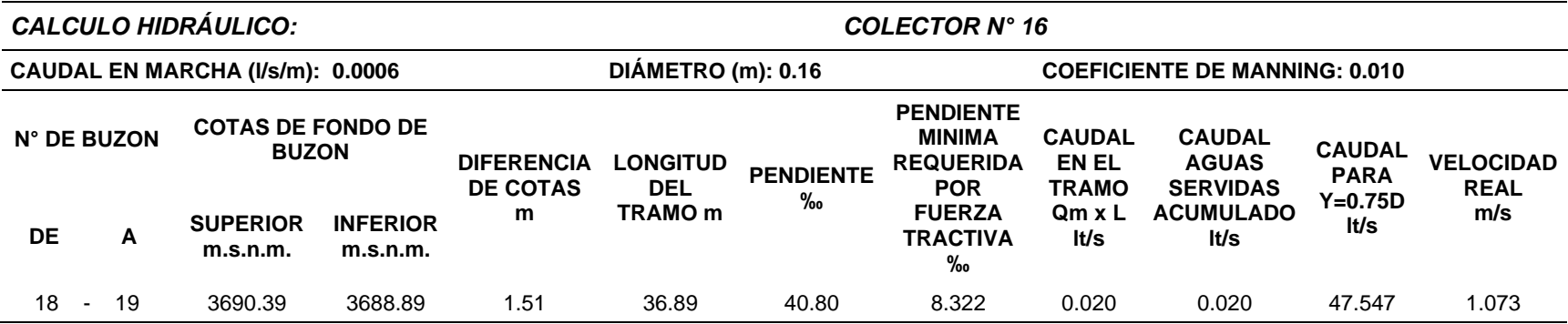

### Tabla 48.

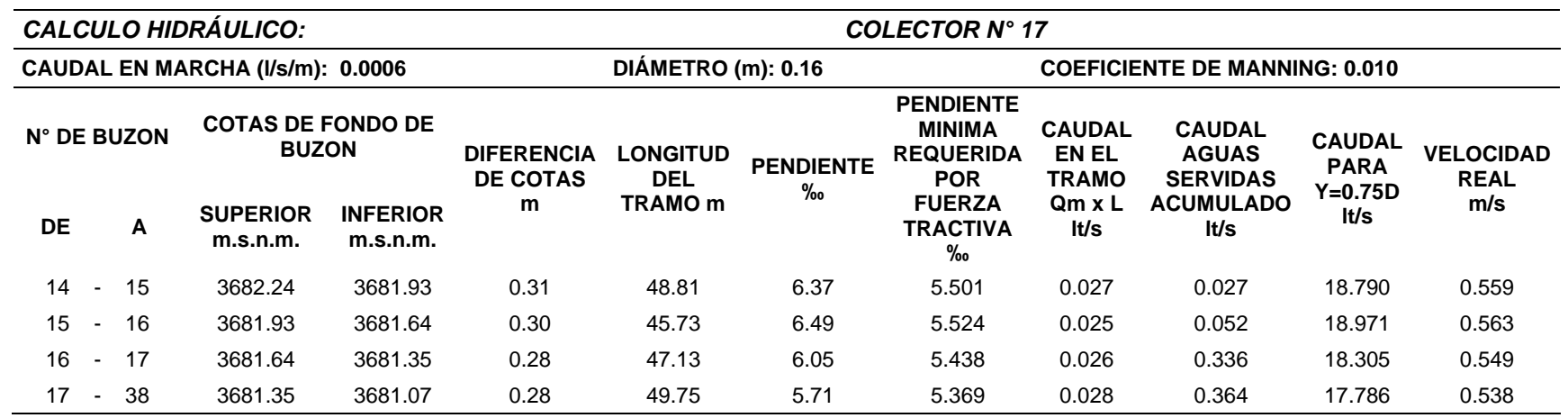

# Tabla 49.

# *Reporte del cálculo hidráulico de la red de colectores y emisores. Colector 18*

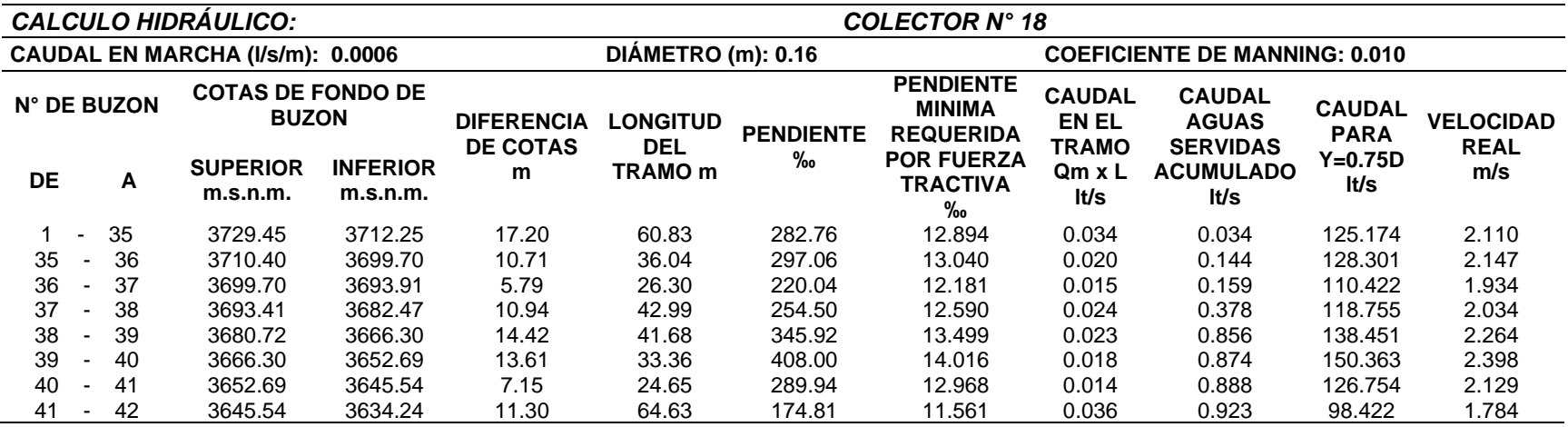

Tabla 50.

*Reporte del cálculo hidráulico de la red de colectores y emisores. Red emisor principal*

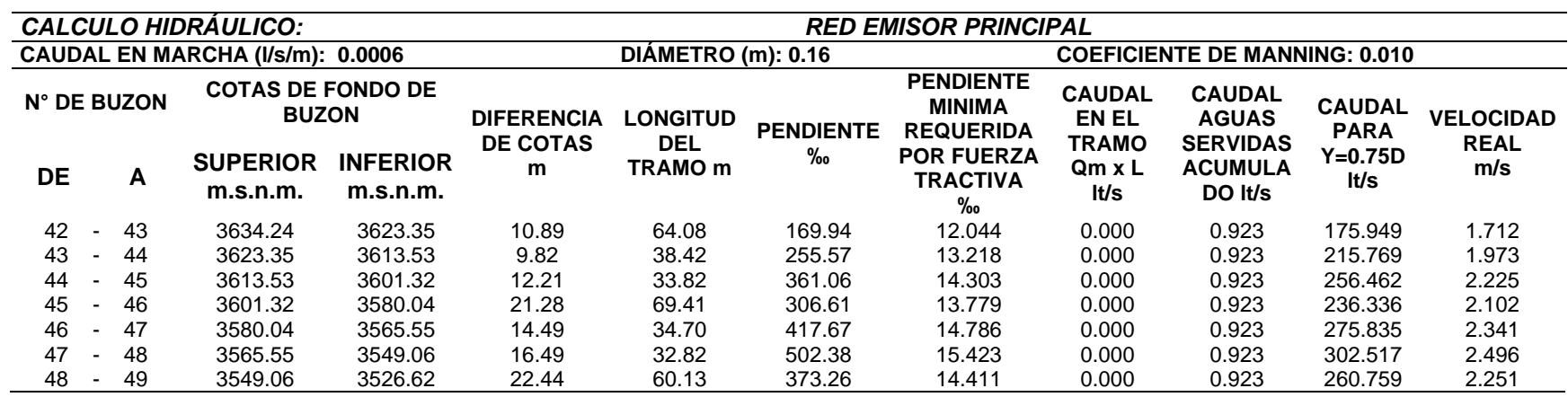

### **4.2 Discusión**

Los resultados obtenidos en el diseño hidráulico garantizan el funcionamiento del sistema de agua potable, habiéndose obtenido velocidades y presiones funcionales para el sistema de conducción y distribución, sin embargo, encontramos caudales de demanda menores a 1lt/seg. Haciendo que las velocidades y las presiones no estén del todo dentro de los parámetros de la normativa del RNE, tanto en la línea de conducción como en la línea de distribución por tratarse de un diseño rural de la sierra peruana con particulares condiciones topográficas.

Del resultado de diseño hidráulico de alcantarillado los valores obtenidos son los apropiados para un adecuado funcionamiento del sistema, obteniéndose velocidades de 0.53 a 2.4 m/s, con ello se garantiza el adecuado funcionamiento del sistema.

### **V. CONCLUSIONES**

- 1. El objetivo fundamental de esta tesis fue realizar un diseño de agua potable y alcantarillado que permita el adecuado funcionamiento del sistema, habiendo logrando resultados en el diseño hidráulico de agua potable y alcantarillado, como la velocidad y presión suficientes para garantizar su funcionamiento.
- 2. El diseño de la línea de conducción de agua potable muestra resultados de velocidad mínima de 0.31 m/s y una velocidad máxima de 0.86 m/s, en cuanto a la presión mínima se obtuvo 1.11 m.c.a y una presión máxima de 209.93 m.c.a, diseñado con tubería HDPE PN 25 en el tramo más crítico de la línea de conducción, con lo que se garantizó el funcionamiento hidráulico de la línea de conducción del sistema de agua potable, en el diseño de la red de distribución de agua encontramos velocidades mínimas de 0.11 a 0.91 m/s y presiones de 9.13 a 50.94 para el funcionamiento del sistema.
- 3. Del planteamiento de diseño de alcantarillado concluimos que la tensión tractiva es mayor a 1.0 Pascal las velocidades 0.53 a 2.4 m/s y la pendiente varía entre 0.57% a 50.23% este último en el emisor con lo cual se garantiza el funcionamiento del servicio de alcantarillado en la localidad de Pampacoris.
- 4. De los diseños realizados podemos concluir que el diseño es óptimo y funcional, que nos permite cumplir con nuestro objetivo planteado, estando los parámetros en gran parte dentro de las normativas del MVCS y RNE, y a su vez encontrando algunos rangos de presión y velocidad por debajo de lo recomendado, debido a que se trata de una zona rural en la sierra del Perú con características topográficas particulares.

### **VI. RECOMENDACIONES**

- Se recomienda realizar diseños usando formulas y métodos recomendados por el MVCS y el RNE, así mismo considerar la experiencia práctica para este tipo de diseños, especialmente en zonas rurales.
- Para este tipo de diseño se recomienda la "Norma Técnica de Diseño: Opciones Tecnológicas para Sistemas de Saneamiento en el Ámbito Rural" aprobada con resolución ministerial Nº 192-2018-VIVIENDA
- Para el diseño hidráulico de agua potable y alcantarillado recomendamos tomar en consideración los rangos de parámetros establecidos por el MVCS y el Reglamento Nacional de Edificaciones.

#### **REFERENCIAS**

- Abutabenjeh, S., & Jaradat, R. (2018). Clarification of research design, research methods, and research methodology. *Teaching Public Administration*, 1-22. https://sci-hub.tw/https://doi.org/10.1177/0144739418775787
- Aguero, R. (1997). *Agua potable para poblaciones rurales.* Asociación de Servicios Rurales (SER). https://www.ircwash.org/sites/default/files/221-16989.pdf
- Akhtar, I. (2014). Research Design. En G. Rata, H. Arslan, P. Runcan, & A. Akdemir, *Research in Social Science: Interdisciplinary Perspectives* (Primera ed., págs. 68-84). Newcastle upon Tyne: Cambridge Scholars Publishing. https://www.researchgate.net/publication/308915548\_Research\_Design
- Apuke, O. D. (2017). Quantitative Research Methods a Synopsis Approach. *Arabian Journal of Business and Management Review (Kuwait Chapter), 6*(11), 40- 47. http://dx.doi.org/10.12816/0040336
- Aranha, L. M., Martins, R. P., & de Oliveira, D. U. (2019). Research methodology topics: Cohort studies or prospective and retrospective cohort studies. *Journal of Human Growth and Development, 29*(3), 433-436. https://doi.org/10.7322/jhgd.v29.9543
- Asiamah, N., Mensah, H. K., & Oteng-Abayie, E. F. (2017). General, Target, and Accessible Population Demystifying the Concepts for Effective Sampling. *Qualitative Report, 22*(6), 1607-1621. https://nsuworks.nova.edu/cgi/viewcontent.cgi?article=2674&context=tqr
- Bartram, J., Brocklehurst, C., Fisher, M. B., Luyendijk, R., Hossain, R., Wardlaw, T., & Gordon, B. (2017). Global Monitoring of Water Supply and Sanitation: History, Methods and Future Challenges. *International Journal of Environmental Research and Public Health, 11*(8), 8137-8165. https://doi.org/10.3390/ijerph110808137
- Bentley, P. J., Gulbrandsen, M., & Kyvik, S. (2015). The relationship between basic and applied research in universities. *Higher Education, 70*(4), 689-709. https://doi.org/10.1007/s10734-015-9861-2
- Bowen, G. (2009). Document Analysis as a Qualitative. *Qualitative Research Journal Document Analysis as a Qualitative, 9*(2), 27-40. https://www.researchgate.net/publication/240807798\_Document\_Analysis\_ as a Qualitative Research Method
- Carrasco Diaz, S. (2017). *Metodología de la Investigación Científica (2 ed.).* Lima, Perú: San Marcos E.I.R.L.
- Decreto Supremo N° 006-2014-Vivienda. *Reglamento Nacional De Edificaciones.* Diario Oficial El Peruano. (2014). https://busquedas.elperuano.pe/download/url/modifican-titulo-iii-delreglamento-nacional-de-edificacione-ds-n-006-2014-vivienda-1082132-1
- Díaz, L. (2010). *Ampliación y Mejoramiento del sistema de Agua Potable y Desagüe de la ciudad de la Unión Huánuco.* [Tesis de Pregrado, Universidad Nacional de la Ingeniería]. Repositorio Institucional de la Universidad Nacional de la Ingeniería. https://es.slideshare.net/jinezharrisonalvites/ampliacion-ymejoramiento-del-sistema-de-agua-potable
- Fry, M., Curtis, K., Considine, J., & Shaban, R. (2017). Using observation to collect data in emergency research. *Australasian Emergency Nursing Journal, 20*, 25-30. https://www.ausemergcare.com/article/S1574-6267(17)30001-0/pdf
- Gutierrez, H., & De la Vara, R. (2009). *Control estadistico de la calidad y seis sigma* (2ds ed. ed.). McGraw Hill. https://www.uv.mx/personal/ermeneses/files/2018/05/6-control-estadisticode-la-calidad-y-seis-sigma-gutierrez-2da.pdf
- Hernández, R., Baptista, P., & Fernández, C. (2014). *Metodología de investigación.* McGraw Hill.
- Juárez, J. (2014). *Diseño de investigación en ciencias sociales* (1ra ed.). Grafica Integral SAC.
- Leiman, L. (2012). *Aplicacion de redes bayesianas para la evaluación de las relaciones entre acceso al agua, pobreza y desarrollo. Tesis de Master (Master en Ingeniería.* [Tesis de Maestría, Universitat Politécnica de Catalunya} Repositorio de la Universitat Politécnica de Catalunya. https://upcommons.upc.edu/bitstream/handle/2099.1/14748/PFM%20Lain% 20Guio.pdf?sequence=1&isAllowed=y
- Leon, V. (2012). *Operación y Mantenimiento de sistema de Agua Potable. 1era.* Lima.
- Liu, G., Zhang, Y., Knibbe, W., Feng, C., Liu, W., Medema, G., & van der Meerae, W. (2017). Potential impacts of changing supply-water quality on drinking water distribution: A review. *Water Research, 116*(1), 165-148. https://doi.org/10.1016/j.watres.2017.03.031
- López, M., & Coord. (2017). *Las citas y las referencias bibliográficas: sentido, necesidad y procedimiento.* (Seminario infomativo). Universidad de Cádiz, Facultad de Ciencias de la Educación: https://rodin.uca.es/xmlui/bitstream/handle/10498/19350/Las%20citas%20y %20las%20referencias%20bibliograficas-DEF.pdf?sequence=1&isAllowed=y
- Maiolo, M., Capano, G., Carini, M., & Pantusa, D. (2018). Sustainability criteria for the selection of water supply pipeline. *Cogent Engineering, 5*(1), 1-14. https://doi.org/10.1080/23311916.2018.1491777
- Mamani, W. (2018). *Sistema de Agua Potable, Saneamiento Básico y el Nivel de Sostenibilidad en la Localidad de Laccaicca, Distrito de Sañayca, Aymaraes-Apurímac, 2017.* [Tesis de Universidad Tecnológica de los Andes] Repositorio Institucional de la Universidad Tecnológica de los Andes. http://repositorio.utea.edu.pe/bitstream/handle/utea/142/Tesis%20- %20Sistema%20de%20agua%20potable%2c%20saneamiento%20b%c3%

a1sico%20y%20el%20nivel%20de%20sostenibilidad%20en%20la%20locali dad%20de%20laccaicca%2c%20distrito%20de%20Sa%c3%b1ayca%2c%2 0Aymaraes

- Ministerio de Vivienda, C. y. (2012). *Guía de opciones técnicas pra abastecimiento de agua potable y saneamiento para centros poblados del ámbito rural.* Lima, Perú.
- Ministerio de Vivienda, Construcción y Saneamiento. (2016). *Resolución Ministerial N° 173-2016-Vivienda.* Ministerio de Vivienda, Construcción y Saneamiento. https://cdn.www.gob.pe/uploads/document/file/22029/RM-173-2016- VIVIENDA.pdf
- Omarova, A., Tussupova, K., Hjorth, P., Kalishev, M., & Dosmagambetova, R. (2019). Water Supply Challenges in Rural Areas: A Case Study from Central Kazakhstan. *International Journal of Environmental Research and Public Health, 16*(5), 688. https://doi.org/10.3390/ijerph16050688
- Organización Panamericana de la Salud. (2004). *Guia para el diseño y construccion de reservorios apoyados.* Organización Panamericana de la Salud. https://sswm.info/sites/default/files/reference\_attachments/AG%C3%9CER O%202004.%20Dise%C3%B1o%20y%20construccion%20reservorios%20 apoyados.pdf

Peréz, S., & Pineda, M. (2019). *Diagnóstico del Estado Actual de Abastecimiento de Agua Potable en las Zonas Rurales de Colombia.* [Tesis de Pregrado, Universidad de la Salle]. Repositorio Institucional de la Universidad de la Salle. https://ciencia.lasalle.edu.co/cgi/viewcontent.cgi?article=2109&context=ing\_

ambiental\_sanitaria

- Reglamento Nacional de Edificaciones. (2017). *Consideraciones Generales de las Edificaciones.* Gerencia I.D.
- Reio, T. G. (2016). Reio, T. G. (2016). Nonexperimental research: strengths, weaknesses and issues of precision. *European Journal of Training and*

*Development, 40*(8/9), 676–690. https://scihub.tw/http://dx.doi.org/10.1108/EJTD-07-2015-0058

- Ren, C., Dong, Y., Xue, P., & Xu, W. (2019). Analysis of Water Supply and Demand based on Logistic Model. *IOP Conference Series: Earth and Environmental Science, 300*(2), 1-5. https://iopscience.iop.org/article/10.1088/1755- 1315/300/2/022013
- Rodolfo, W. (2019). *Agua y Fortalecimiento del Núcleo Familiar Como Base del Desarrollo Social y Económico del Perú.* Ministerio de Vivienda, Construccion y Saneamiento. http://www.descentralizacion.gob.pe/wpcontent/uploads/2019/10/3\_AGUA-Y-DESAROLLO\_MVCS-8.pdf
- Setia, M. S. (2018). Methodology Series Module 3: Cross-sectional Studies. *Indian Journal of Dermatology, 61*(3), 261-264. https://www.researchgate.net/publication/316889406\_Methodology\_Series\_ Module\_3\_Cross-sectional\_Studies
- Tafur, D. H. (2019). *Diseño del sistema de evacuación de aguas residuales y de la red de districución de agua potable de una urbanización y de la vivienda tipo y el diseño geométrico de la sección transversal de un canal hidráulcio, como solución a una problemática social planteado en el proyecto MAIIP eje OSTI, para la comuna Cinco (5) del Municipio de Girardot - Cundinamarca.* [Tesis de Pregrado, Universidad Piloto de Colombia]. Repositorio Institucional de la Universidad Piloto de Colombia. http://repository.unipiloto.edu.co/bitstream/handle/20.500.12277/6642/DISE %C3%91O%20DEL%20SISTEMA%20DE%20EVACUACI%C3%93N%20D E%20AGUAS%20RESIDUALES%20Y%20DE%20LA%20RED%20DE%20 DISTRIBUCI%C3%93N%20DE%20AGUA%20POTABLE%20DE%20UNA %20URBANIZACI%C3%93N%20Y%20DE%2
- Teichmann, M., Kuta, D., Endel, S., & Szeligova, N. (2020). Modeling and Optimization of the Drinking Water Supply Network—A System Case Study from the Czech Republic. *Sustainability, 12*(23), 9984. https://doi.org/10.3390/su12239984
- Thiese, M. (2014). Observational and interventional study design types; an overview. *Biochemia Medica, 24*(2), 199-210. http://dx.doi.org/10.11613/BM.2014.022
- Trapote, A. (2014). *Infraestructura Hidráulica – Sanitarias II. Saneamiento y Drenaje Urbano* (2da ed ed.). Publicaciones de la universidad de Alicante. https://books.google.com.pe/books?id=AunTAgAAQBAJ&printsec=frontcov er&hl=es&source=gbs\_ge\_summary\_r&cad=0#v=onepage&q&f=false
- Universidad César Vallejo. (2017). *Resolución del consejo universitario N° 0126- 2017/UCCV.* Trujillo. https://www.ucv.edu.pe/datafiles/C%C3%93DIGO%20DE%20%C3%89TIC A.pdf

### **ANEXOS**

- 1. Matriz de consistencia
- 2. Fotografías del diagnóstico de campo en la comunidad
- 3. Documentos sustentatorios
	- Padrón de beneficiarios
	- Aforo de las fuentes de agua
	- Informe del resultado de análisis de calidad de agua
	- Informe de estudio de mecánica de suelos
- 4. Planos complementarios

# **Anexos 1**. *Matriz de consistencia*

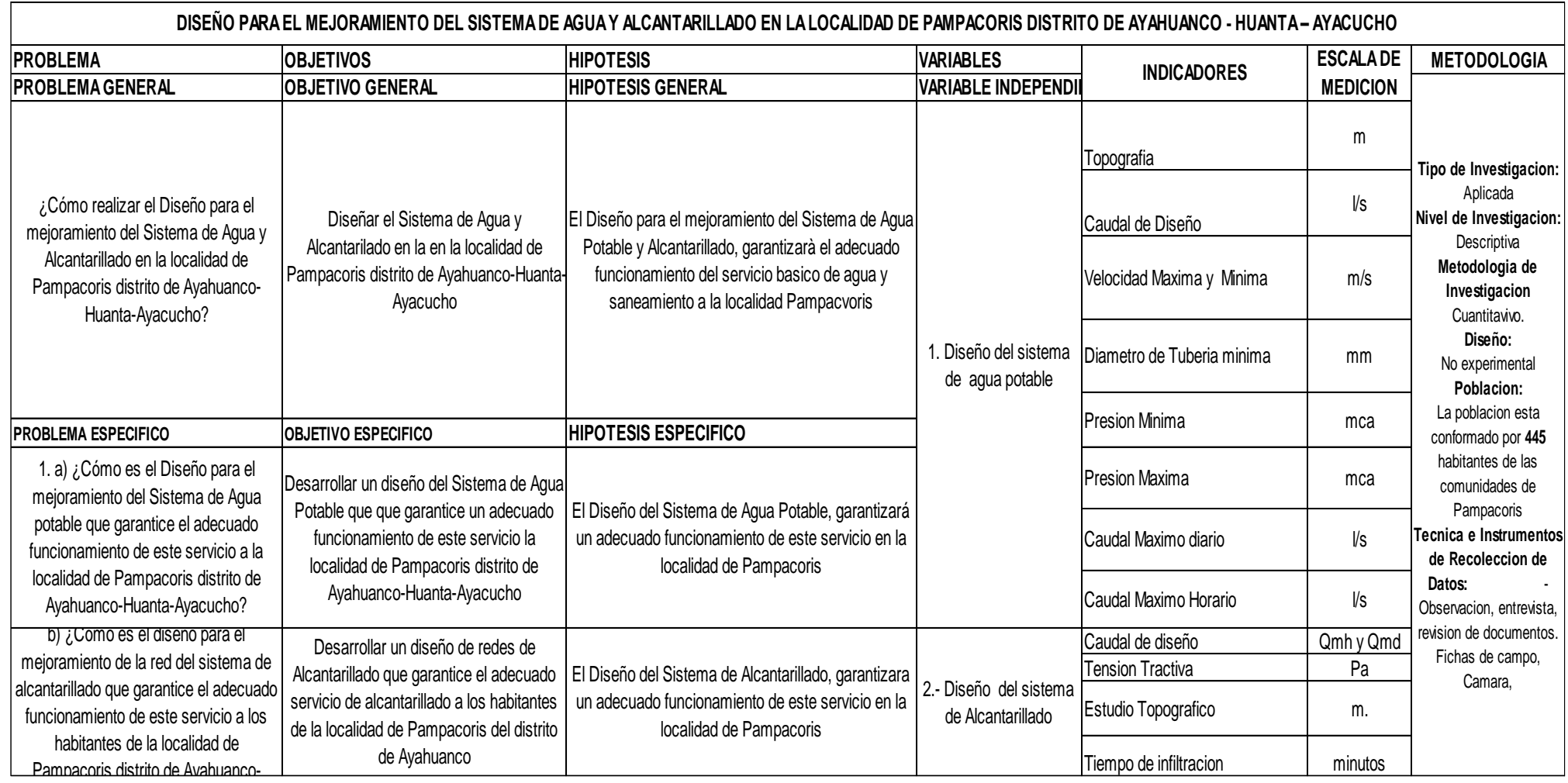

# **Anexo 2. Fotografías del diagnóstico de campo en la comunidad**

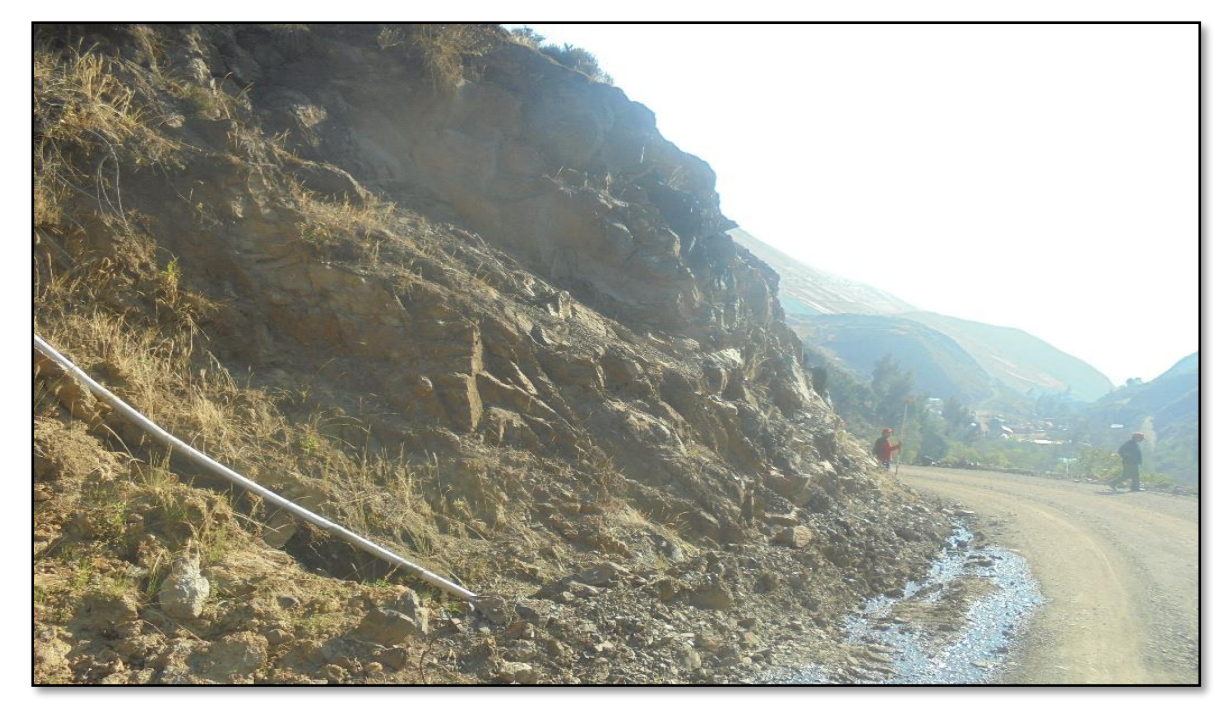

Imagen N° 1: tubería en línea de conducción expuesta

Fuente**:** Propia

Imagen N° 2: perdida de agua por roturas en el tramo

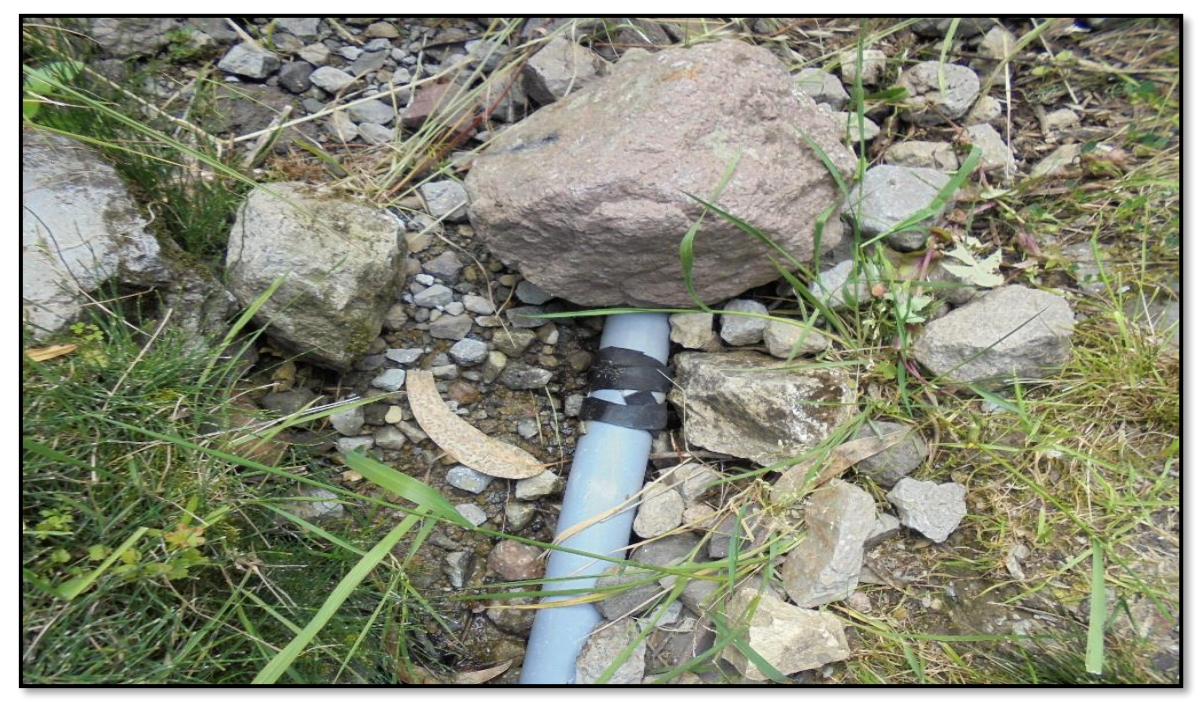

Fuente: Propia

Imagen N° 3: Vista de reservorio existente de 16 m3

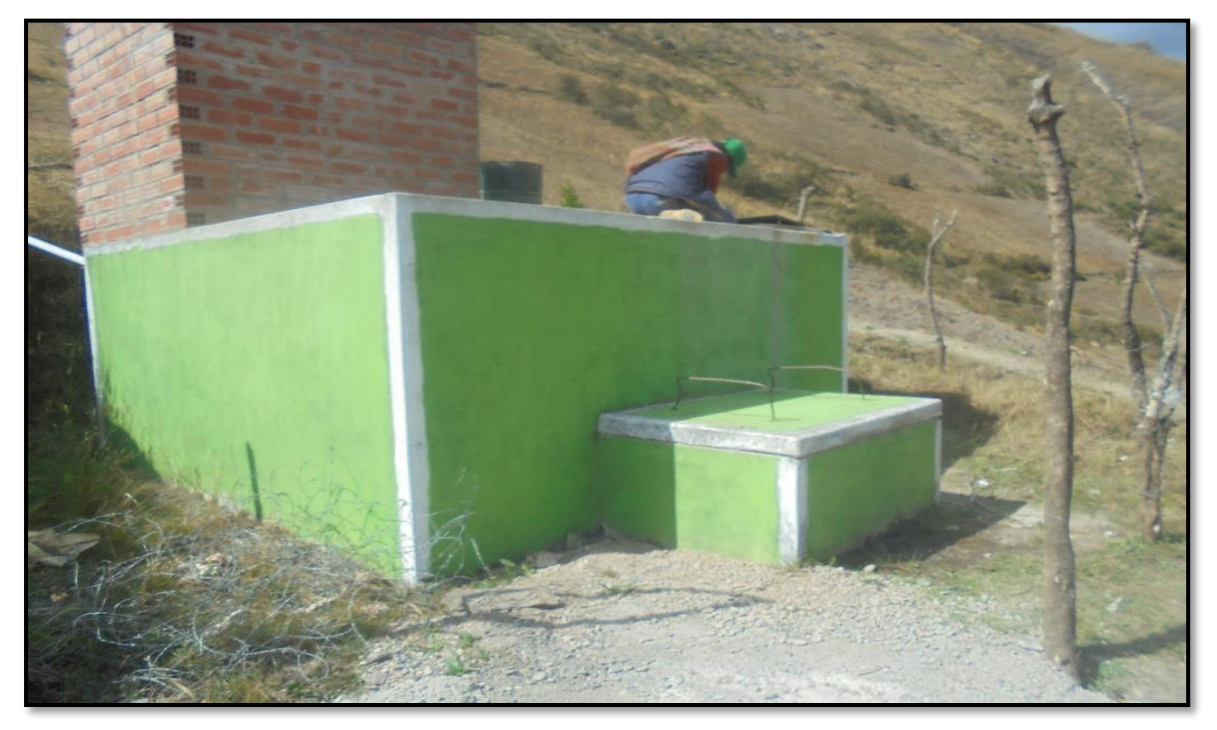

Fuente: Propia

Imagen N° 4: vista de conexiones intra domiciliarios de los conectados al servicio**.**

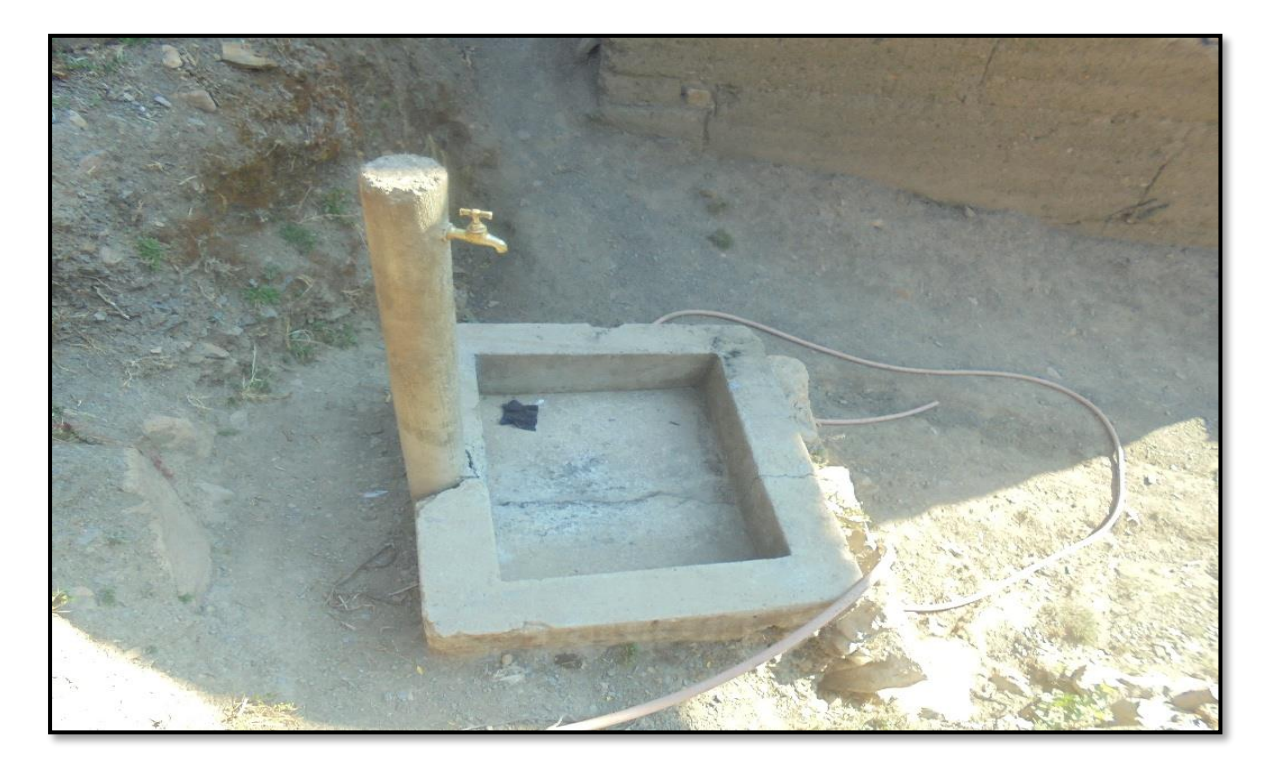

**Fuente:** Propia

Imagen N° 5: tubería expuesta en línea de conducción

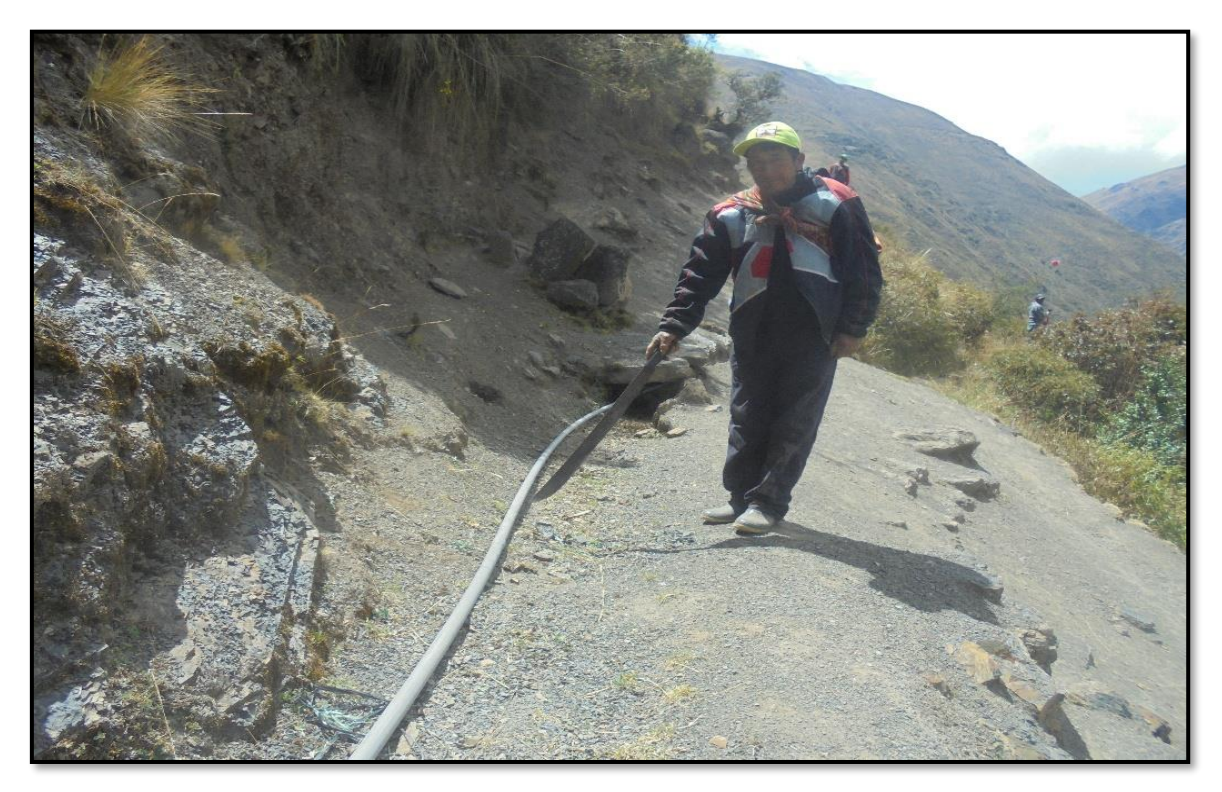

**Fuente:** Propia

Imagen N° 6: Captaciones en mal estado

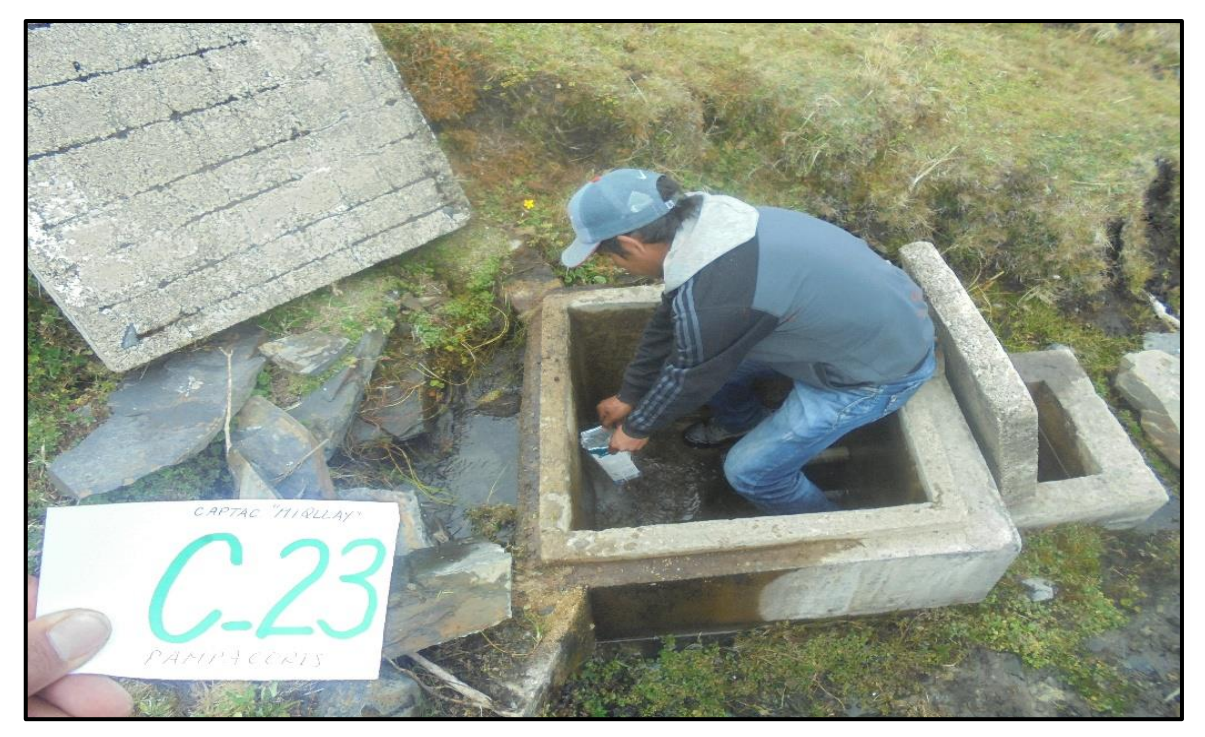

**Fuente:** Propia

Imagen N° 7: Conducción existente en tramos rocosos

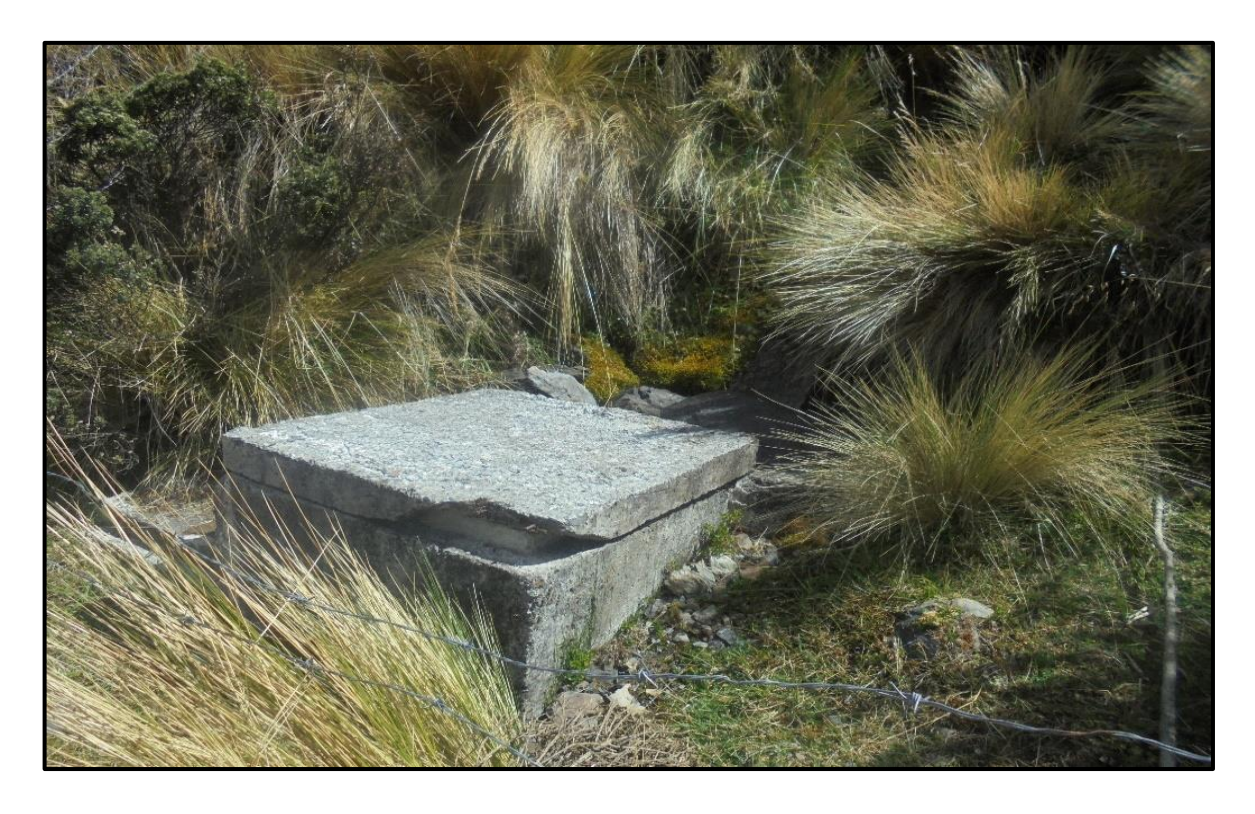

# **Fuente:** Propia

Imagen N° 8: Conducción existente en tramos rocosos

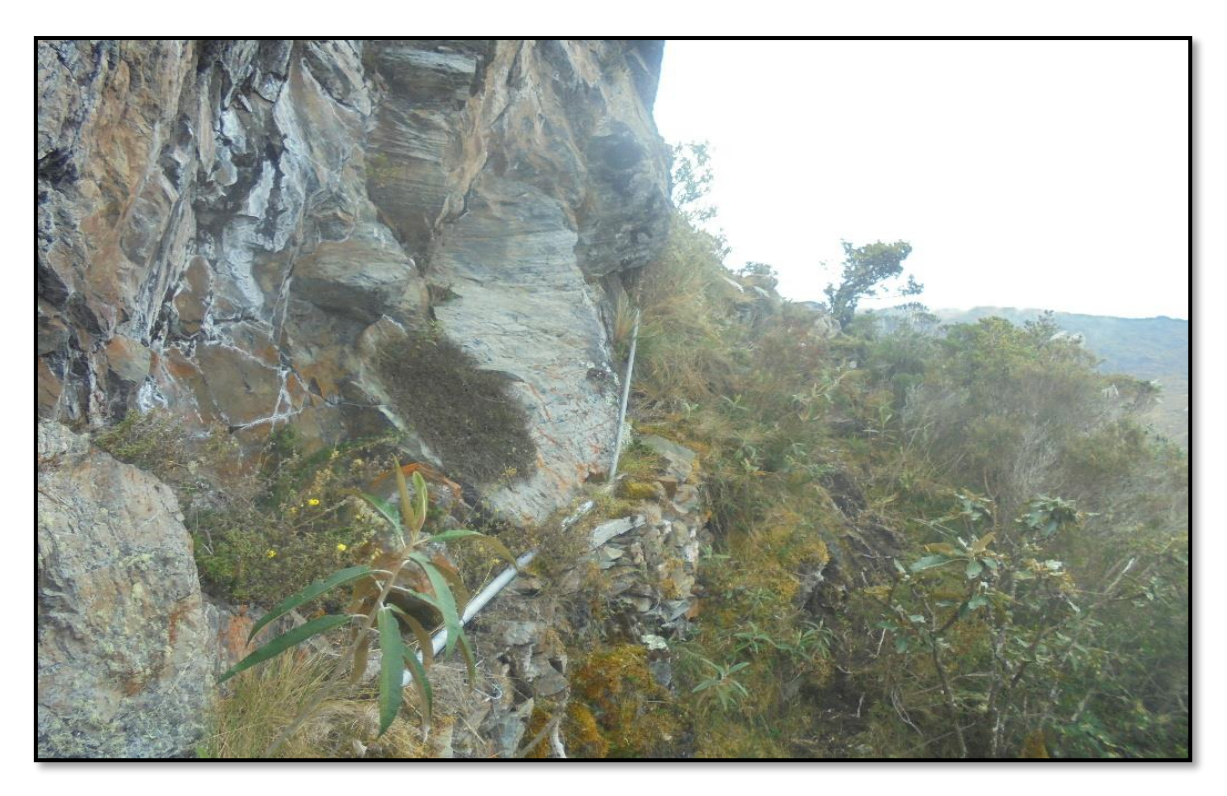

**Fuente:** Propia

#### Anexo 3. Documentos sustentatorios

 $\mathcal{A}$ 

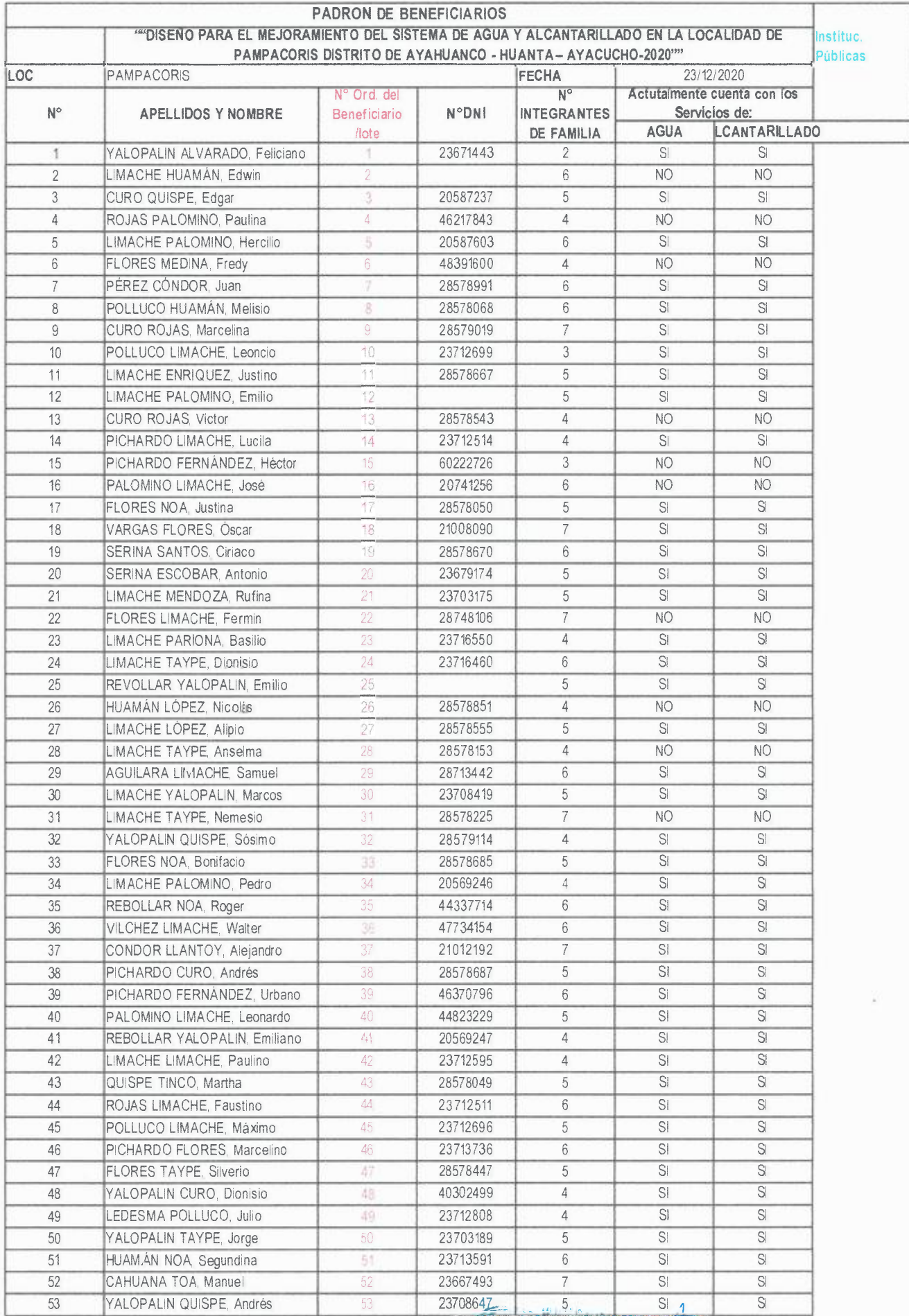

Ľ. UP.

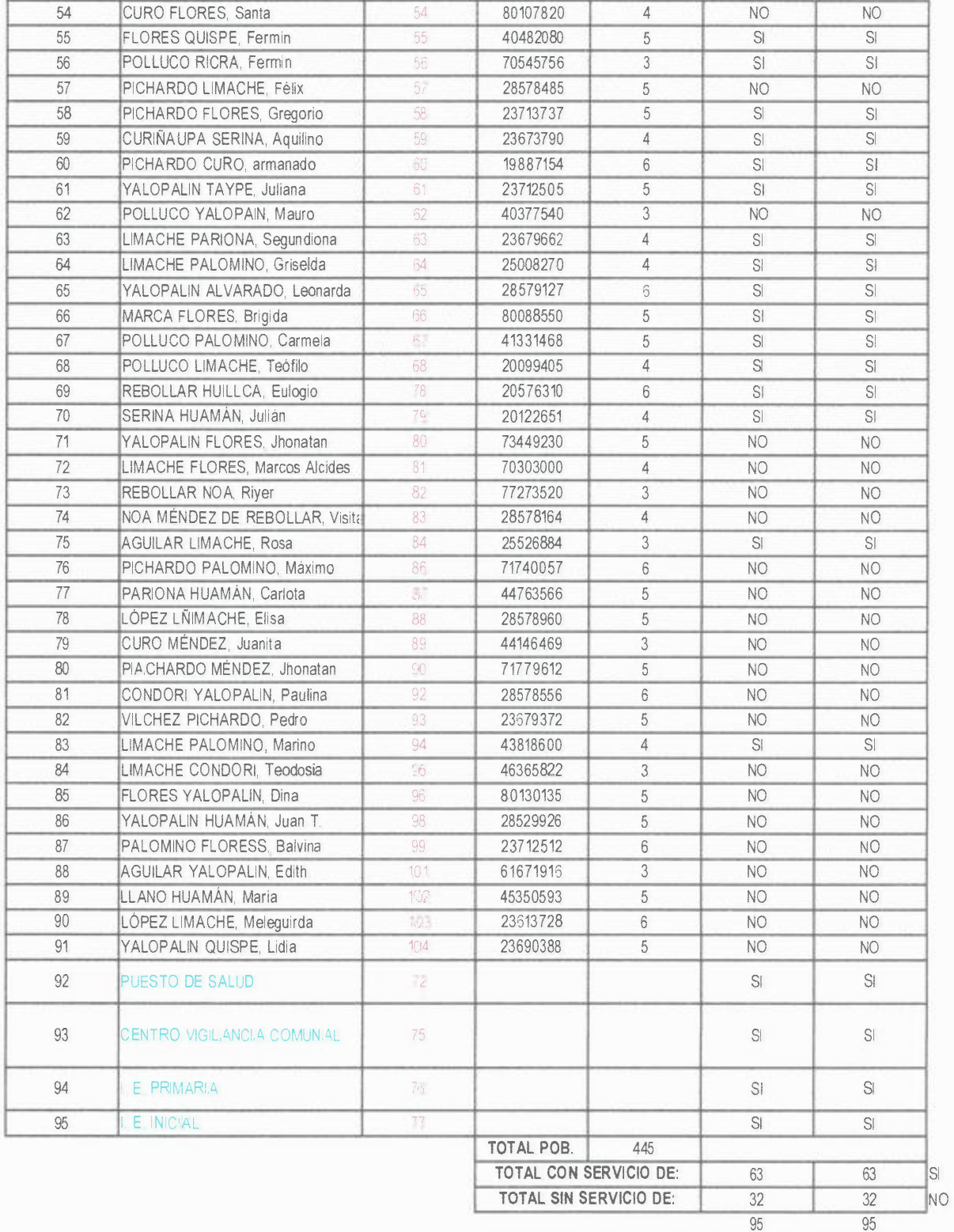

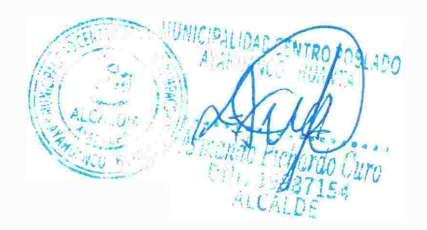

*I* 

 $\mathcal{C}$
#### *AFORO DEL MANATIAL*

(MÉTODO VOLUMÉTRICO)

#### **"DISEÑO PARA EL MEJORAMIENTO DEL SISTEMA DE AGUA Y ALCANTARILLADO EN LA LOCALIDAD DE**

#### **PAMPACORIS DISTRITO DE AYAHUANCO - HUANTA – AYACUCHO"**

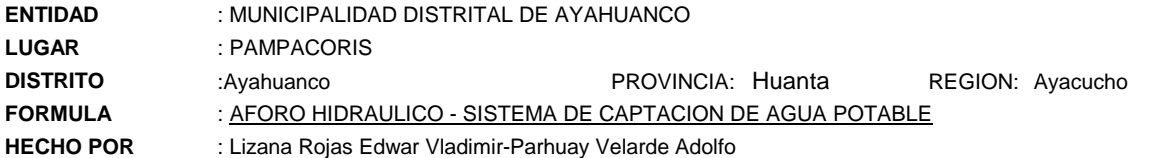

#### *Datos para el Cálculo :*

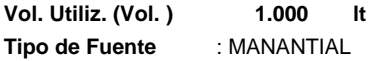

#### *Datos de Campo :*

**Captación Nº 01:** Manantial "MIQLLAY" **Captación Nº 02:** Manantial "PUNCUQASA"

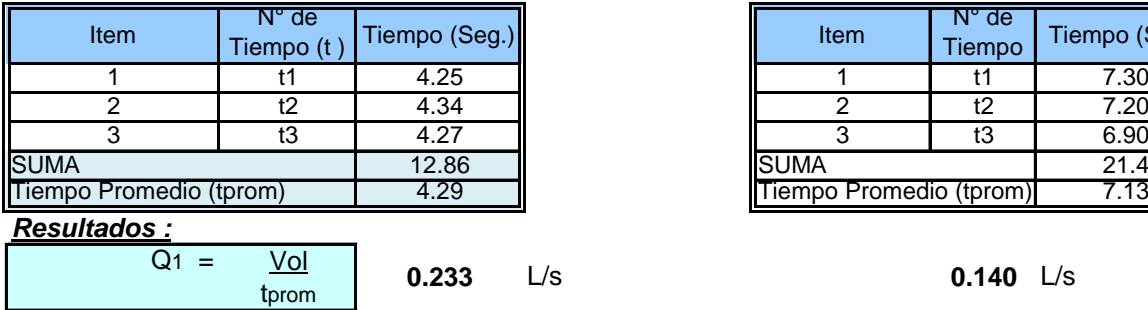

**Captación Nº 03:** Manantial "LIMAHUAYQO"

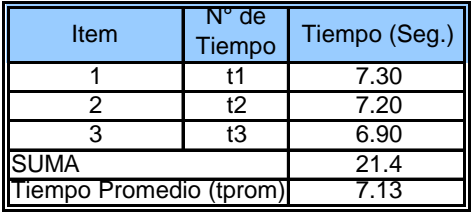

**0.233** L/s **0.140** L/s

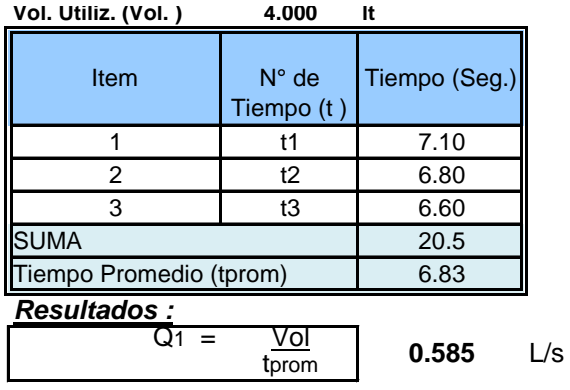

$$
Q =
$$
 Caudal en  $It / sq$ 

Vol = Volumen de medicion

$$
1 \text{ prom.} = 1 \text{Tempo Promedio en seg.}
$$

*Oferta total:*

Caudal Aforado: *(Q Total)=*

*0.96* **L/S**

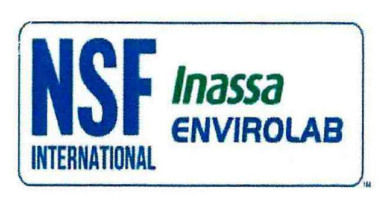

### **NSF Envirolab**

**LABORATORIO DE ENSAYO ACREDITADO** POR EL ORGANISMO PERUANO DE **ACREDITACION INACAL-DA CON REGISTRO Nº LE-011** 

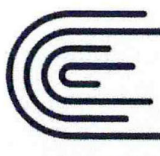

**INACAL** DA - Perú Acreditado

Registro N° LE - 011

#### **INFORME FINAL**

Dirección de Entrega: Pilar Aquino Asoc. 16 de Abril Mz. J Lote 01 Huamanga Ayacucho, Ayacucho Peru

**Solicitante: C0309349** 

**Adolfo Parhuay Velarde Vladimir Lizana Rojas** urb. Progreso Mz G lote 03 Andrés Avelino Cáceres Dorregarav

Ayacucho, Ayacucho Peru

**Resultado Completo**  Fecha de Informe

2020-11-30

Procedencia Centro Poblado de Pampacoris Producto Agua Tipo de Servicio Análisis Informe de Ensayo Nº J-00228803 Coordinador de Proyecto Ing. Adolfo Parhuay Velarde

Gracias por utilizar los servicios de NSF Envirolab. Por favor, póngase en contacto con el Coordinador de Proyecto, si desea información adicional o cualquier aclaración que pertenecen a este informe.

Informe Autorizado por

Enrique Quevedo Bacigalupo Jefe de Laboratorio

2020-11-30 Fecha de Emisión

Quím, Joel Atarama Oreiuela Supervisor de Fisicoquímica<br>C.Q.P. Nº 923

Tel: (511) 616-5400

Av. La Marina 3059 San Miguel - Lima 32 PERU Fax: (511) 616-5418 Email: envirolab@nsf.org

Web: www.envirolabperu.com.pe

FI20160930170707

J-00228803

pág 1 de 11 El presente informe no podrá ser reproducido parcial o totalmente excepto con la aprobación por escrito de NSF Envirolab. Solamente los documentos originales son válidos y NSF Envirolab no se responsabiliza por la validez de las copias. Estos resultados no deben ser utilizados como una certificación de conformidad con normas del producto ni la autorización de uso de la Marca NSF. Los resultados se refieren únicamente a los elementos analizados, en la condición de muestra recibida por el laboratorio.

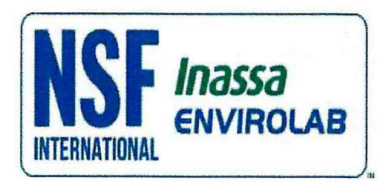

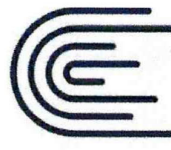

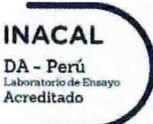

Registro N° LE-011

#### **Información General**

Matriz: Agua

 $\mathbf{r}$ 

Solicitud de Análisis: Cotización Nº 31142 (Nov-282) Muestreado por: Cliente Procedencia: Centro Poblado de Pampacoris Lugar de Muestreo: Millallay - Capt 01 Referencia: Captación de Manantial

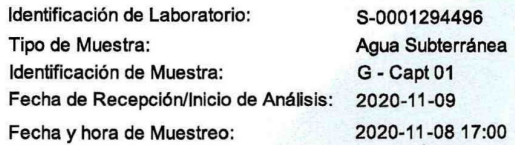

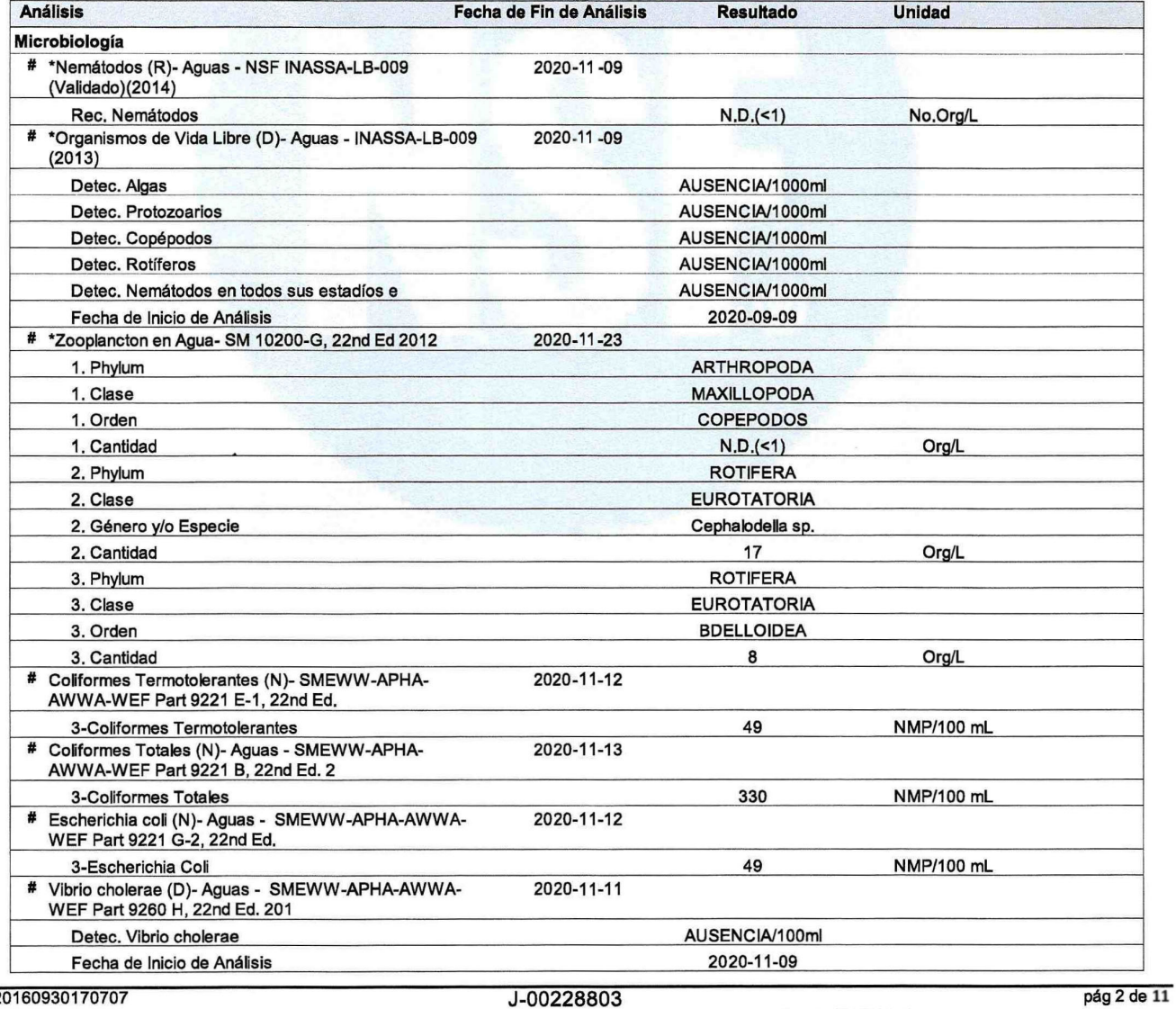

FI20160930170707

El presente informe no podrá ser reproducido parcial o totalmente excepto con la aprobación por escrito de NSF Envirolab. Solamente los documentos L'Alessante international de la production de la marca NSF. Los resultados no deben ser utilizados como una certificación de<br>conformidad con normas del producto ni la autorización de uso de la Marca NSF. Los resultados se condición de muestra recibida por el laboratorio.

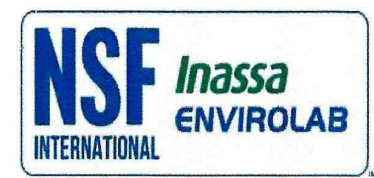

 $\epsilon$ 

 $\ddot{\phantom{a}}$ 

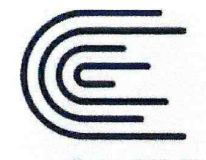

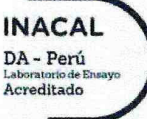

Registro N° LE - 011

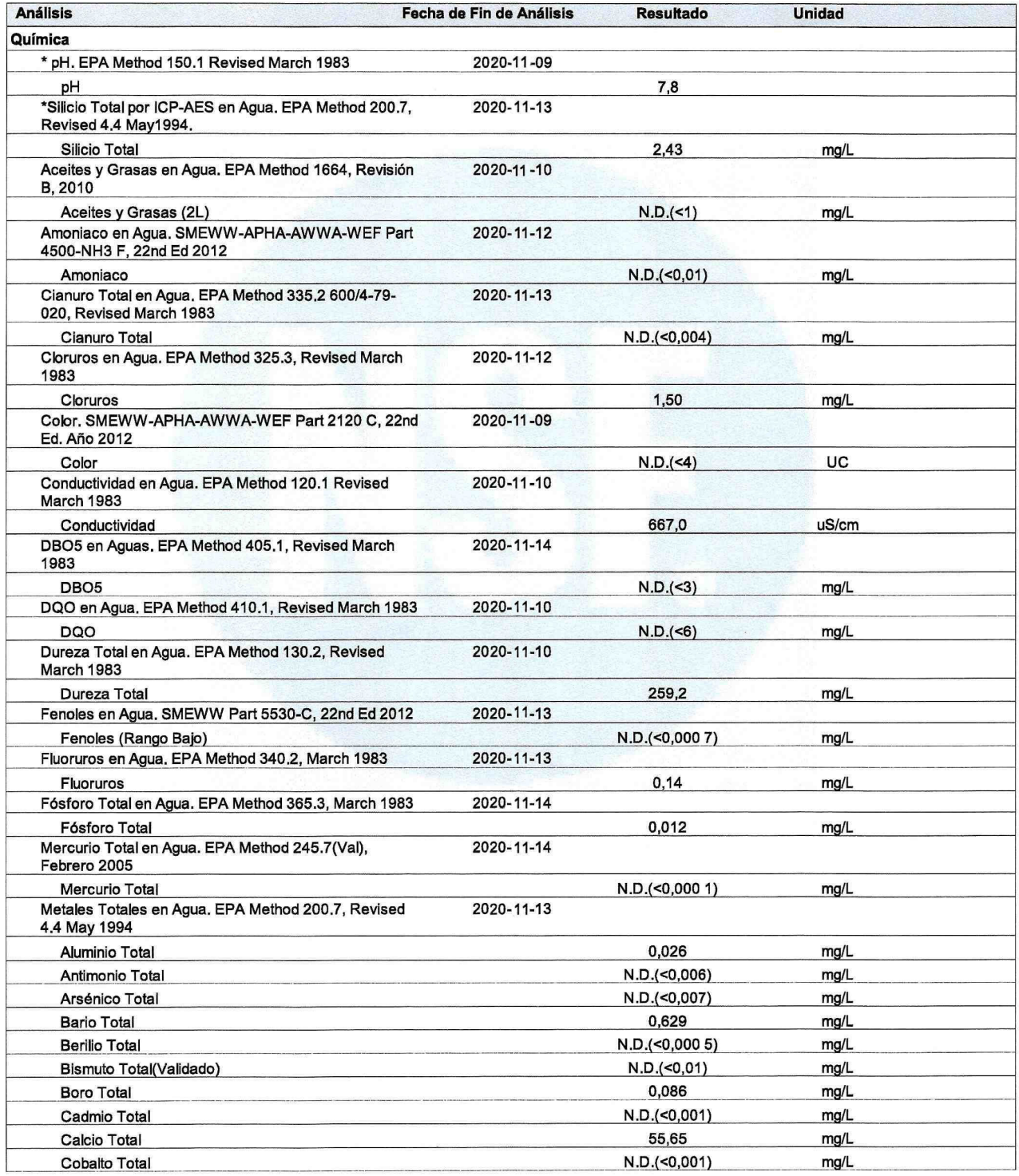

FI20160930170707

J-00228803

pág 3 de 11

o-ouzzouro<br>El presente informe no podrá ser reproducido parcial o totalmente excepto con la aprobación por escrito de NSF Envirolab. Solamente los decumentos<br>Criginales son válidos y NSF Envirolab no se responsabiliza por

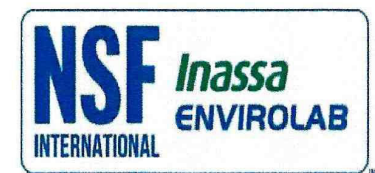

 $\ddot{\phantom{a}}$ 

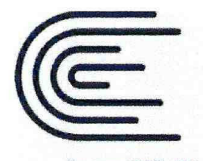

**INACAL** DA - Perú Acreditado

Registro N° LE - 011

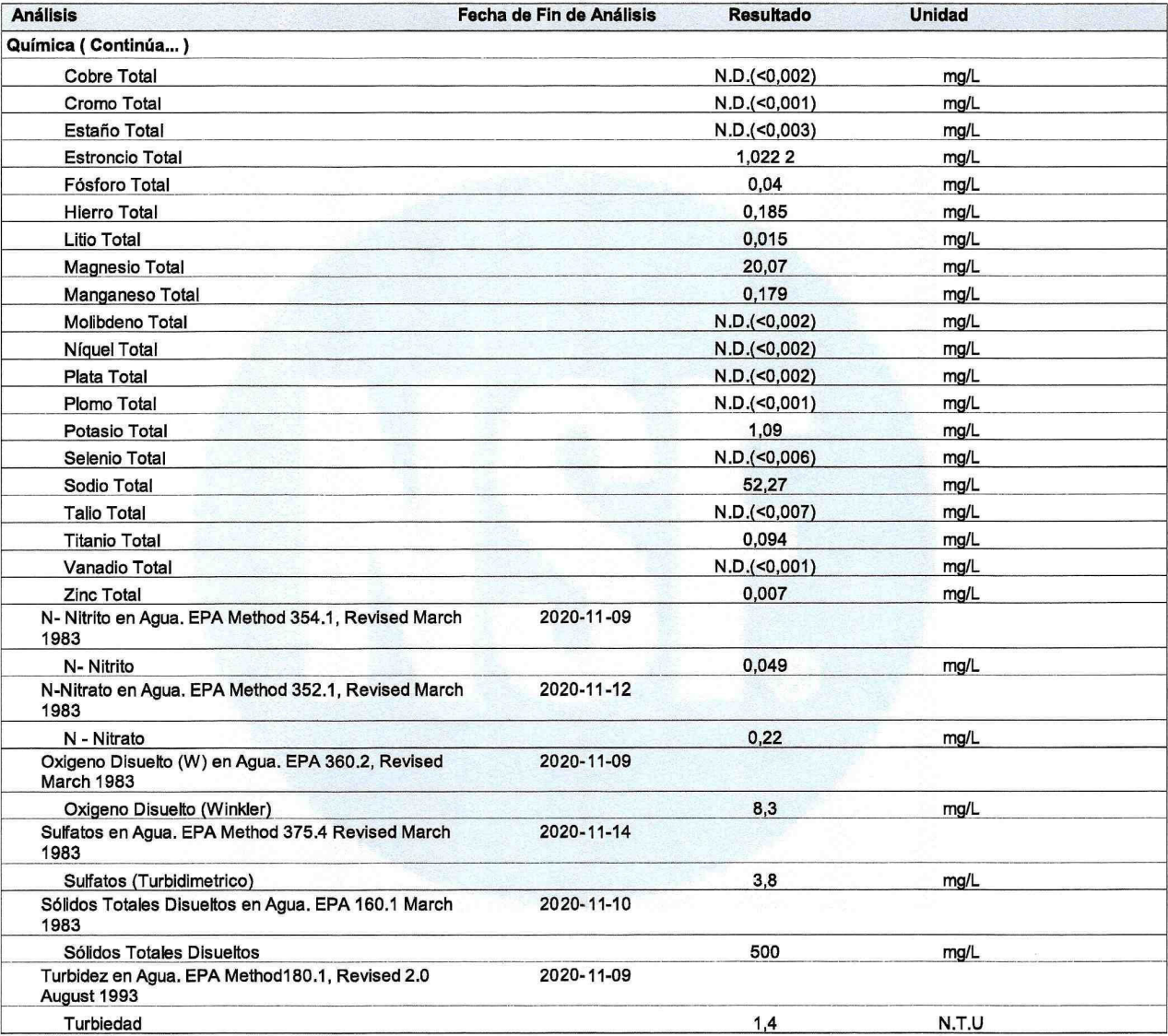

Notas de Ensayo:

N.D.: Significa que el Resultado es No Detectable al nivel de cuantificación indicado en el paréntesis.

Nota(s) del Informe Final:

pH: Resultado referencial, la medición no fue realizada en el muestreo.<br>Oxígeno Disuelto y Microbiología: Resultados referenciales por tiempo de vida vencido.

#### FI20160930170707

#### J-00228803

pág 4 de 11

El presente informe no podrá ser reproducido parcial o totalmente excepto con la aprobación por escrito de NSF Envirolab. Solamente los documentos originales son válidos y NSF Envirolab no se responsabiliza por la validez condición de muestra recibida por el laboratorio.

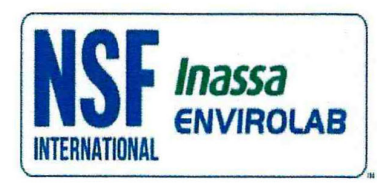

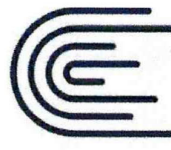

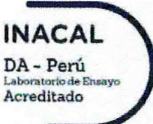

Registro N° LE-011

#### **Información General**

Matriz: Agua

 $\mathbf{r}$ 

Solicitud de Análisis: Cotización Nº 31142 (Nov-282) Muestreado por: Cliente Procedencia: Centro Poblado de Pampacoris Lugar de Muestreo: Puncuccasa - Capt 02 Referencia: Captación de Manantial

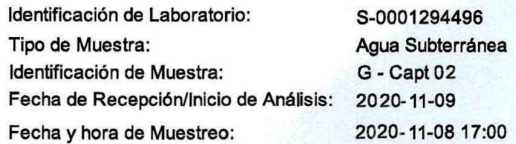

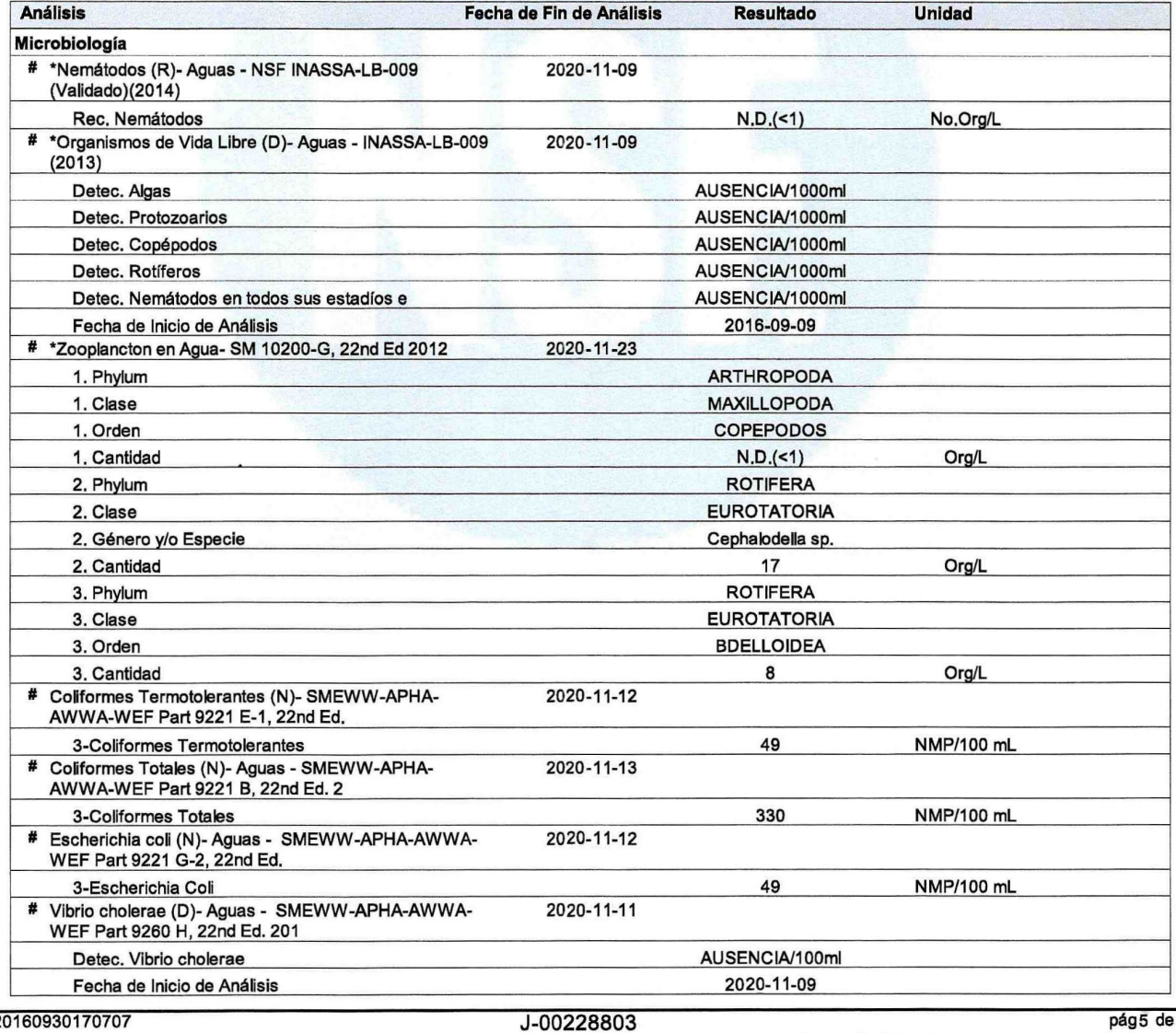

FI20160930170707

pág5 de 11

El presente informe no podrá ser reproducido parcial o totalmente excepto con la aprobación por escrito de NSF Envirolab. Solamente los documentos L'Alessante international de la production de la marca NSF. Los resultados no deben ser utilizados como una certificación de<br>conformidad con normas del producto ni la autorización de uso de la Marca NSF. Los resultados se condición de muestra recibida por el laboratorio.

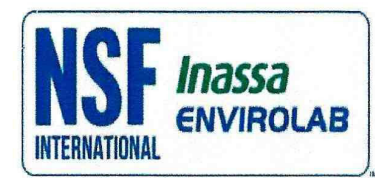

 $\bar{t}$   $_{\ell}$ 

 $\ddot{\phantom{a}}$ 

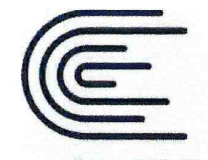

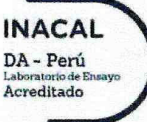

Registro N° LE - 011

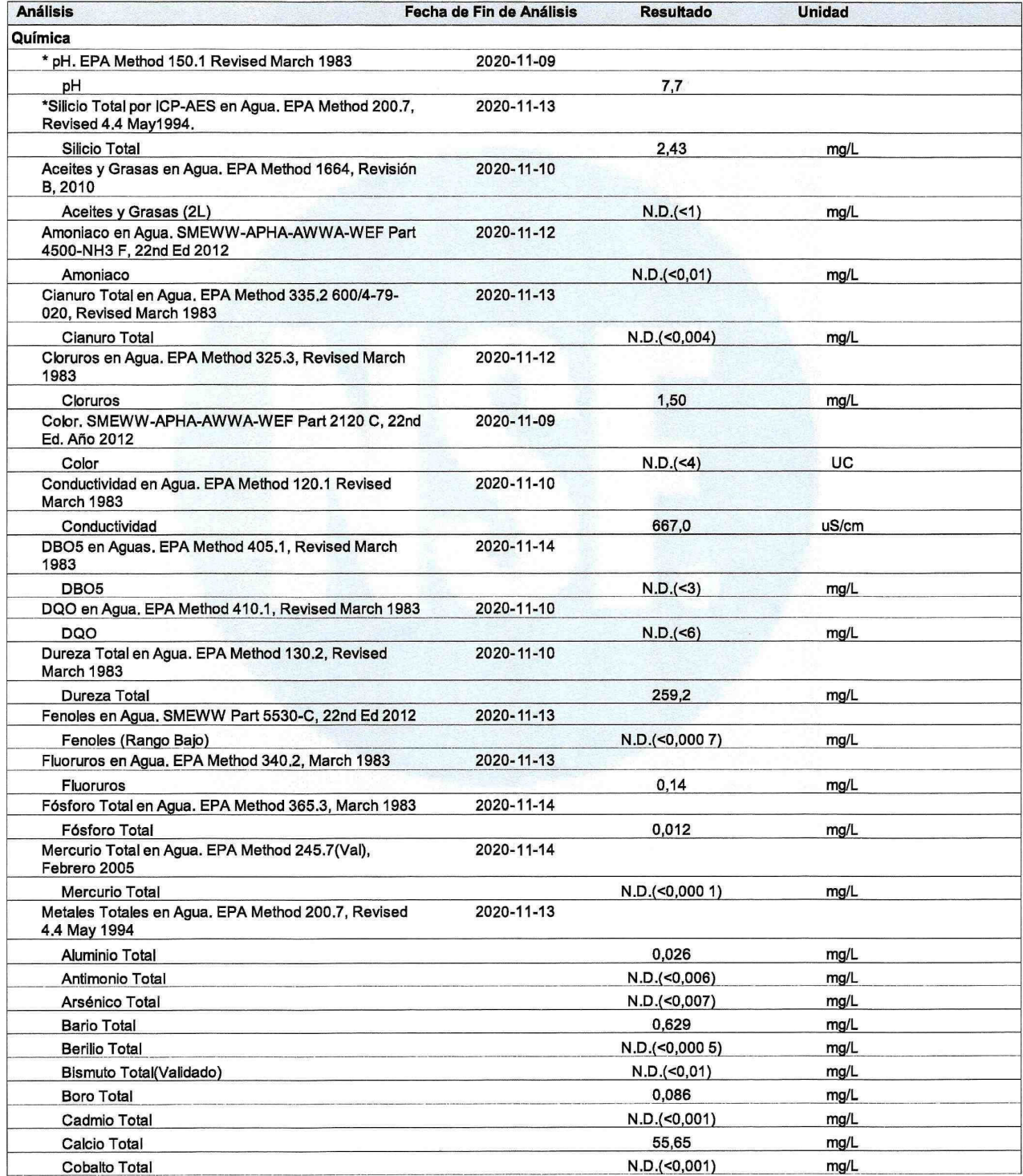

FI20160930170707

J-00228803

pág 6 de 11

o-ouzzouro<br>El presente informe no podrá ser reproducido parcial o totalmente excepto con la aprobación por escrito de NSF Envirolab. Solamente los decumentos<br>Criginales son válidos y NSF Envirolab no se responsabiliza por

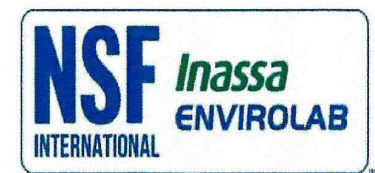

 $\ddot{\phantom{a}}$ 

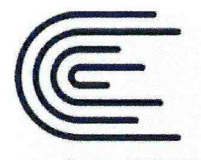

**INACAL** DA - Perú Acreditado

Registro N° LE - 011

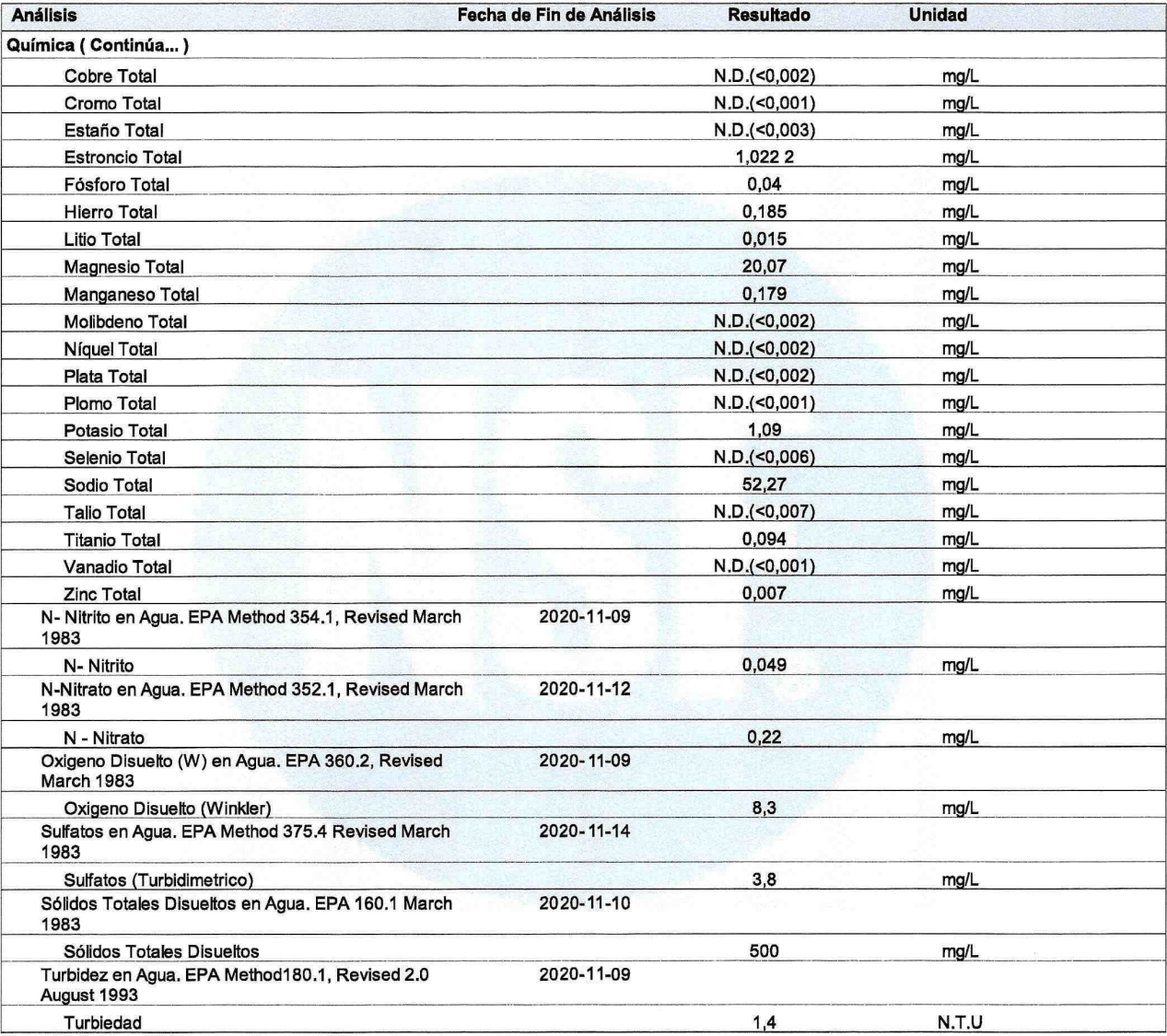

Notas de Ensayo:

N.D.: Significa que el Resultado es No Detectable al nivel de cuantificación indicado en el paréntesis.

Nota(s) del Informe Final:

pH: Resultado referencial, la medición no fue realizada en el muestreo.<br>Oxígeno Disuelto y Microbiología: Resultados referenciales por tiempo de vida vencido.

#### FI20160930170707

#### J-00228803

pág 7 de 11

El presente informe no podrá ser reproducido parcial o totalmente excepto con la aprobación por escrito de NSF Envirolab. Solamente los documentos originales son válidos y NSF Envirolab no se responsabiliza por la validez condición de muestra recibida por el laboratorio.

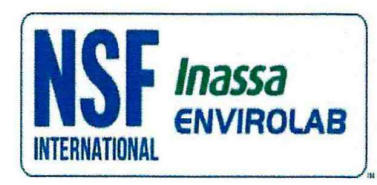

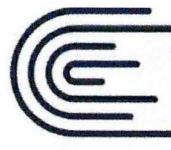

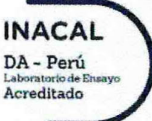

Registro N° LE-011

#### **Información General**

Matriz: Agua

 $\mathbf{r}$ 

Solicitud de Análisis: Cotización Nº 31142 (Nov-282) Muestreado por: Cliente Procedencia: Centro Poblado de Pampacoris Lugar de Muestreo: Lima Huaycco - Capt 03 Referencia: Captación de Manantial

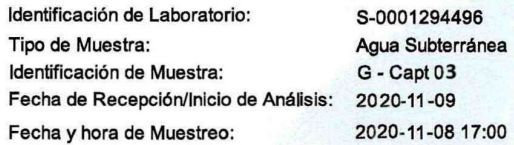

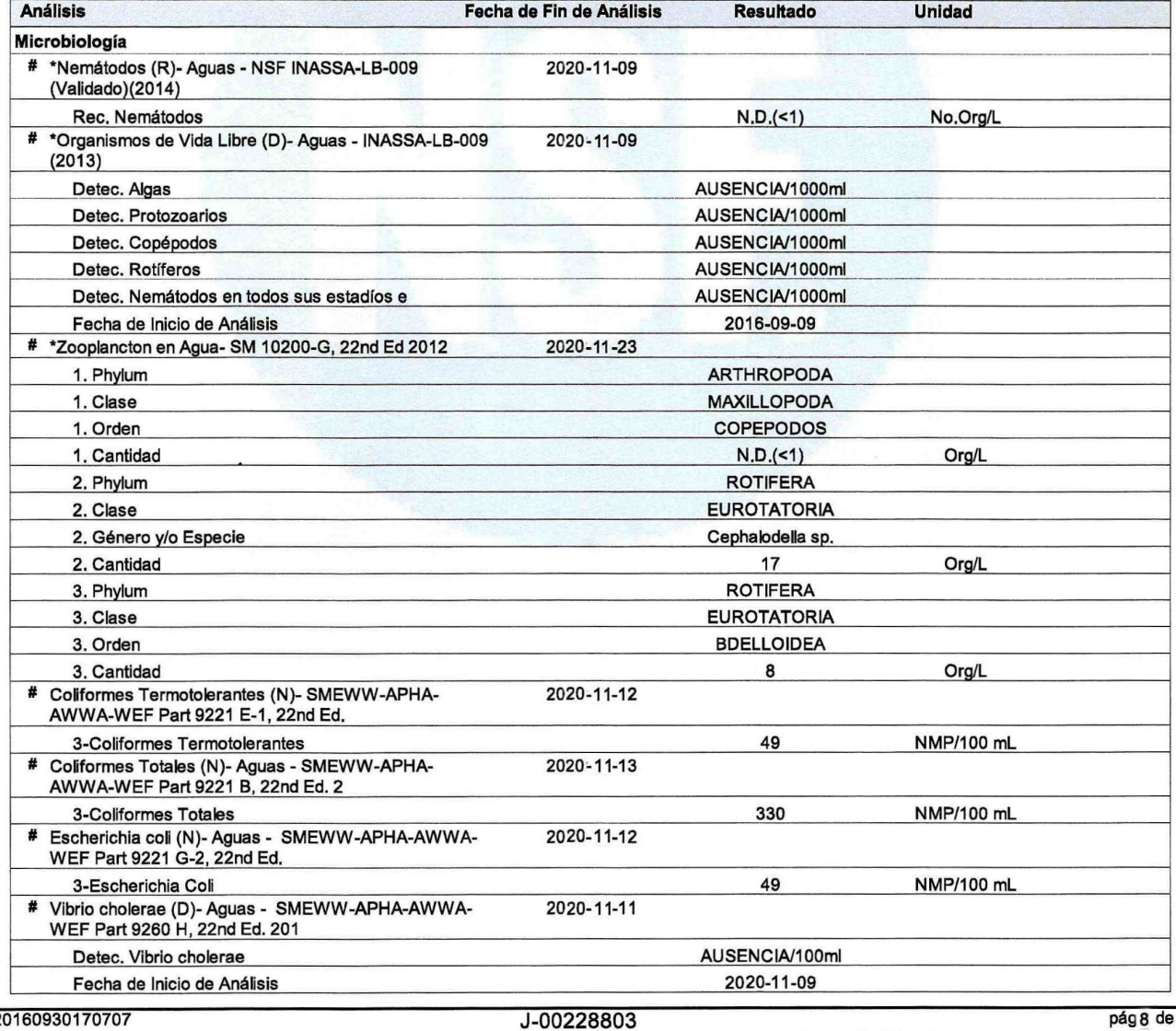

FI20160930170707

pág 8 de 11

El presente informe no podrá ser reproducido parcial o totalmente excepto con la aprobación por escrito de NSF Envirolab. Solamente los documentos L'Alessante international de la production de la marchitectura de la copias. Estos resultados no deben ser utilizados como una certificación de conformidad con normas del producto ni la autorización de uso de la Marca NSF. condición de muestra recibida por el laboratorio.

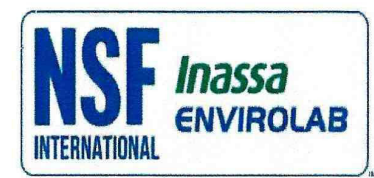

 $\bar{t}$   $_{\ell}$ 

 $\ddot{\phantom{a}}$ 

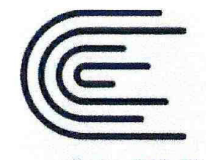

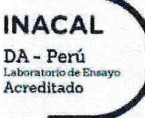

Registro N° LE - 011

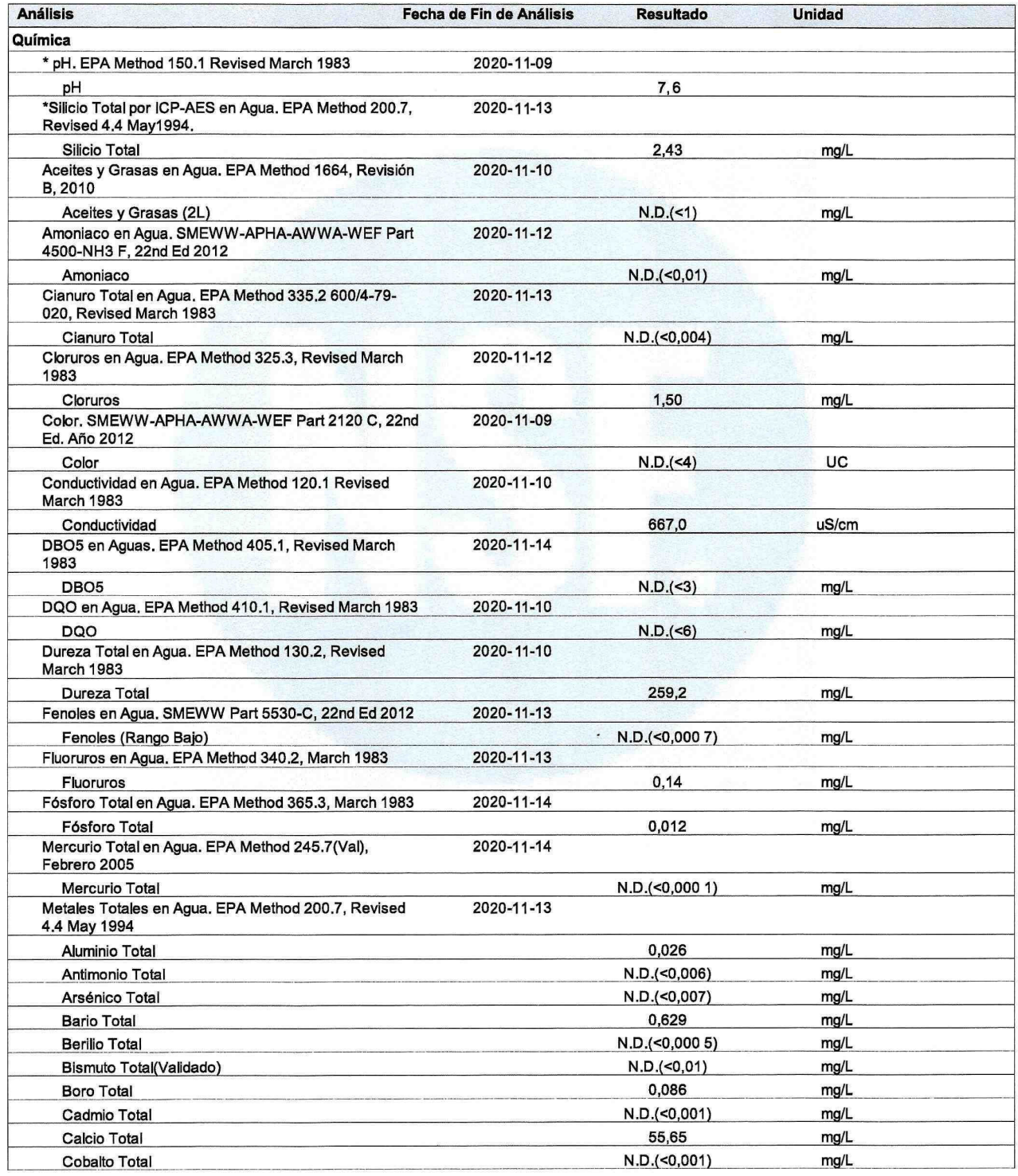

FI20160930170707

J-00228803

pág 9 de 11

o-ouzzouro<br>El presente informe no podrá ser reproducido parcial o totalmente excepto con la aprobación por escrito de NSF Envirolab. Solamente los declimentes<br>Criginales son válidos y NSF Envirolab no se responsabiliza por

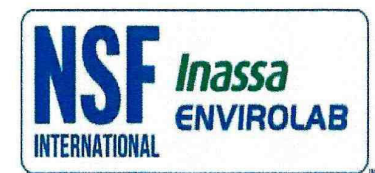

 $\epsilon$ 

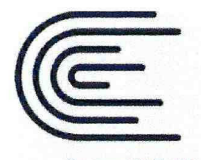

**INACAL** DA - Perú Acreditado

Registro N° LE - 011

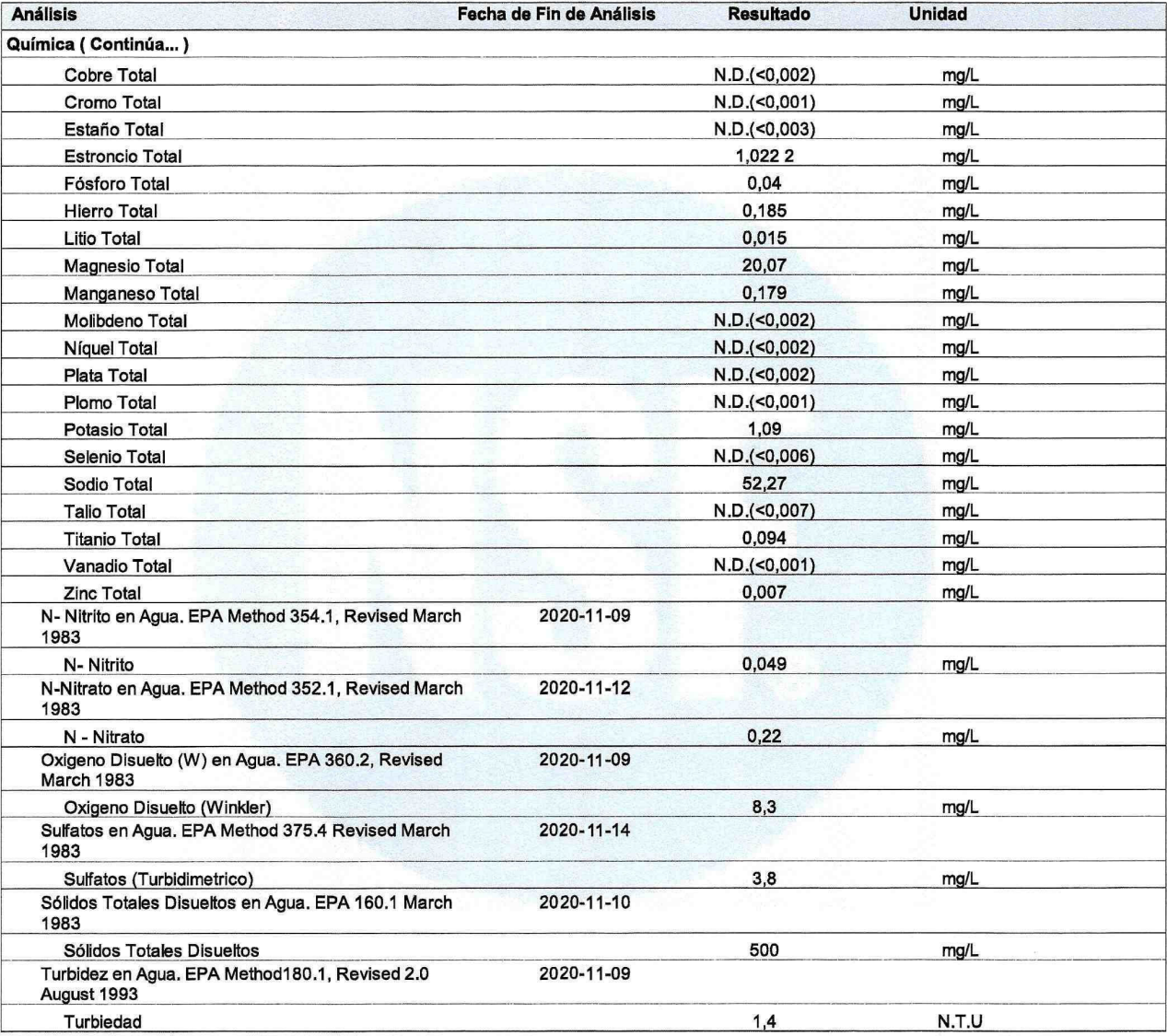

Notas de Ensayo:

N.D.: Significa que el Resultado es No Detectable al nivel de cuantificación indicado en el paréntesis.

Nota(s) del Informe Final:

pH: Resultado referencial, la medición no fue realizada en el muestreo.<br>Oxígeno Disuelto y Microbiología: Resultados referenciales por tiempo de vida vencido.

#### FI20160930170707

#### J-00228803

pág 10 de 11

El presente informe no podrá ser reproducido parcial o totalmente excepto con la aprobación por escrito de NSF Envirolab. Solamente los documentos originales son válidos y NSF Envirolab no se responsabiliza por la validez condición de muestra recibida por el laboratorio.

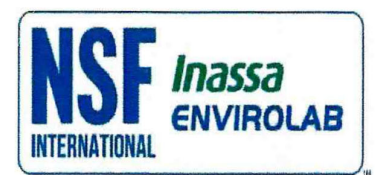

٠.

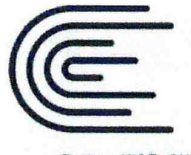

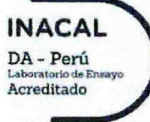

Registro N' LE - 011

Ensayos realizados por:

Ensayos realizados por:

Id

NSF\_LIMA\_E

**Dirección** NSF Envirolab, Lima, Peru Avenida La Marina 3059 San Miguel Lima, Perú

#### Referencias a los Procedimientos de Ensayo:

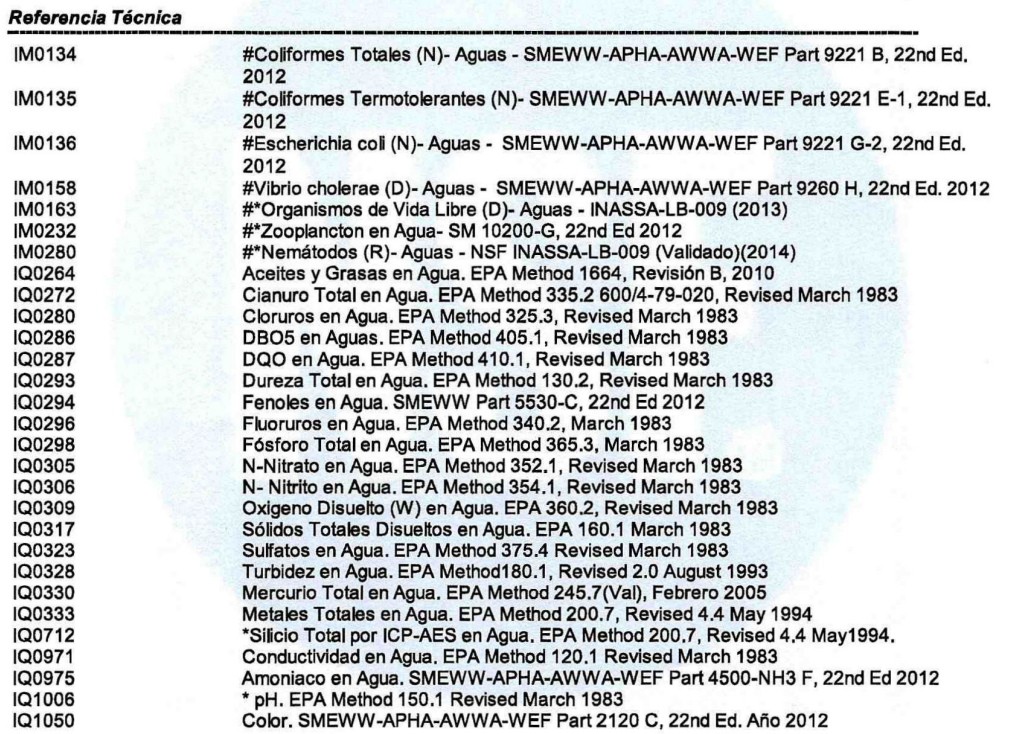

Descripciones de ensayos precedidos por un "\*" indican que los métodos no han sido acreditados por el INACAL-DA y la prueba se ha<br>realizado según los requisitos de NSF. De no contar con el "\*" indica los parámetros asociad dentro del alcance de la acreditación.

Descripciones de ensayos precedidos por un "#" indican que los métodos han sido subcontratados.

#### FI20160930170707

J-00228803

pág 11 de 11

El presente informe no podrá ser reproducido parcial o totalmente excepto con la aprobación por escrito de NSF Envirolab. Solamente los documentos originales son válidos y NSF Envirolab no se responsabiliza por la validez de las copias. Estos resultados no deben ser utilizados como una certificación de conformidad con normas del producto ni la autorización de uso de la Marca NSF. Los resultados se refieren únicamente a los elementos analizados, en la condición de muestra recibida por el laboratorio.

Delay-Ingenieros Proyectos-estudios geotécnicos I control de materiales

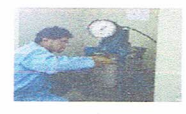

### CALICATA N°: 01 CAPTACION N° 01

#### a. CIMENTACIÓN CORRIDA.

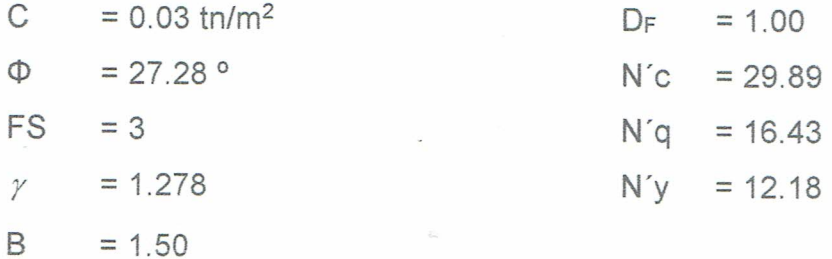

Remplazando los datos en la formula y empleando un factor de seguridad apropiado, se obtiene una capacidad portante admisible por falla local de:

 $q_u$  = 3.15 Kg/cm<sup>2</sup>

$$
q_{\text{adm}} = 1.05 \text{ kg/cm}^2
$$

### **b. CIMENTACIÓN CUADRADA**

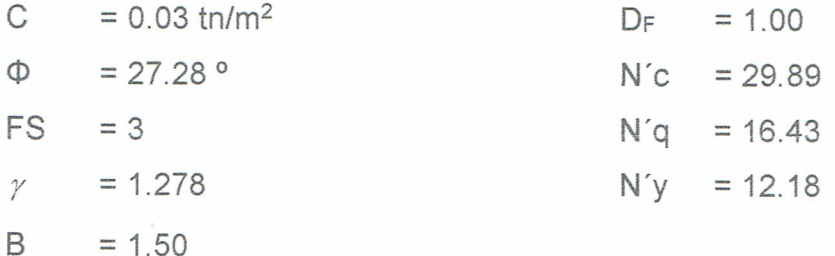

Remplazando los datos en la formula y empleando un factor de seguridad apropiado, se obtiene una capacidad portante admisible por falla local de:

 $q_u = 3.36$  Kg/cm<sup>2</sup>

 $q_{adm} = 1.12$  kg/cm<sup>2</sup>

AY INGENIEROS CONSULTORE: DEL DEÓN

LABORATORIO DE MECANICA DE SUELOS CONCRETOS, ANALISIS DE AGU **ELOS** MINERAI

Delay-Ingenieros Proyectos-estudios geotécnicos J. control de materiales

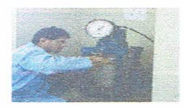

# DETERMINACIÓN DEL COEFICIENTE DE FRICCIÓN PARA LA CALICATA Nº CC - 01 CAPTACION Nº 01

: ""DISEÑO PARA EL MEJORAMIENTO DEL SISTEMA DE Proyecto AGUA Y ALCANTARILLADO EN LA LOCALIDAD DE PAMPACORIS, DISTRITO DE AYAHUANCO - HUANTA -AYACUCHO"

Lugar : PAMPACORIS

Fecha : 10 DE DICIEMBR DEL 2020

#### CALICATA Nº 01

**DENSIDAD RELATIVA** 

Profundidad del ensayo 1.00 m

DATOS:

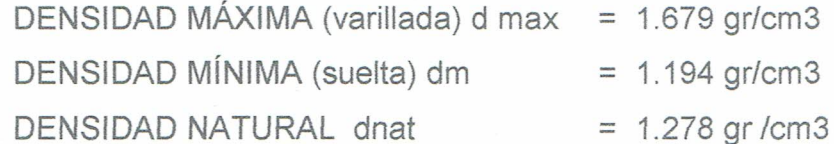

dReal= (dmax / d nat)  $*$  [ ( d nat - d min) / (d max - d min )]  $*100$ 

 $d$  Real = 22.75

 $\Phi$  = 30° + 0.10<sup>\*</sup>d Real (menor del 5% de finos)  $\overline{D}$  $\Phi$  = 25° + 0.10<sup>\*</sup>d Real (mayor del 5% de finos)

Del análisis granulométrico se tiene un % de finos mayor del 5%.

 $D = 27.28$ °  $0 \square$ 

DELAY INGENIEROS CONSULTORES **DO BALDEÓN** 

Delay-Ingenieros Proyectos-estudios geotécnicos J control de materiales

### CALICATA N°: 02 CAPTACION N° 02

c. CIMENTACIÓN CORRIDA.

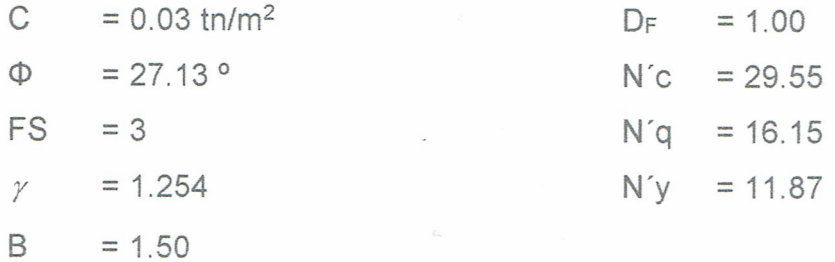

Remplazando los datos en la formula y empleando un factor de seguridad apropiado, se obtiene una capacidad portante admisible por falla local de:

 $q_u$  = 3.00 Kg/cm<sup>2</sup>

#### $q_{adm} = 1.00 \text{ kg/cm}^2$

### d. CIMENTACIÓN CUADRADA

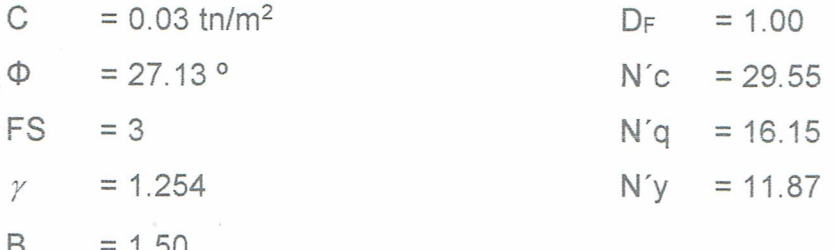

Remplazando los datos en la formula y empleando un factor de seguridad apropiado, se obtiene una capacidad portante admisible por falla local de:

 $q_u$  = 3.21 Kg/cm<sup>2</sup>

$$
q_{\text{adm}} = 1.07 \text{ kg/cm}^2
$$

AY INGENIEROS CONSULTORE BALDEON **RATORIC** 

LABORATORIO DE MECANICA DE SUELOS CONCRETOS, ANALISIS DE  $OS$ 

Delay-Ingenieros Proyectos-estudios geotécnicos J. control de materiales

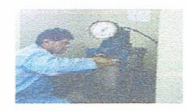

# DETERMINACIÓN DEL COEFICIENTE DE FRICCIÓN PARA LA CALICATA Nº CC - 02 CAPTACION Nº 02

Proyecto : ""DISEÑO PARA EL MEJORAMIENTO DEL SISTEMA DE AGUA Y ALCANTARILLADO EN LA LOCALIDAD DE PAMPACORIS, DISTRITO DE AYAHUANCO - HUANTA -AYACUCHO"

Lugar : PAMPACORIS

Fecha : 10 DE DICIEMBR DEL 2020

#### CALICATA Nº 02

**DENSIDAD RELATIVA** 

Profundidad del ensayo 1.00 m DATOS:

> DENSIDAD MÁXIMA (varillada) d max = 1.676 gr/cm3 DENSIDAD MÍNIMA (suelta) dm  $= 1.174$  gr/cm3 **DENSIDAD NATURAL dnat**  $= 1.254$  gr/cm3

dReal= (dmax / d nat)  $*($  ( d nat - d min) / (d max - d min)]  $*100$ 

 $d$  Real = 21.30

 $\Phi$  = 30° + 0.10<sup>\*</sup>d Real (menor del 5% de finos)  $\overline{1}$  $\Phi$  = 25° + 0.10<sup>\*</sup>d Real (mayor del 5% de finos)

Del análisis granulométrico se tiene un % de finos mayor del 5%.

 $\Phi$  = 27.13 $^{\circ}$  $0<sub>0</sub>$ 

TORES DELGADO BALDEÓN ABORAT

Delay-Ingenieros Proyectos-estudios geotécnicos<br>L control de materiales

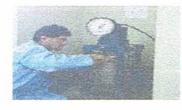

#### CALICATA N°: 03 CAPTACION N° 03

e. CIMENTACIÓN CORRIDA.

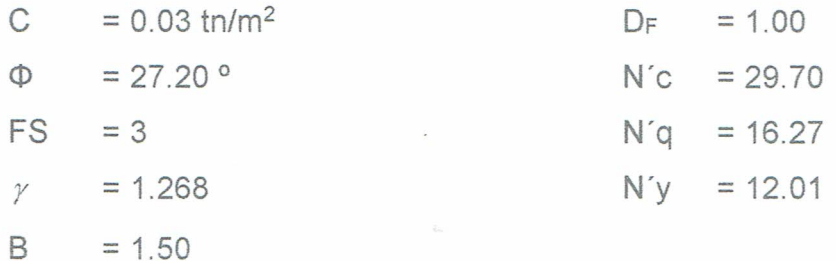

Remplazando los datos en la formula y empleando un factor de seguridad apropiado, se obtiene una capacidad portante admisible por falla local de:

 $q_u$  = 3.06 Kg/cm<sup>2</sup>

### $q_{adm} = 1.02$  kg/cm<sup>2</sup>

### f. CIMENTACIÓN CUADRADA

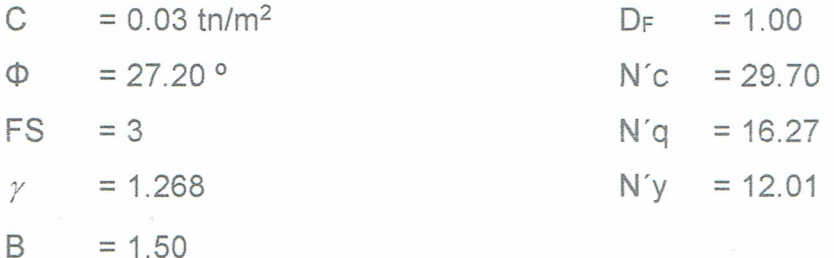

Remplazando los datos en la formula y empleando un factor de seguridad apropiado, se obtiene una capacidad portante admisible por falla local de:

 $q_u = 3.27$  Kg/cm<sup>2</sup>

 $q_{adm} = 1.09$  kg/cm<sup>2</sup>

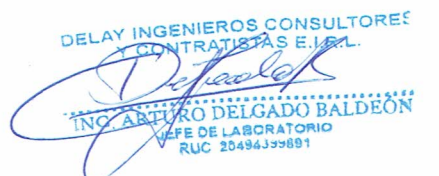

LARORA'

Delay-Ingenieros Proyectos-estudios geotécnicos Le control de materiales

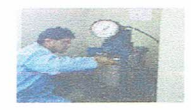

# DETERMINACIÓN DEL COEFICIENTE DE FRICCIÓN PARA LA CALICATA Nº CC - 03 CAPTACION Nº 03

Provecto : "DISEÑO PARA EL MEJORAMIENTO DEL SISTEMA DE AGUA Y ALCANTARILLADO EN LA LOCALIDAD DE PAMPACORIS, DISTRITO DE AYAHUANCO - HUANTA -AYACUCHO"

Lugar : PAMPACORIS

: 10 DE DICIEMBR DEL 2020 Fecha

#### CALICATA Nº 03

**DENSIDAD RELATIVA** 

Profundidad del ensayo  $1.00<sub>m</sub>$ DATOS:

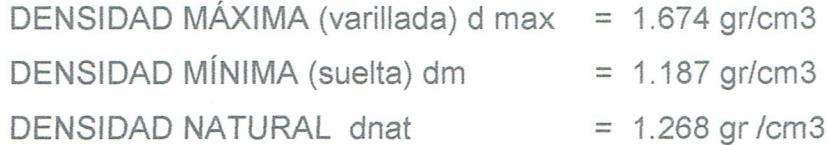

dReal=  $(dmax / d nat) * [(d nat - dmin) / (d max - d min)] * 100$ 

 $d$  Real = 21.96

 $\Phi$  = 30° + 0.10<sup>\*</sup>d Real (menor del 5% de finos)  $\Box \Box \Box$  $\Phi$  = 25° + 0.10<sup>\*</sup>d Real (mayor del 5% de finos)

Del análisis granulométrico se tiene un % de finos mayor del 5%.

 $\Phi = 27.20$  °  $0 \square \square$ 

DELAY INGENIEROS CONSULTORE ELGADO BALDEÓN **I ARORATO** 

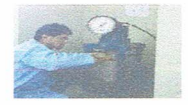

TABLA FACTORES DE CAPACIDAD DE CARGA DE TERZAGHI. NC; NQ Y NY.

Proyecto : "DISEÑO PARA EL MEJORAMIENTO DEL SISTEMA DE AGUA Y ALCANTARILLADO EN LA LOCALIDAD DE PAMPACORIS, DISTRITO DE AYAHUANCO - HUANTA - AYACUCHO"

Lugar : PAMPACORIS

Fecha

: 10 DE DICIEMBRE DEL 2020

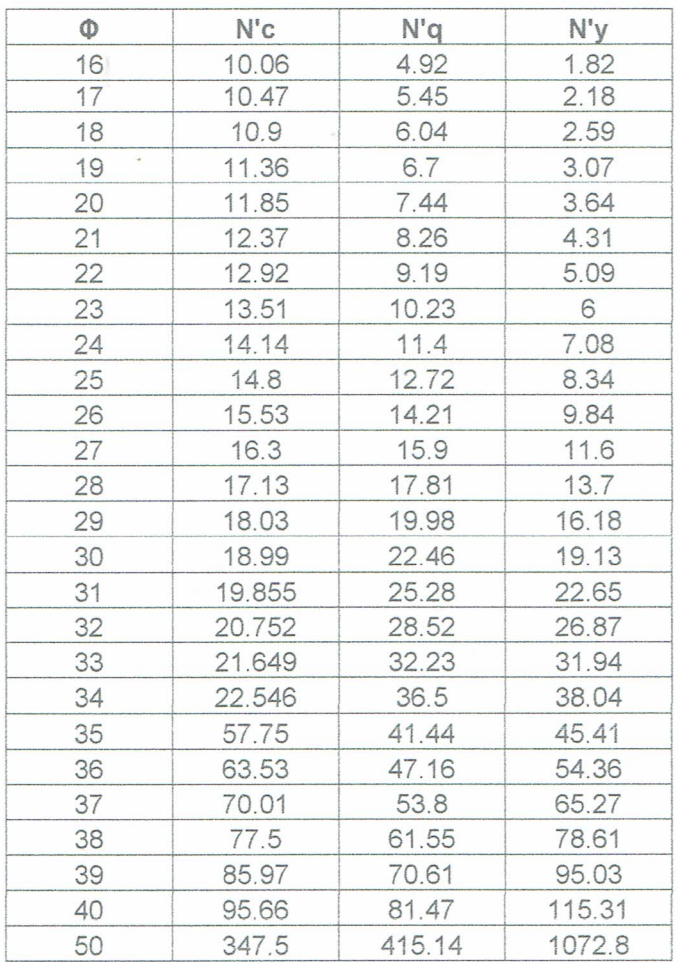

Fuente: Braja M. Das

**ONSULTORE GENIEROS DEI** BALDEON FE DE LABORAT

EROS CONSULTORE.

494399691

DO BALDEON

#### ANALISIS DE LA CIMENTACION.

Basados en los trabajos de campo, ensayos de laboratorio, perfil estratigráfico, características de las estructuras a construir se recomienda cimentar a una profundidad de cimentación mínima de Df = 1.00 m, o hasta encontrar terreno firme.

#### Tipo de cimentación.

Dada la naturaleza del terreno a cimentar y las magnitudes posibles de las cargas transmitidas, se recomienda utilizar una cimentación superficial tal como cimentación corrida y/o zapatas.

#### Calculo de la capacidad portante.

Teniendo un suelo conformado por arenas arcillosas, la clasificación SUCS "SC°, y sus límites de Atterberg y mediante la ayuda de tablas, obtenemos el Angulo de fricción y la cohesión del suelo.

Luego, considerando que la cimentación descansará sobre un suelo medianamente compacto, la teoría de capacidad portante según terzaghi, es como sigue.

$$
q_u = c^t N_c + qN_q + \frac{1}{2} \gamma B N_\gamma
$$
  
\n
$$
q_u = 1.3c^t N_c + qN_q + 0.4 \gamma B N_\gamma
$$
  
\n
$$
q = qD_f
$$
  
\n
$$
q_{ad} = \frac{q_u}{FS}
$$

CIMENTACIÓN CORRIDA CIMENTACIÓN CUADRADA

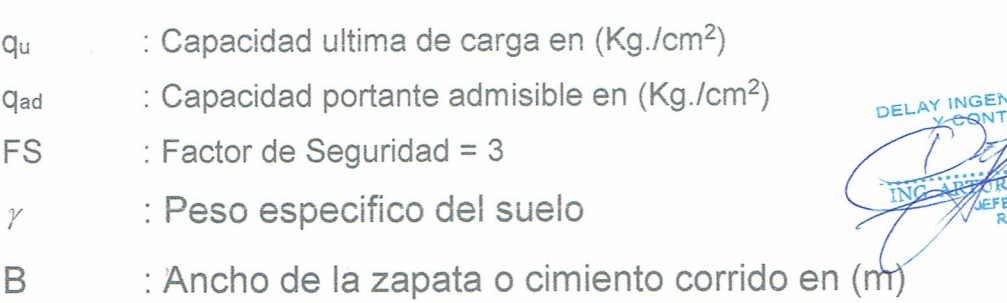

# Anexo 4. Planos

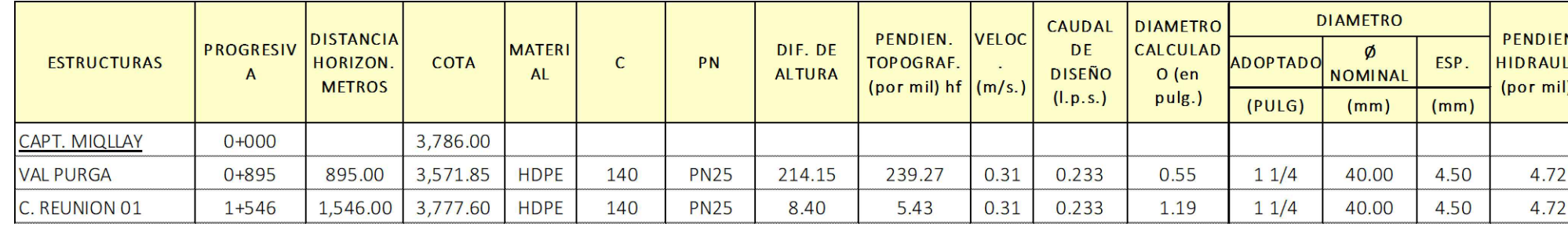

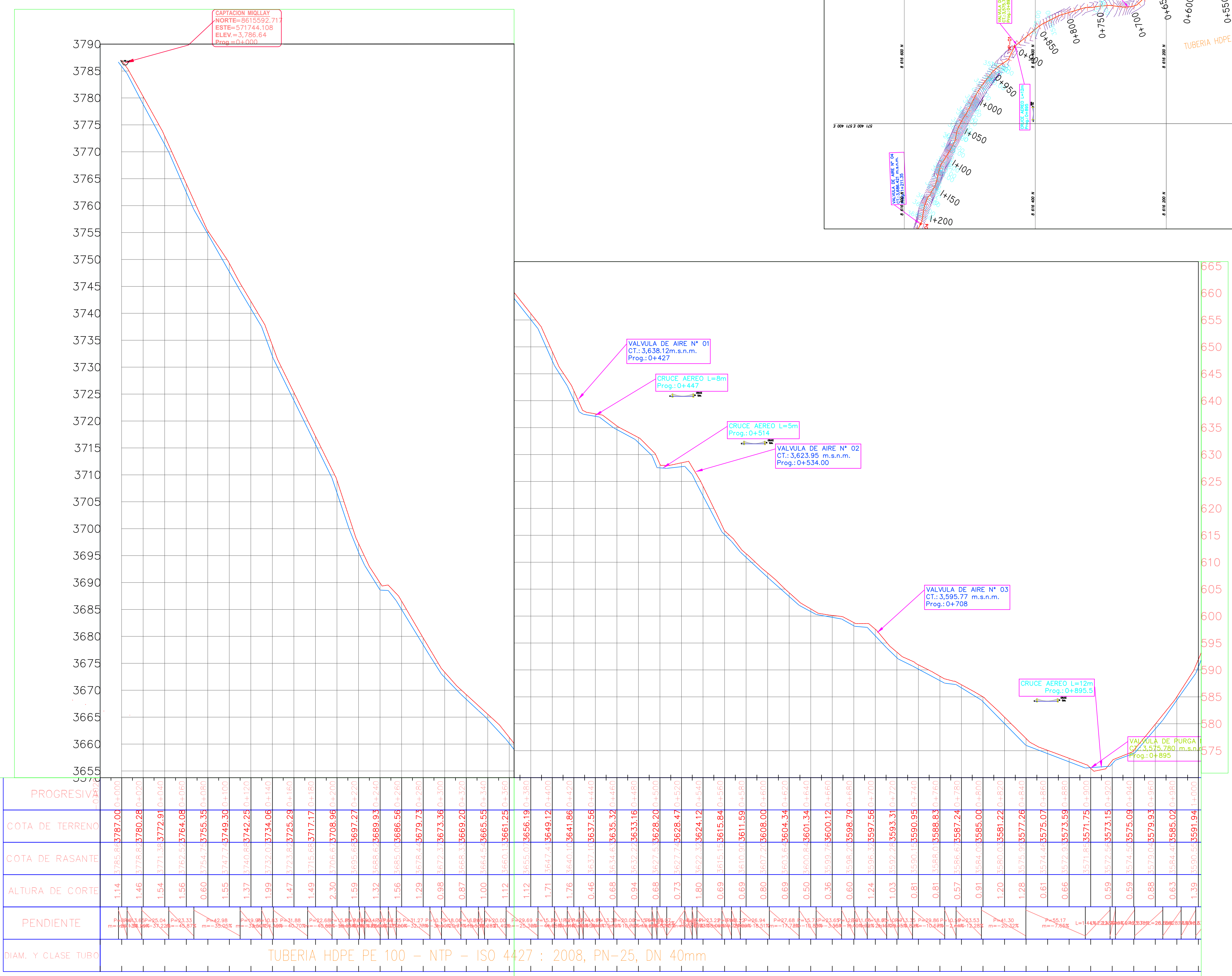

![](_page_128_Figure_3.jpeg)

![](_page_128_Figure_4.jpeg)

![](_page_128_Picture_5.jpeg)

![](_page_128_Figure_6.jpeg)

![](_page_129_Picture_139.jpeg)

CAUDAL DIAMETRO

0.93

0.92

0.77

 $\sqrt{1}$ 

 $\mathbf{1}$ 

 $\overline{1}$ 

![](_page_129_Figure_1.jpeg)

![](_page_129_Picture_140.jpeg)

![](_page_129_Picture_141.jpeg)

![](_page_129_Figure_4.jpeg)

![](_page_129_Picture_5.jpeg)

![](_page_130_Picture_85.jpeg)

![](_page_130_Figure_1.jpeg)

![](_page_130_Figure_2.jpeg)

![](_page_130_Picture_86.jpeg)

![](_page_130_Picture_4.jpeg)

![](_page_130_Figure_5.jpeg)

![](_page_131_Picture_88.jpeg)

![](_page_131_Figure_1.jpeg)

![](_page_131_Figure_2.jpeg)

![](_page_131_Figure_3.jpeg)

![](_page_132_Picture_59.jpeg)

![](_page_132_Figure_1.jpeg)

![](_page_132_Figure_2.jpeg)

![](_page_132_Picture_3.jpeg)

![](_page_132_Picture_60.jpeg)

![](_page_133_Picture_81.jpeg)

![](_page_133_Figure_1.jpeg)

![](_page_133_Figure_2.jpeg)

![](_page_133_Figure_3.jpeg)

![](_page_134_Picture_398.jpeg)

![](_page_134_Figure_1.jpeg)

![](_page_134_Figure_2.jpeg)

![](_page_134_Picture_3.jpeg)

![](_page_134_Figure_4.jpeg)

### **DETALLE DE ZANJA PARA TUBERIA** *Nivel de terreno* **SECCION LONGITUDINAL** Ø" VAR. 0.10 0.30 Relleno / compactado con material propio Relleno / compactado con | material zarandeado h=0.30m 0.60 **SECCION TRANSVERSAL** 0.30 Relleno / compactado  $\emptyset$ "  $\overline{\phantom{0}}$ 0.10 VAR.  $\sim$  Relleno / compactado con material propio con material zarandeado h=0.30m Cama de Apoyo con material Seleccionado Cama de Apoyo con LAS TUBERIAS DE LA LINEA DE CONDUCCION, ADUCCION Y DISTRIBUCION SE VAN<br>
IN STALA R DE P VC DE BEN CUM PLI R IT P ISO 399.002.<br>
Las válvulas serán de acerd dell'ito luflex para ser utilizadas con tubería de acuerdo al<br>
Diam

![](_page_135_Figure_0.jpeg)

![](_page_135_Picture_1658.jpeg)

### CUADRO DE BMs DEL PROYECTO

![](_page_135_Picture_1659.jpeg)

![](_page_135_Picture_1660.jpeg)

#### **ESPECIFICACIONES TECNICAS**

![](_page_135_Picture_1661.jpeg)

![](_page_136_Figure_0.jpeg)

 $\frac{1}{\text{Tests}: \quad \text{or} \quad \text{CovolLA} \cdot \text{Tr}(O) \cdot \text{CovolVACL}} \cdot \text{Tr}(O \cdot \text{CovolVA} \cdot \text{Tr}(O \cdot \text{CovolVA} \cdot \text{Tr}(O \cdot \text{CovolVA} \cdot \text{Tr}(O \cdot \text{CovolVA} \cdot \text{Tr}(O \cdot \text{CovolVA} \cdot \text{Tr}(O \cdot \text{CovolVA} \cdot \text{Tr}(O \cdot \text{CovolVA} \cdot \text{Tr}(O \cdot \text{CovolVA} \cdot \text{Tr}(O \cdot \text{CovolVA} \cdot \text{Tr}(O \cdot$ ESCUELA PROFESIONAL DE INGENIERIA CIVIL

**E**SUUELA PRUFESIUIVAL DE IIVGEIVIERIA UIVIL<br>
"DISEÑO PARA EL MEJORAMIENTO DEL SISTEMA DE AGUA Y ALCANTARILLADO EN LA **IVIL** LOCALIDAD DE PAMPACORIS DISTRITO DE AYAHUANCO - HUANTA - AYACUCHO"

Lizana Rojas, Vladimir Parhuay Vlelarde, Adolfo Autores: Diagramación: Asesor: Indicada Escala : Marzo-2021 Fecha: UCV Aprobado : UCV VL/AP Msc. Ing. Castillo Chávez,Humberto Linea de investigación: Diseño de obras hidráulicas y saneamiento

![](_page_136_Picture_1557.jpeg)

DISEÑO HIDRAULICO DE LINEA DE ADUCCION Y RED DE DISTRIBUCIÓN

RESULTADOS DE DISEÑO HIDRAULICO EN TUBERIAS MEDIANTE LA APLICACIÓN DE WATERCAD V81.

![](_page_136_Picture_1558.jpeg)

DISEÑO HIDRAULICO DE LINEA DE ADUCCION Y RED DE DISTRIBUCIÓN RESULTADOS DE CARACTERISTICAS HIDRAULICAS EN LOS NODOS: MEDIANTE LA APLICACIÓN DE WATERCAD V8i.

![](_page_136_Picture_1559.jpeg)

# UNIVERSIDAD CESAR VALLEJO

![](_page_136_Picture_1560.jpeg)

Lamina :

Codigo :

Plano:<br>MODELAMIENTO HIDRAULICO: LINEA DE DISTRIBUCION SAP PAMPACORIS  $\begin{bmatrix} \blacksquare & \blacksquare \end{bmatrix}$ 

LD-2

![](_page_137_Figure_0.jpeg)

![](_page_137_Picture_1364.jpeg)

![](_page_137_Picture_1365.jpeg)

![](_page_137_Picture_1366.jpeg)

![](_page_137_Figure_6.jpeg)

![](_page_138_Figure_0.jpeg)

![](_page_138_Picture_1304.jpeg)

![](_page_138_Picture_1305.jpeg)

![](_page_138_Picture_1306.jpeg)

![](_page_138_Picture_1307.jpeg)

![](_page_138_Picture_1308.jpeg)

![](_page_139_Figure_2.jpeg)

![](_page_139_Picture_1529.jpeg)

![](_page_139_Picture_1530.jpeg)

![](_page_140_Figure_0.jpeg)

![](_page_140_Picture_1296.jpeg)

![](_page_140_Picture_1297.jpeg)

![](_page_141_Figure_0.jpeg)

![](_page_141_Picture_1249.jpeg)

![](_page_141_Picture_1250.jpeg)

![](_page_142_Figure_0.jpeg)

![](_page_142_Figure_1.jpeg)

![](_page_142_Picture_1547.jpeg)

![](_page_142_Picture_1548.jpeg)

- 
- 

![](_page_142_Picture_1549.jpeg)

**PJE MALDONADO (4)**

*3702 3702 0+000 0+020 0+039*

![](_page_143_Picture_1604.jpeg)

![](_page_143_Picture_1605.jpeg)

![](_page_143_Picture_1606.jpeg)

*3684* BZ- (38) C.T:3683.67<br>C.F:3680.72<br>H=2.95

# **AV. AYACUCHO (4)**

![](_page_143_Picture_1607.jpeg)

*3682*

## *3686*

![](_page_143_Figure_0.jpeg)

![](_page_143_Figure_3.jpeg)

![](_page_143_Figure_4.jpeg)

![](_page_143_Picture_1608.jpeg)

**TOTAL** 

 $(m3)$ 

![](_page_143_Figure_19.jpeg)

![](_page_143_Picture_1609.jpeg)

![](_page_143_Figure_9.jpeg)

PERFIL ALCANTARILLADO COLECTOR 14 Vt : 1/100 Esc. Hz : 1/1000

PERFIL ALCANTARILLADO COLECTOR 15 Vt : 1/100 Esc. Hz : 1/1000

PERFIL ALCANTARILLADO COLECTOR 12

Vt : 1/100 Esc. Hz : 1/1000

### PROCEDIMIENTO CONSTRUCTIVO PARA COLECTORES

DE LA UNION DEL TUBO Y EL FONDO DE LA ZANJA EXCAVADA.

- EN TERRENO ROCOSO

SERA DEL MISMO MATERIAL Y CONDICION DEL INCISO a) PERO CON UN ESPESOR NO MENOR DE 0.15m - COMPACTACION SEGUNDO RELLENO

LLA, MEDIDA DESDE LA PARTE BAJA DEL CUERPO DEL TUBO; SIEMPRE Y CUANDO CUMPLA TAMBIEN CON LA CONDICION DE ESPACIAMIENTO DE 0.05M QUE DEBE EXISTIR ENTRE LA PARED EXTERIOR DE LA TUBERIA DAS COMO MATERIAL SELECTO A EXCEPCION DE SU GRANULOMETRIA. TENDRA UN ESPESOR NO MENOR DE 0.10M DEBIDAMENTE COMPACTADA O ACOMODADA (EN CASO DE GRAVI-

EL PRIMER RELLENO COMPACTADO QUE COMPRENDE A PARTIR DE LA CAMA DE APOYO DE LA ESTRUCTURA (TUBERIA),HASTA 0.30M POR ENCIMA DE LA CLAVE DE TUBO. SERA DE MATERIAL PROPIO SELECCIONADO. O MATERIAL DE PRESTAMO EN CASO DE TERRENO ROCOSO RELLENO , SE COLOCARA EN CAPAS DE 0.15m DE ESPESOR TERMINADA, DESDE LA CAMA DE APOYO

- EL RECUBRIMIENTO

SOBRE LA CLAVE DE LA TUBERIA DEBE SER MAYOR O IGUAL A 1.00mt.

ESPECIFICACIONES TECNICAS

SERA ESPECIFICAMENTE DE ARENA GRUESA O GRAVILLA, QUE CUMPLA CON LAS CARACTERISTICAS EXIGI-- EN TERRENOS NORMALES Y SEMIROCOSOS:

CAMA DE APOYO

![](_page_143_Figure_11.jpeg)

![](_page_143_Picture_1610.jpeg)

![](_page_143_Picture_1611.jpeg)

**CALCULO HIDRAULICO:** CAUDAL EN MARCHA (Vs/m): 0 **COTAS DE F** N° DE BUZON **BUZ SUPERIOR** m.s.n.m.  $30 - 31$  3681.80 

**COLECTOR N° 10 EXCAVACION DE ZANJA** DIMENSIONES DE ZANJA (m) **PROFUNDIDAD** LONGITUD **ANCHO PARCIAL** PROMEDIO DEL TRAMO  $\begin{array}{|c|c|c|}\n\hline\n1.20 & 21.22 \\
\hline\n1.20 & 22.92 \\
\hline\n\end{array}$ 0.60 0.60

![](_page_143_Picture_1612.jpeg)

![](_page_143_Picture_1613.jpeg)

![](_page_143_Picture_36.jpeg)
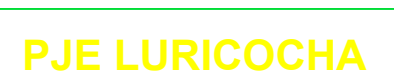

ELEVACION (m.s.n.m)

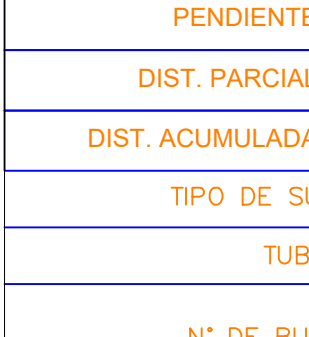

*3630 3634* **36 C.T:3635.44**<br> **C.F:3634.24**<br>
H=1.20 *3644* **Similar Registration** 

PERFIL ALCANTARILLADO COLECTOR 16 Vt : 1/100 Esc. Hz : 1/1000

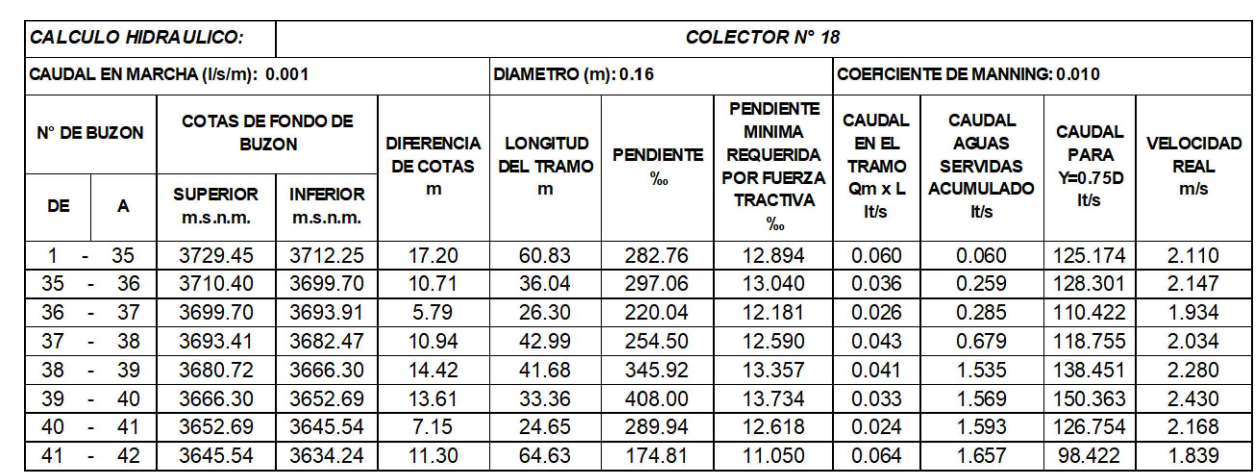

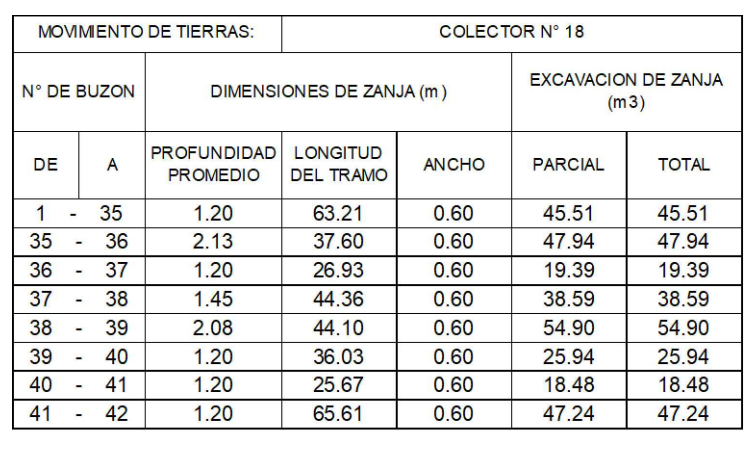

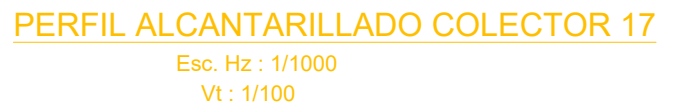

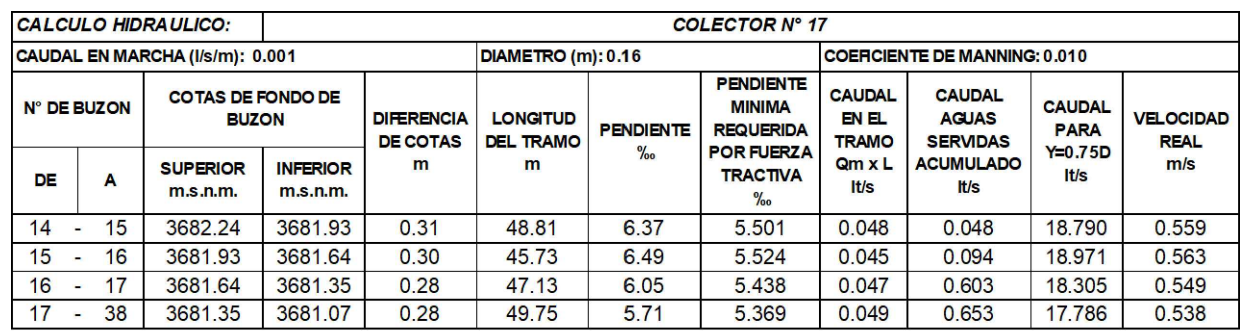

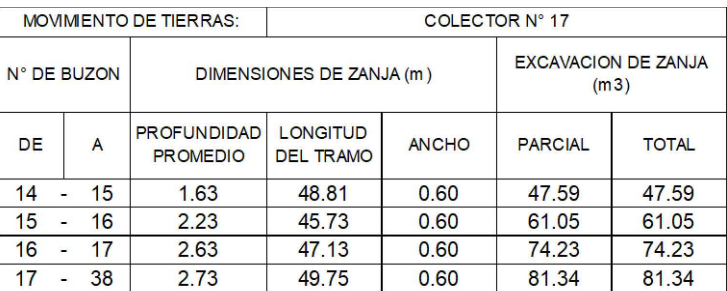

*3650*

*3654*

*3658*

*3660*

*3664*

*3666*

*3668*

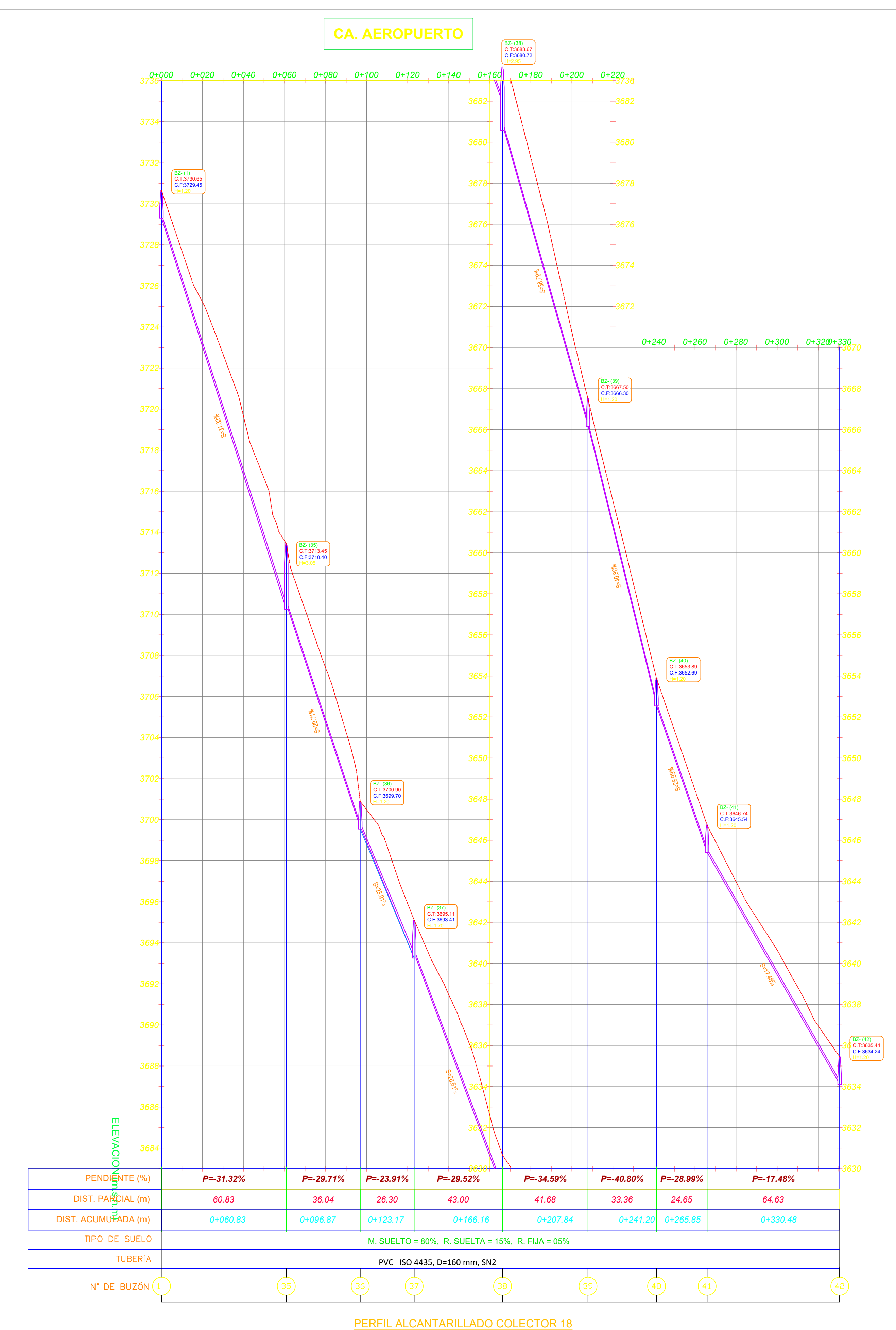

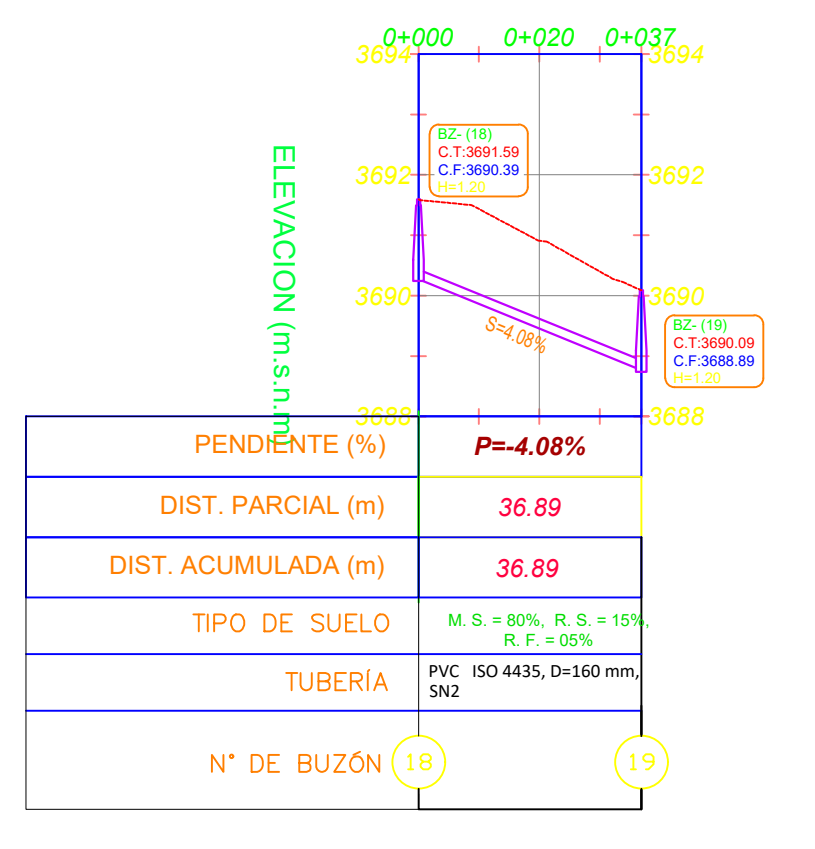

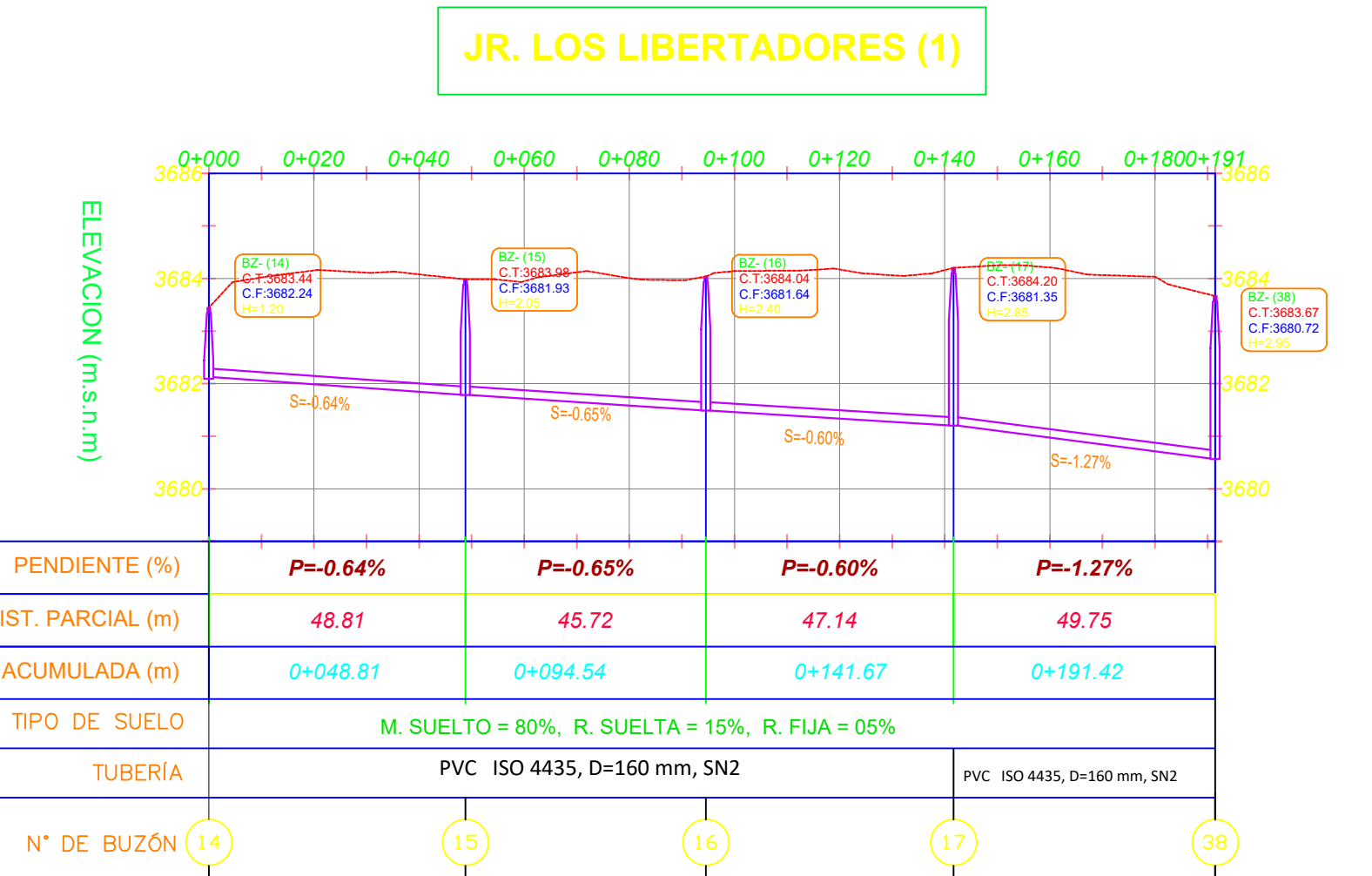

Vt : 1/100 Esc. Hz : 1/1000

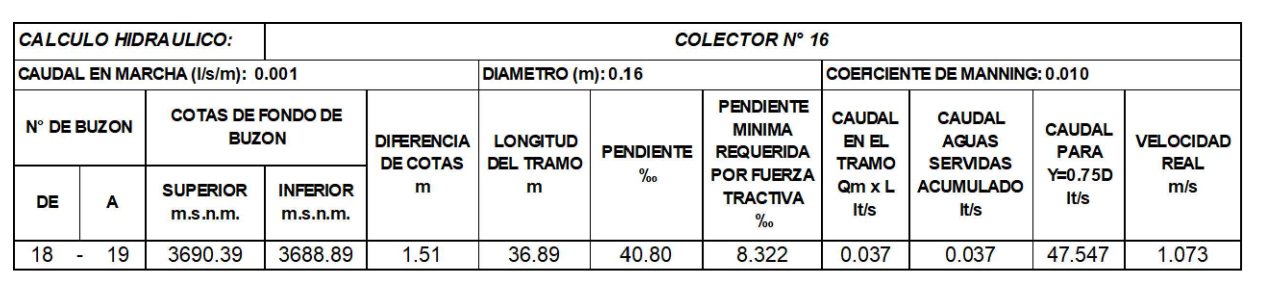

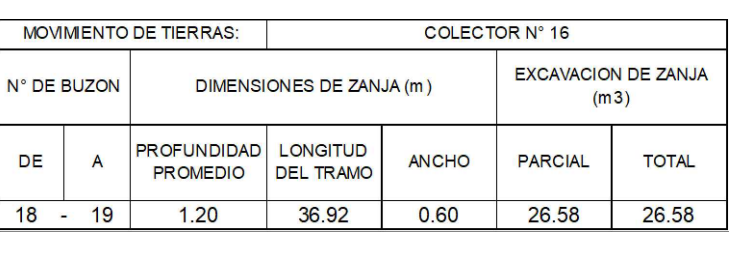

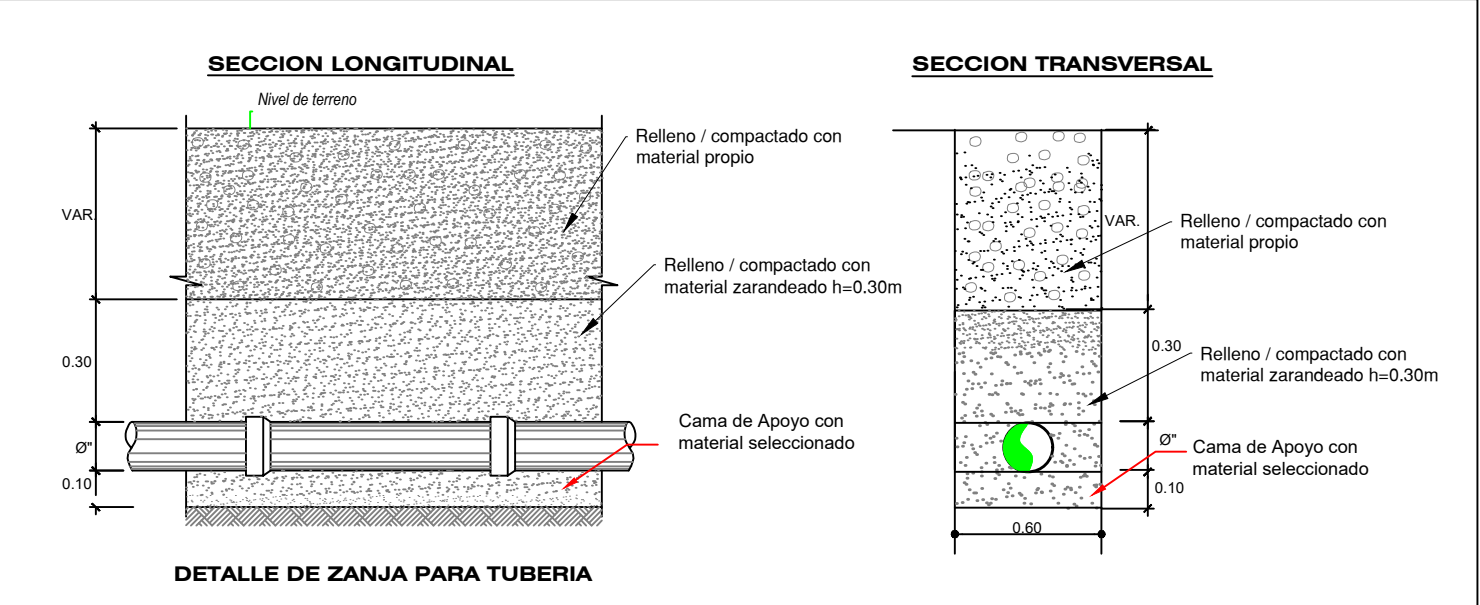

- PROCEDIMIENTO CONSTRUCTIVO PARA COLECTORES
- ESPECIFICACIONES TECNICAS
- CAMA DE APOYO - EN TERRENOS NORMALES Y SEMIROCOSOS:
- SERA ESPECIFICAMENTE DE ARENA GRUESA O GRAVILLA, QUE CUMPLA CON LAS CARACTERISTICAS EXIGI-DAS COMO MATERIAL SELECTO A EXCEPCION DE SU GRANULOMETRIA.
- LLA, MEDIDA DESDE LA PARTE BAJA DEL CUERPO DEL TUBO; SIEMPRE Y CUANDO CUMPLA TAMBIEN CON LA CONDICION DE ESPACIAMIENTO DE 0.05M QUE DEBE EXISTIR ENTRE LA PARED EXTERIOR DE LA TUBERIA DE LA UNION DEL TUBO Y EL FONDO DE LA ZANJA EXCAVADA. TENDRA UN ESPESOR NO MENOR DE 0.10M DEBIDAMENTE COMPACTADA O ACOMODADA (EN CASO DE GRAVI-
- EN TERRENO ROCOSO
- SERA DEL MISMO MATERIAL Y CONDICION DEL INCISO a) PERO CON UN ESPESOR NO MENOR DE 0.15m - COMPACTACION SEGUNDO RELLENO
- EL PRIMER RELLENO COMPACTADO QUE COMPRENDE A PARTIR DE LA CAMA DE APOYO DE LA ESTRUCTURA (TUBERIA),HASTA 0.30M POR ENCIMA DE LA CLAVE DE TUBO. SERA DE MATERIAL PROPIO SELECCIONADO. O MATERIAL DE PRESTAMO EN CASO DE TERRENO ROCOSO RELLENO , SE COLOCARA EN CAPAS DE 0.15m DE ESPESOR TERMINADA, DESDE LA CAMA DE APOYO
- EL RECUBRIMIENTO
- SOBRE LA CLAVE DE LA TUBERIA DEBE SER MAYOR O IGUAL A 1.00mt.

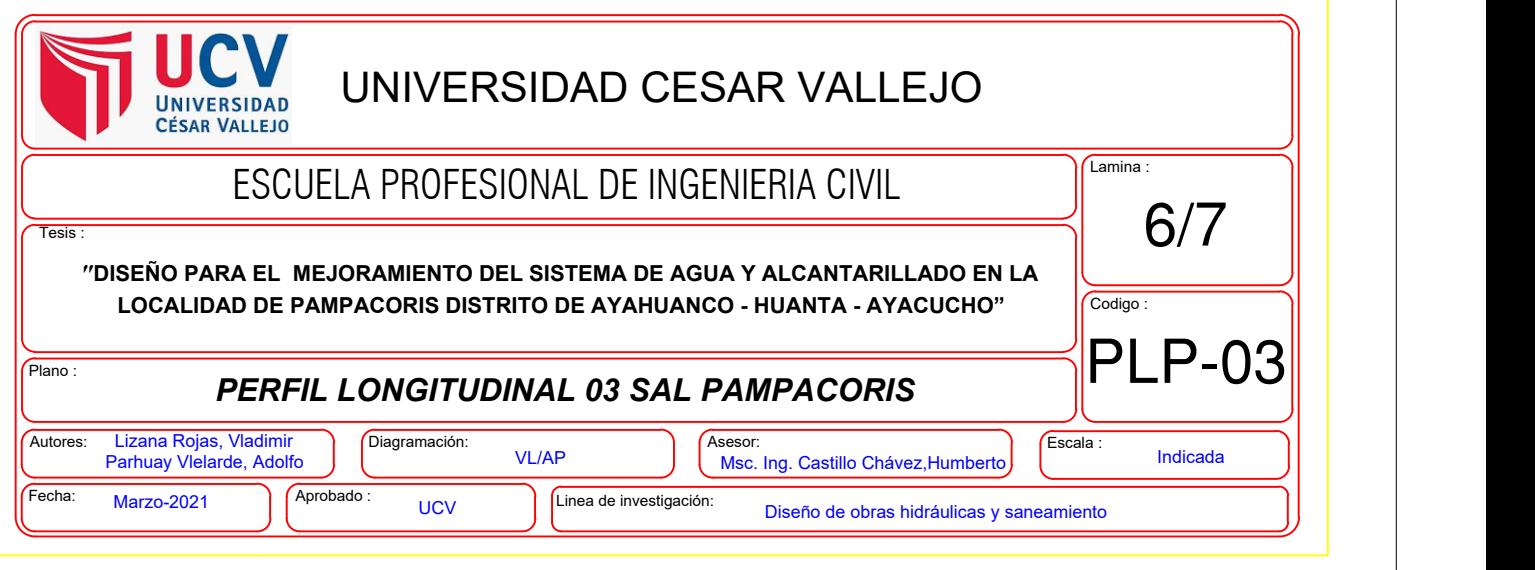

PERFIL ALCANTARILLADO EMISOR Vt : 1/100 Esc. Hz : 1/1000

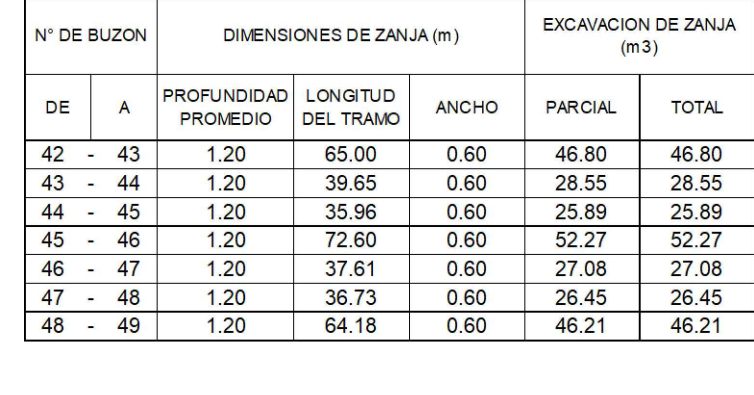

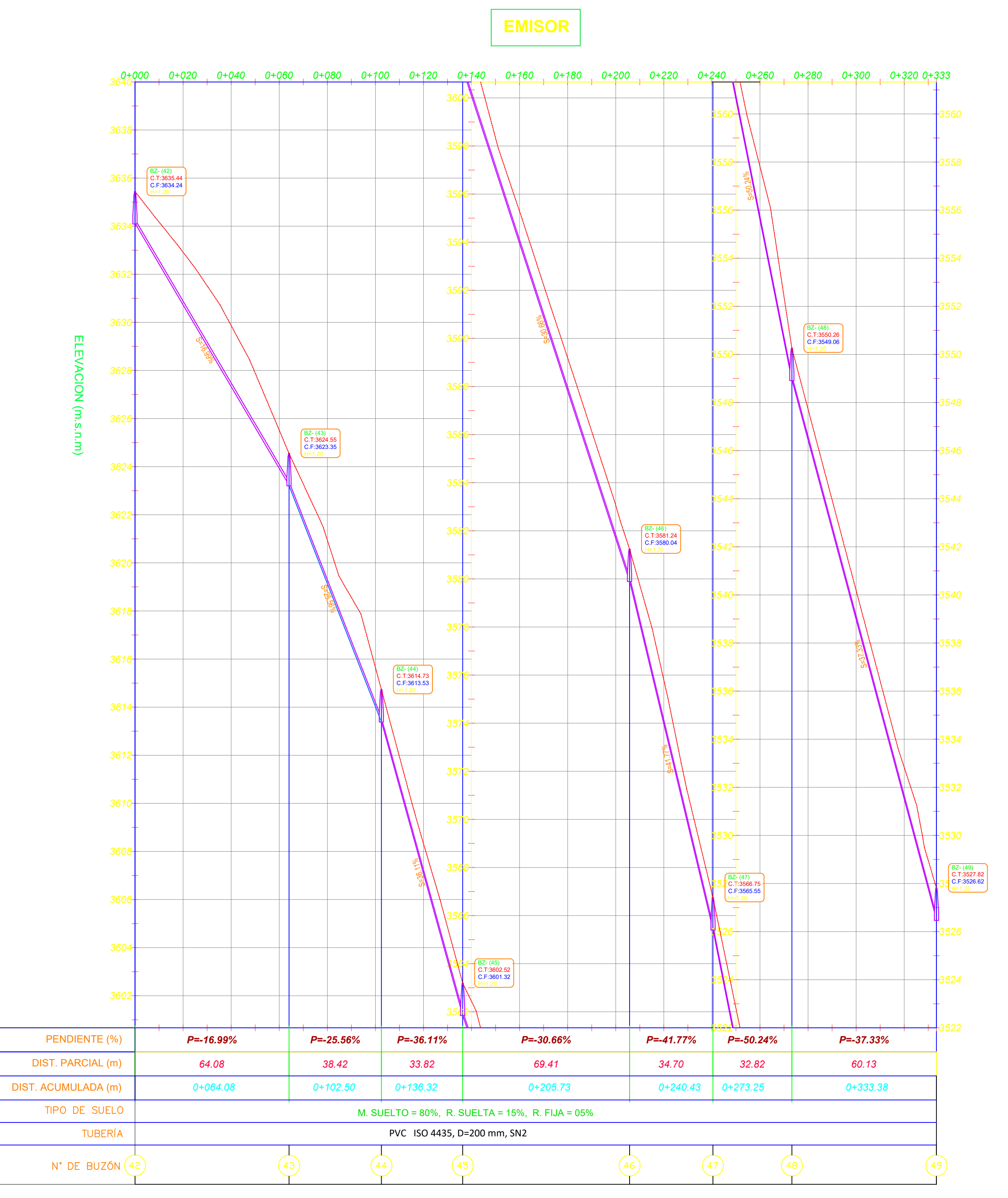

RED EMISOR PRINCIPAL

MOVIMIENTO DE TIERRAS:

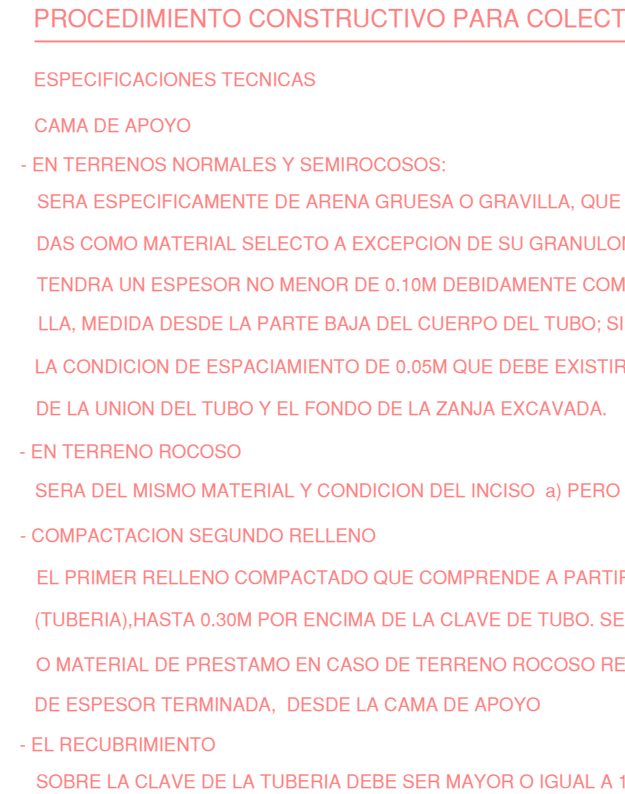

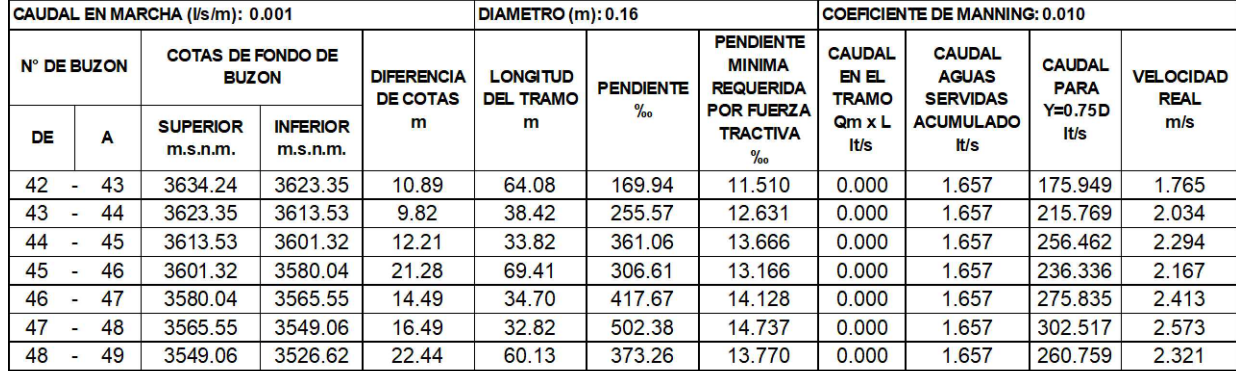

## CALCULO HIDRAULICO: RED EMISOR PRINCIPAL

## **JCTIVO PARA COLECTORES**

## DCOSOS:

A GRUESA O GRAVILLA, QUE CUMPLA CON LAS CARACTERISTICAS EXIGI-XCEPCION DE SU GRANULOMETRIA.

DEL CUERPO DEL TUBO; SIEMPRE Y CUANDO CUMPLA TAMBIEN CON ) DE 0.05M QUE DEBE EXISTIR ENTRE LA PARED EXTERIOR DE LA TUBERIA DE 0.10M DEBIDAMENTE COMPACTADA O ACOMODADA (EN CASO DE GRAVI-

DICION DEL INCISO a) PERO CON UN ESPESOR NO MENOR DE 0.15m

) QUE COMPRENDE A PARTIR DE LA CAMA DE APOYO DE LA ESTRUCTURA A DE LA CLAVE DE TUBO. SERA DE MATERIAL PROPIO SELECCIONADO. O DE TERRENO ROCOSO RELLENO , SE COLOCARA EN CAPAS DE 0.15m A CAMA DE APOYO

DEBE SER MAYOR O IGUAL A 1.00mt.

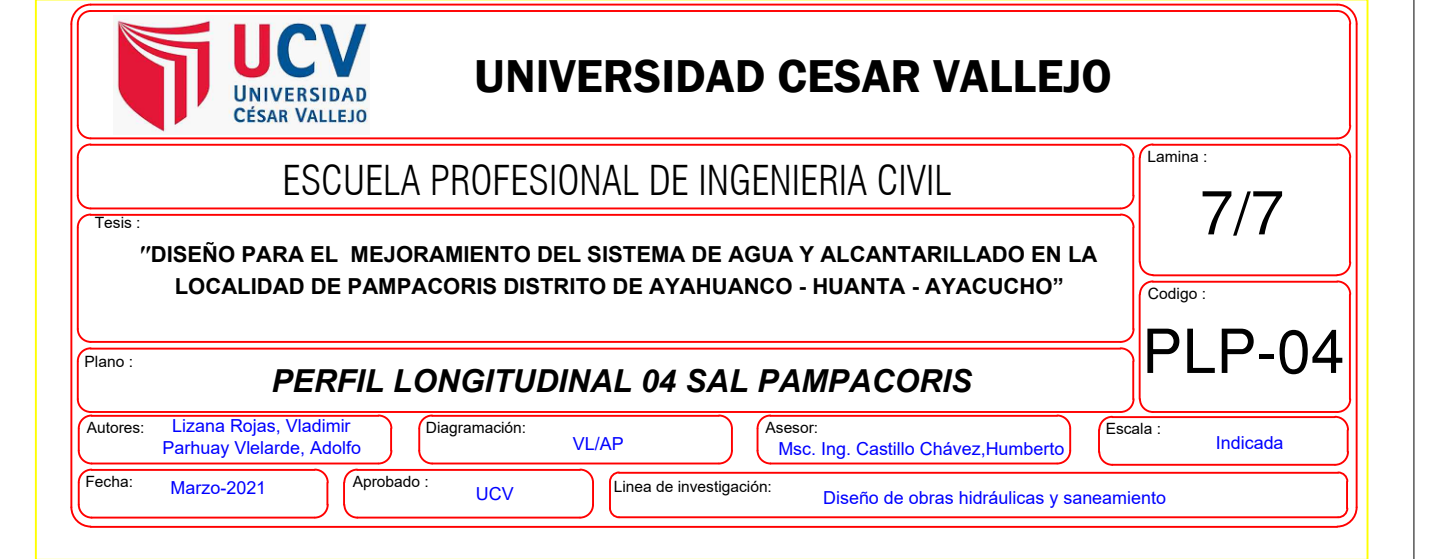